**( Affiliated To Saurashtra University & NCTE )** 

**( Vaishali Nagar 2 & 3, Near Amrapali Under Bridge , Rajkot )**

### **CPS-1 જરાતી ુ પ(િત**

Compton

**એકમ -૧ મા.ભા ૃ ષા િશ3ણ5ંુઆયોજન**

૧.૧ પાઠ આયોજન સંકલ્પના મહ્ત્વ અને સોપાન

૧.૨ તાસ આયોજન: એકમ આયોજન સામ્ય: વૈષમ્ય

૧.3 એકમ આયોજન: સંકલ્પના, સોપાનો

૧.૪ છુટા પાઠનું આયોજન: ગદ્ય, પદ્ય, વ્યાકરણ, લેખન

૧.૫ એકમ આયોજન: ગદ્ય પદ્ય વ્યાકરણ લેખન

**એકમ-૨ મા.ભા ૃ ષા િશ3ણની અસરકારક બનાવતા ઉપકરણો**

૨.૧ વ્રષ્ટિગમ્ય, શ્રુતિગમ્ય અને વ્રષ્ટિગમ્ય-શ્રુતિગમ્ય

२.२ શબ્દકોશ, વિશ્વકોષ, ભીતપત્ર, ચાર્ટ, ટેપ રેકોર્ડર, ભાષા પ્રચોગશાળા, કમ્પ્યુટર, ફ્લેશ : સ્વરૂપ અને ઉપયોગીતા

**એકમ-3 મા.ભાષા ૃ િશ3ણમાં ઉપયોગી સહ અCયાસ DEિFઓૃ (સકં Hપના અનેઉપયોગીતા)**

૩.૧ નાટયીકરણ

૩.૨ કવીસભા

- 3.3 અંકપૂકાશન
- ૩.૪ વાર્તાલાપ, જોડણી સુધાર પ્રવૃતિ
- ૩.૫ શબ્દ રમત

**એકમ -૪ મા.ભાષા ૃ િશ3ણ5ંુKHયૂ ાંકન**

૪.૧ આદર્શ પ્રશ્નપત્રના લક્ષણો

CPS-1 Page 1

૪.૨ નિબંધ પ્રકાર, લધુજવાબી અને અનાત્મલક્ષી પ્રશ્નો: રચના, મહ્ત્વ અને મર્યાદાઓ

૪.૩ પ્રશ્નપત્રની રચનામાં ત્રિપરિમાણદર્શક સારણીની આવશ્યકતા અને સંરચના

૪.૪ કિયાત્મક સંશોધન સંકલ્પના, સોપાનો અને મહ્ત્વ

**એકમ -૧ મા.ભા ૃ ષા િશ3ણ5ંુઆયોજન**

v **પાઠ આયોજન સકં Hપના મહNવ અનેસોપાન**

**DOતાવના :**

કોઈપણ કાર્ય કરતાં પહેલાં તેના અંગે પૂર્વગિયારક્ષા કરવામાં આવે તો તે કાર્યનાં આપેલિત પરિણામી પ્રાસ કરી શકાય છે. આ પૂર્વવચારવા, એડરરે આયોજ આયોજન સાધનો અને શક્તિનો કરકસરયુક્ત ઉપયોગ કરી ચોક્કસ સામાવા અપેલિત હેતૃઓને સિદ્ધ કરવાની ચોજના છે. ગુતીકના મત અનુસાર જે કરવાનું છે તેની વિસ્તૃત રૂપમાં રૂપરેખા તૈયાર કરવી અને સાહસ કે કાર્ય માટે નિયત કરેલા ધ્યેયની સિદ્ધિ માટે જે પદ્ધતિનો ઉપયોગ કરવાનો હોય તે નક્કી કરવા.

કોઈ કાર્યને સાકાર બનાવવા, તેને મૂર્તિમંત બનાવવા યોજના પડવી, તેની પ્રત્યેક નાની-નાની હકીકતો અને વિગતોનો વિચાર કરવી તથા એ સૌના અમલ માટે પગથિયાવાર વિવિધ પ્રયુક્તિઓનો યાલ કરી લેવી અને અંતે તે સવળું દથતાપૂર્વક પૂર્ણ થયા પાછી કર્યા પરિણામીની નિષ્પતિ થશે તે નક્કી કરવું- પ્રકારની પકિયાને આવીજન તરીકે ઓળખી શકાય.

'ક્યાં છે? ક્યાં જવું છે ? લક્ષ્યાંક શી રીતે પ્રાસ કરવો છે ? લશ્કાકે પહોંચવા કોની કોની સહાય લેવાની છે ? કેટલી સહાય લેવાની છે? લક્ષ્યાંક પ્રાશ કરવામાં કથા અવરીધી આવશે? એ અવરીથી શી રીતે દૂર કરી શકાશે?' વગેરેનો માનસિક વિચાર કે ચિંતન કરવું એ જ આયોજન. કોઈપણ પ્રવૃત્તિ કે ચોજનાને સફળતાપૂર્વક પાર પાડવા માટે તેના વિવિધ પાસાંઓનું ઝીણવટભર્યું ચિંતન- આ ચિંતનની એક તલસ્પર્શી, સવ્યવસ્થિત નોંધને આયોજન કઠી શકાય.

**િશ3ણમાં આયોજન :**

**LEGISLATION** 

આયોજન એ કાર્યની ઉત્તમ સફળતા માટેની ગુરુચાવી છે. કોઈપણ ક્ષેત્રમાં સારાં પરિણામો મેળવવા આયોજનની જરૂર પડે છે તેવી જ રીતે શિક્ષણની સફરને સફળ બનાવવા માટે શિક્ષણમાં પણ આવીજન જરૂરી છે. શિક્ષણની પ્રક્રિયા સંકુલ - અને અત્યંત સૂક્ષ્મ છે. શિક્ષણની સાથે અનેક બાબતો સંકળાયેલી છે. ત્યારે શિક્ષણમાં આયોજનની જરૂરિયાત રહે છે. શિક્ષણમાં, જુદાં જુદાં આયોજનો કરવાનાં હોય છે. અહીં આપણે શિક્ષણની પૂકિયા સાથે સંકળાયેલાં આયોજનો અંગે વિચારીએ તો તેમાં શિક્ષણ પાઠોનું આયોજન – જેમાં તાસ આયોજન, એકમ આયોજનનો સમાવેશ કરી શકાય. માસિક આયોજન, વાર્ષિક આયોજન અને સત્ર આયોજન પણ કેટલીક શાળાઓમાં થાય છે. પરીક્ષા કે મૂલ્યાંકન માટે પ્રશ્નપત્ર આયોજન પણ કરવામાં આવે છે, જેની વિચારણા મુલ્યાં કનના પ્રકરણમાં કરેલી છે.

 $\overline{u}$  પાઠ આયોજન : સંકલ્પના

પાઠ આયોજન પાઠની પૂર્વતૈયારીની એક રૂપરેખા છે. વિષયાંગ શીખવવાની કાર્ય પદ્ધતિની સંકલિત, શાબ્દિક રૂપરેખા એટલે પાઠ આયોજન. પાઠ આયોજન માટે તાસ આયોજન, દૈનિક આયોજન અને વ્યક્તિગત આયોજન જેવા પર્યાય શબ્દો વપરાય છે. પાઠ આયોજન એટલે વર્ગમાં એક તાસ દરમિયાન જે મુદ્દો શીખવવાનો છે, તેને શીખવવા માટેની જુદી જુદી તરાહથી કરેલી વિચારણા - વર્ગશિક્ષણ પહેલાંની શિક્ષક દ્વારા થતી આ કિયાત્મક અવસ્થા છે.

"પાઠ આયોજન એટલે શૈક્ષણિક હેતુઓની પ્રાપ્તિ માટે શિક્ષક જે કિયાઓનું આયોજન કરે તેનો આલેખપત્ર." - બોિસગ(

"હેતૃઓને વ્યા ચાચિત કરવા, પાઠયવસ્તુની પસંદગી અને તેની ક્રમબદ્ધ ગોઠવણી કરવી તથા પાઠ્યવસ્તુની ૨જૂઆત માટેની પદ્ધતિ અને પ્રક્રિયાઓ નક્કી કરવી એટલે પાઠ આયોજન." – વિનિંગ અને વિનિંગ

"પાઠ આયોજન એ શિક્ષક દ્વારા થતું, વર્ગવ્યવહારને અમલમાં મૂકવા માટેના કાર્યક્રમરૂપ પૂર્વદર્શનની રૂપરેખા હોય છે." - ભાટિયા અને અરોરા

"પાઠ આયોજન એ વર્ગમાં કાર્ય કરવાની માનસિક અને સાંવેગિક રીતે વિદ્યાર્થીઓ અનુભવો પૂરા પાડવાની શિક્ષકની યોજના છે." - લેસ્ટર સ્ટેન્ડ

### SHREE H.N.SHUKLA GROUP OF B.ED. COLLEGES **( Affiliated To Saurashtra University & NCTE )**

### **( Vaishali Nagar 2 & 3, Near Amrapali Under Bridge , Rajkot )**

"પાઠ આયોજન એ હકીકતમાં કાર્યયોજના છે, જેથી તેમાં શિક્ષકનું ક્રિયાકૌશલ્યનું, તેનું તાત્ત્વિક જ્ઞાન, તેનું વિદ્યાર્થી સંબંધિત જ્ઞાન, શિક્ષણના લક્ષ્ય સંબંધિત જ્ઞાન, શિક્ષણ સંબંધી સામગ્રીનું જ્ઞાન તથા પ્રભાવશાળી પ્રવિધિ, પદ્ધતિના વિનિયોગની એની યોગ્યતા પણ સમાયેલી છે." - લેસ્ટર સેન્ક્સ

પાઠ આયોજન એટલે અમલમાં મૂકવાની યોજનાની બધી જ પ્રવૃત્તિઓ, પાસાં, પ્રક્રિયાઓ અને વિગતોનું **FOX RAY** અગાઉથી કરેલું માનસિક પ્રત્યક્ષીકરણનું વાસ્તવિક લેખિત સ્વરૂપ.

આમ, પાઠ આયોજન એટલે...........

કોને, ક્યારે, કયાં, કેટલા સમયમાં, શું શીખવવાનું છે?

શા માટે, શી રીતે, કયાં સાધનો, કઈ પદ્ધતિઓ કે પ્રવત્તિઓ, અભિગમોથી શીખવવાનં છે ?

કયા અને કેવા પ્રશ્નો દ્રારા, કયા ઉદ્દીપકો દ્રારા શીખવવાનું છે ?

ક્યા પ્રકારની પ્રવૃત્તિઓ કરવાની છે કે અપનાવવાની છે? કયા પ્રકારની મૂલ્યાંકન સ્વાધ્યાય પ્રવિધિ ઉપયોગમાં લેવાની છે?

ચોકબૉર્ડ નોંધનું સ્વરૂપ કેવું રાખવાનું છે ?

જેવા પ્રશ્નોનો રામબાણ ઉત્તર કે શિક્ષકે સૂઝપૂર્વકની તાર્કિક વિચારણા કરીને લેખિત સ્વરૂપ આપ્યું હોય. **પાઠ આયોજન5ંુમહNNવ :**

પાઠ આયોજન એ અધ્યયનલક્ષી વર્ગવ્યવહારની રૂપરેખા છે. આ રૂપરેખા શિક્ષક દ્વારા તૈયાર થાય છે અને અમલીકરણ પણ તે જ કરે છે. આયોજન એ નિશ્ચિત સમયમાં ચોક્કસ હેતૃઓની સિદ્ધિ માટે અમલમાં મુકાય છે ત્યારે તેના આયોજનમાં જેટલી સૂઝબૂઝ રખાઈ હોય તેટલી તેની ઉપયોગિતા વધે.

પાઠ આયોજન નીચે જેવી બાબતો માટે મહ્ત્ત્વનું છે.

શિક્ષકને પૂર્વતૈયારીની તક મળતાં તેનો આત્મવિશ્વાસ વધે છે.

**( Affiliated To Saurashtra University & NCTE )** 

### **( Vaishali Nagar 2 & 3, Near Amrapali Under Bridge , Rajkot )**

- સમયમર્યાદાને ધ્યાનમાં રાખી, નિશ્ચિત સમયમાં, નિશ્ચિત ધ્યેયોની સિદ્ધિ માટે શિક્ષક વિષયવસ્તના મુદ્દાની ગોઠવણ અને કાર્યપદ્ધતિ ગોઠવી શકે છે.
- વર્ગશિક્ષણ દરમ્યાન ઉદ્ભવનારા પ્રશ્નો, મૂંઝવણો, સમસ્યા કે અવરોધોનું પૂર્વદર્શન કરી, તેના ઉપાયો યોજી શકે છે.
- વિષયવસ્તુના પ્રારંભ માટેની પ્રચુક્તિઓ અને અમલીકરણ અંગે વિચારી શકાય છે.
- વર્ગકાર્ય દ*રમ્યાન કઈ પ્રવૃ*ત્તિઓ આપવી, વિદ્યાર્થીઓનો ભૌતિક સહયોગ ક્યાં અને કેવી રીતે મેળવવો, કયા શૈક્ષણિક અનુભવો પૂરા પાડવા, મૂલ્યાંકન સ્વાધ્યાયમાં કયા પ્રશ્નો પૂછવા, કઈ વર્ગવ્યવહારની તરાહો પ્રયોજવી... વગેરેનો શિક્ષકને યાલ આવે છે. ઉપરાંત આ બધાંનો ક્રમિક અને સુભગ સમન્વય તે સાધી શકે છે.
- અધ્યાપનકાર્ય માટે ઉપયોગી નીવડે તેવી સાધન-સામગ્રી મેળવવામાં અને તેના વિવિધલક્ષી ઉપયોગ માટે વિચારી શકાય છે.
- પાઠ આયોજન પૂર્વજ્ઞાન અને વિષયવસ્તુ સાથે અનુબંધ કેળવવામાં મદદરૂપ થાય છે. અન્ય વિષયો સાથે પણ અનબંધ કેળવી શકાય છે.
- શિક્ષકમાં લેખન, વાચન અને સર્જનની સુટેવો કેળવાય છે, તથા તે ઉત્સાહી અને પરિશ્રમી બને છે.
- પાઠ-આયોજન શિક્ષક –વિદ્યાર્થી ઊભયનાં શક્તિ, સમય અને નાણાંનો બચાવ કરવામાં સહાયભૂત થક શિક પ
- થોગ્ય પદ્ધતિઓ, અભિગમો અને પ્રવૃત્તિઓનો ક્રમ ગોઠવી શિક્ષણને વધારે ફળદાયી બનાવી શકાય છે.
- વિષય-વિષયાંગને અનુરૂપ મૂલ્યાંકન તરાહ પસંદ કરી હેતુઓના સંદર્ભમાં તથા શિક્ષણ પદ્ધતિનું મૂલ્યાંકન થઈ શકે છે.
- <u>ચૉક બૉર્ડ નોંધનું વ્યવસ્થિત, આકર્ષક વિગતપૂર્ણ સ્વરૂપ નિશ્ચિત થઈ શકે તથા તેનો સંક્ષેપ કરવાનું</u> વિચારી શકાય છે.
- અધ્યયન-અધ્યાપન વ્યવહારને સરળ બનાવી શકાય છે.

### **( Affiliated To Saurashtra University & NCTE ) ( Vaishali Nagar 2 & 3, Near Amrapali Under Bridge , Rajkot )**

- વર્ગના તમામ વિદ્યાર્થીઓને સાથે રાખી સક્રિય શિક્ષણકાર્ય થઈ શકે છે.
- સમયપત્રકના બંધનમાં રહેવા છતાં શિક્ષણનું સાતત્ય જાળવી શકાય છે.
- વિદ્યાર્થીઓની અપેક્ષાઓને સંતોષવામાં આયોજન મદદરૂપ બને છે.
- આયોજન શિક્ષણ પ્રક્રિયાને નાવીન્યપૂર્ણ બનાવે છે.
- આયોજનથી વર્ગ વાતાવરણ જીવંત અને તાજગીપૂર્વ બનતા વિદ્યાર્થીઓને શીખવામાં અyયયનમાં રસ વધેછે.
- અન્ય શિક્ષકો, અધ્યાપકો તથા સહાયકોનો યોગ્ય સહકાર મેળવશે પાઠની ગૃણવત્તામાં વધારો કરી શકાય છે.

ટૂંકમાં, શૈક્ષણિક પ્રક્રિયાની નિષ્પત્તિ માટે પાઠ આયોજનનું સ્થાન માનલ શરીરમાં રહેતા હૃદયના સ્થાન જેટલું મુલ્યવાન છે. ખરેખર તે શિક્ષલનો અદીર છે. આથી જ એક કેળવણીકારે કહ્યું છે કે, જીવનનાં બીજાં કાર્યોની જેમ પાઠનું પણ શિક્ષકે આયોજન કરવું પડે. કારણકે પૂર્વ વિચારણા અને તૈયારી વિના વર્ગમાં અપાતો પાઠ <u>ધ્યેયબિંદુએ પહોંચવા કરતાં આડો-અવળો વિશેષ જાય છે અને સમય, શક્તિ અને માનસિક સ્થિતિનો બગાડ</u> થાય છે. ડૉ.ટી. રેમન્ટ પાઠ આયોજનનું મહ્ત્ત્વ દર્શાવતાં છે કે, 'શિક્ષકના આયોજનમાં આયોજનનાં પગથિયાંની ભલે લેખિત સ્પષ્ટ નિર્દેશ ન રહે, પરંતુ તેના સુઅધ્યાપનમાં ગર્ભિત રીતે તે રહેવાનાં જ અને જો શિક્ષક ડાહ્યો હશે તો પોતે હવે પગથિયાંની સીધી સહાય વગર શીખવી શકે છે તેનું મિથ્યાભિમાનધરી, તેનો તિરસ્કાર નહિ કરે."

**તાસ આયોજનનાં સોપાનો :** 

તાસ આયોજનનાં મહત્ત્વનાં સોપાનો નીચે મુજબ છે. આ સોપાનો પાંચ છે.

- Wારંભ
- <u> ફેતકથન</u>
- િવષયિન]પણ
- મૂલ્યાંકન / પુનરાવર્તન
- \વાyયાય

આપણે આ સોપાનોને કમશઃ જોઈશું.

**પ્રારંભ - <b>વિષયપ્રવેશ** : હરબાર્ટે આ સોપાનને પર્વતૈયારી તરીકે ઓળખાવ્યું છે. વાસ્તવમાં તે વિષયપ્રવેશનં સોપાન છે. શિક્ષકે જે - તે વિષયને શીખવતાં પહેલાં પૂર્વતૈયારી કરવી પડે છે. તે આ માટે વિષયપ્રવેશ અંગે વિચારે છે. સંદર્ભ ગંથો ઉપકરણો પદ્ધતિ વગેરેનો વિચાર કરે છે.

શિક્ષક વર્ગમાં જાય છે ત્યારે બાળકો અસ્તવ્યસ્ત હોય છે. પોતાના વિષય તરફ આકર્ષિત કરવા માટે તેણે બાળકોની મનોવૈજ્ઞાનિક ક્ષણોનો ઉપયોગ કરવો પડે છે. વિદ્યાર્થીઓને જે - તે વિષય તરફ અભિમુખ કરવા માટે તેણે બાળકો જિજ્ઞાસ બને, તેમનો વિષય પ્રત્યે રસ પેદા થાય અને તે વિષય શીખવા તત્પર બને તે માટે શિક્ષકે આકર્ષક રીતે વિદ્યાર્થીઓનું ધ્યાન ખેંચાય અને તેઓ જિજ્ઞાસાથી પ્રેરિત થાય તદર્થે વિવિધ પ્રયક્તિઓનો ઉપયોગ કરી વિષયનો પ્રારંભ તેણે કરવો પડે છે. કહેવાય છે કે, Well begun is half done. જેનો પ્રારંભ સારો, તેનું પરિણામ પણ સુખદ છે. આથી વિદ્યાર્થીઓ વિષયના હાઈને પ્રારંભમાં પામી શકે છે. વિષયાંગનો પ્રારંભ જુદી જુદી રીતે થઈ શકે છે. - ચિત્રદર્શન - પુશ્નોત્તરી - વાર્તાકથન - પ્રસંગકથન -સમાંતર કાવ્યપંક્તિઓના ગાનથી લેખકના પરિચયથી - ફિલ્મદર્શન યા સ્લાઇડ દર્શનથી.

વિષયાંગને યાલમાં રાખી પ્રસ્તાવના યા પારંભ કરવો જોઈએ. માત્ર મારી - મચડીને વિષયનું શીર્ષક કઢાવવું ઉચિત નથી. સહજ રીતે બાળકોમાં જિજ્ઞાસા જગાડીને ચોગ્ય રીતે વિદ્યાર્થીઓને વિષયાભિમુખ કરવા જોઈએ.

 $\frac{1}{6}$ તુકથન : કેટલીકવાર આ સોપાનનો બહ ઉપયોગ થતો નથી.

વિષયના પારંભ સાથે જ આ સોપાનને વણી લેવામાં આવે છે. ચાલો ત્યારે આપણે 'ત્રણ પડોશી' નું કાવ્ય જોઈશું. આવું ક્રત્રિમ રીતે ઉમેરવાની જરૂર રહેતી નથી. વિષયના પ્રારંભ સાથે સહજ રીતે તેને વણી લેવું જોઈએ.

વિષયનિરૂપણ : આ ખૂબ જ મહ્ત્ત્વનું છે. તે સમગ્ર શિક્ષણની આધારશિલા છે, તેનું કેન્દ્રબિંદ છે. કેટલીકવાર કેટલાક શિક્ષકો આ સોપાન અન્વયે થોકબંધ પશ્નોની હ્રારમાળા ખડી કરી દેતા હોય છે. સતત પશ્નવર્ષા

**( Affiliated To Saurashtra University & NCTE ) ( Vaishali Nagar 2 & 3, Near Amrapali Under Bridge , Rajkot )**

કરીને વિદ્યાર્થીઓને મૂંઝવી દે છે. આ માટે શિક્ષકે વિષયાંગનું પૃથક્કરણ કરવું જોઈએ. ભાષા હોય તો શિક્ષકે આદર્શ વાચન રજૂ કરવું જોઈએ. ત્યારબાદ બે-એક હેતુપ્રશ્નો પૂછવા જોઇએ. જો વિદ્યાર્થીનું અર્થગ્રહણ વાચન દરમ્યાન થતું હોય તો હેતુપ્રશ્નોની બહુ આવશ્યકતા રહેતી નથી. જરૂર પડે તો વિદ્યાર્થીને શાંતવાંચન આપવું જોઇએ. ત્યાર બાદ યોગ્ય પ્રશ્નોત્તરી કરવી જોઈએ. પ્રશ્નોત્તરી વખતે શિક્ષકે કેટલીક સંકલ્પનાઓ, હકીકતો કે મુદ્દાઓને સ્પષ્ટ કરવા માટે અનિવાર્ય રીતે કથનની રંગોળી પૂરવી જોઈએ. માત્ર કથન બહુ લાંબું અને કંટાળાજનક થઈ ન જાય તેની કાળજી રાખવી જોઈએ.

આ સાથે વિષય નિરૂપણ વખતે શિક્ષક વિવિધ શૈક્ષણિક ઉપકરણો અને સંદર્ભોનો આશ્રય લઈ વિષયાંગના મુદ્દાઓ સ્પષ્ટ કરે છે. સાથે સાથે આવશ્યકતાનુસાર કાળા પાટિયા પર અગત્યના શબ્દો, રૂઢિપ્રયોગો, અલંકારો વગેરેની નોંધ કરે છે. આ માટે નીચેની બાબતો ધ્યાનમાં રાખવી જોઈએ.

- આદર્શ વાચન આદર્શ હોવું જોઈએ.
- શાંતવાચન આપ્યા પછી હેતુ પ્રશ્નો મૂકવા જોઈએ. હેતુ પ્રશ્નો એક કે બે જ હોવા જોઈએ.
- જો હેતુ પ્રશ્નો બધે જ જરૂરી હોતા નથી. હેતુ પ્રશ્નો આપ્યા હોય તો શાંતવાંચન આપવું જોઇએ.
- ચિંતનપ્રધાન પાઠોમાં શાંતવાંચન કેટલીકવાર જરૂરી બને છે.
- કાવ્યો જેવાં કે ઊર્મિકાવ્યો, ગીતો વગેરેના આદર્શગાન કે પઠન પછી તૃર્તજ વિષયની ચર્ચા હાથ ધરી શકાય. અહીં હેતુ પ્રશ્નો બહ જરૂરી હોતા નથી.
- પશ્ની પૂછતી વખતે આવશ્યકતાનસાર કથન કરવું જોઇએ.
- અપરિચિત શબ્દો, લોકોક્તિઓ, રૂઢિપ્રયોગોનો વાક્યમાં પ્રયોગ કરી સમજાવવા જોઈએ. સીધો અર્થ આપી દેવો જોઈએ નહિ.

મૂલ્યાંકન / પુનરાવર્તન : આ સોપાનને સંકલન કે દૃઢીકરણ પણ કહેવામાં આવે છે. આ સોપાન દ્રારા બાળકના વર્તનમાં કેટલું અને કેવું પરિવર્તન આવ્યું તે જાણી શકાય છે. તે અધ્યાપન-અધ્યયનની સફળતા-નિષ્ફળતાની કસોટી છે. જો યોગ્ય પરિવર્તન ન આવ્યું હોય તો શિક્ષણમાં સુધારો કરવો જરૂરી બને છે. વિશિષ્ટ હેતુઓ કેટલે અંશે સિદ્ધ થયા તે મૂલ્યાંકન દ્વારા જાણી શકાય છે.

મૂલ્યાંકન સામાન્ય રીતે નીચેની રીતે કરવામાં આવે છે.

**( Affiliated To Saurashtra University & NCTE ) ( Vaishali Nagar 2 & 3, Near Amrapali Under Bridge , Rajkot )**

ચર્ચા હ્રારા પશ્ચો પૂછીને

અવલોકન 8ારા લેpખત કસોટq 8ારા

કાલ્ટાગાનથી કાલ્ટકાન વિનાના પ્રાથમિક વ

ચિત્રો દોરાવીને પ્રવત્તિ દ્રારા

મનોયત્ન કે કસોટી આપીને

**સ્વાધ્યાય** : સ્વાધ્યાય એટલે સ્વઅધ્યયન - સ્વાધ્યાયમાં શિક્ષકો કે પ્રશિક્ષણાર્થીઓ સામાન્ય રીતે ગૃહકાર્ય આપે છે, વિધિપૃશ્નો આપે છે. તે લખી લાવવાનું કહે છે. આ માત્ર એક કર્મકાંડ છે. ગૃહકાર્ય કે સ્વાધ્યાય આપ્યા પછી તે ભાગ્યે જ તપાસવામાં આવે છે. સ્વાધ્યાયનો આશય વિદ્યાર્થીઓ જે શી યા છે તેનું દઢીકરણ કરવાનો છે. તેથી સ્વાધ્યાય વિદ્યાર્થીઓને ઉપયોગી થાય તેવો હોવો જોઈએ. તે વિદ્યાર્થીઓને અધ્યયન માટે આગળ વધવા માટે પ્રેરે તેવો હોવો દ. It is a leap before and look behind એમ કહેવાયું છે. સ્વાધ્યાય વિવિધ પકારના ઠોઈ શકે છે.

વાચન – લેખન – મુખપાઠ-સંદર્ભો એકઠા કરવા - મુલાકાત – આકૃતિ દોરવી–સંગ્રહ કરવો— અવલોકન કે નિરીક્ષણ કરવું નકશા દોરવા કે પુરવા -સર્જન કરવું... વગેરે.

આમ, તાસ આયોજનનાં આ મુ ચ સોપાનો છે. સાથે સાથે શીખવતી વખતે શિક્ષક કા.પા.કાર્ય કરે છે, તે પણ સમજી લેવું જોઈએ.

**કા.પા.કાયT :** કા ં પાjટZું એ િશfકનો ઉ)મ સાથીદાર છે. It is not a master but an obedient servant. શિક્ષકે વિષય શિક્ષણ કરતી વખતે વિષયના મુદ્દાઓના સ્પષ્ટીકરણ માટે કા.પા. નોંધ કરવી અનિવાર્ય છે. તે નોંધ કરવામાં શિક્ષકે વિવેકદષ્ટિનો ઉપયોગ કરવો જોઈએ. બધું જ કા.પા. પર લખી શકાય નહિ. કા.પા.કાર્ય કરવું એ પણ એક કલા છે.

શિક્ષકે સુંદર, સપ્રમાણ દેહ્રદષ્ટિવાળા હસ્તાક્ષરોથી કા.પા.નોંધ કરવી જોઈએ. તે શિક્ષકના વ્યક્તિત્વનું પતિબિંધ છે.

CPS-1 Page 9

太太太

**( Affiliated To Saurashtra University & NCTE )** 

**( Vaishali Nagar 2 & 3, Near Amrapali Under Bridge , Rajkot )**

**કા. પા. નVધમાં સમાવેXય બાબતો :**

નવા શબ્દો પ્લનલના ચિત્ર

રૂઢિપ્રયોગો આર્કૃતિ મહત્ત્વની વિગતો-મુદ્દાઓ

પાત્ર પરિચય પશ્નો કાવ્ય પંક્તિઓ

સંદર્ભ વાકચો – ચિત્રો – નકશા... વગેરે

v **તાસ આયોજન: એકમ આયોજન સાYય: વૈષYય**

તાસ આયોજન અને એકમ આયોજન વચ્ચે ઘણી બાબતોમાં તફાવત છે, પરંતુ આયોજનની દૃષ્ટિએ નીચેના મદ્દાઓ બંને આયોજનમાં સમાન હોય છે.

OLLES RANG

- વિદ્યાર્થીને અને પાઠની સંચાની માહિતી
- બંને પૂકાર પાઠમાં સોપાનનો ક્રમ
- સામાન્ય અને વિશિષ્ટ હેતુઓ
- તાસની સમય મર્યાદા (દરેક તાસમાં 35 થી 40 મિનિટ)
- શિક્ષણકાર્યમાં અધ્યાપન પદ્ધતિઓનો ઉપયોગ
- શિક્ષણકાર્યમાં અધ્યયન પ્રવૃત્તિઓનો ઉપયોગ
- વિષયવસ્તુ (એકમ)ની પસંદગી
- વિષયવસ્તુના મુદ્દા
- િશિક્ષણકાર્યમાં શૈક્ષણિક ઉપકરણોનો ઉપયોગ
- પાઠની પૂર્વતૈયારી માટે માનસિક બૌદ્ધિક શ્રમ
- પાઠ આયોજનમાં સંદર્ભ સાહિત્યનો ઉપયોગ
- શૈક્ષણિક કાર્ય વખતે જરૂરી કા.પા. કાર્ય
- સાહિત્ય સ્વરૂપનો પરિચય આપવો.

**( Affiliated To Saurashtra University & NCTE )** 

**( Vaishali Nagar 2 & 3, Near Amrapali Under Bridge , Rajkot )**

- સાહિત્યકારનો પરિચય આપવો.
- તાસ એકમને અંતે મૂલ્યાંકન
- શિક્ષણકાર્યને અંતે સ્વાધ્યાય આપવો.
- વિદ્યાર્થીઓ સાથે આત્મિયતા કેળવવી.

**વૈષYય - (તફાવત) : તાસ આયોજન અનેએકમ આયોજન**

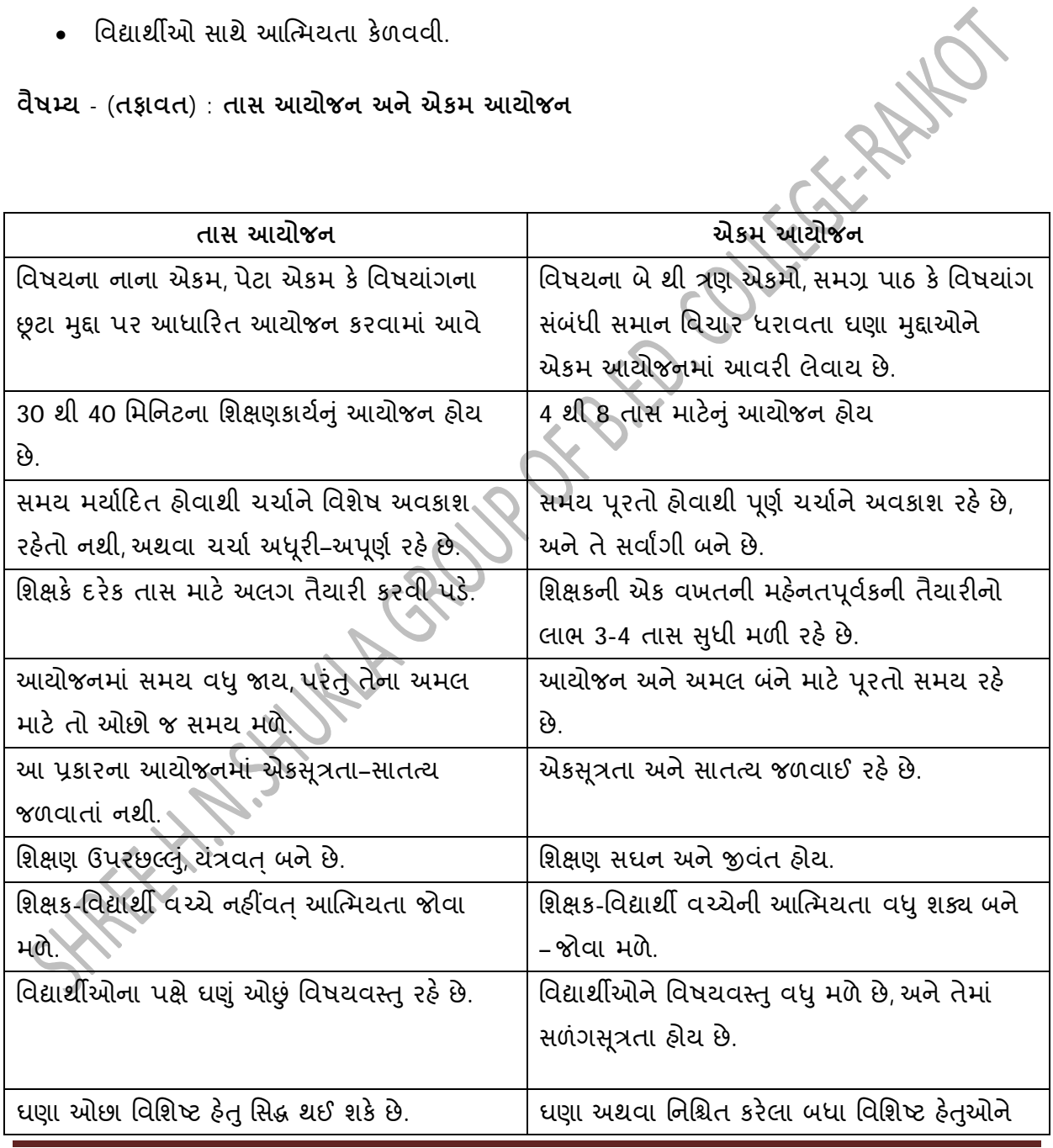

CPS-1 Page 11

**( Affiliated To Saurashtra University & NCTE )** 

**( Vaishali Nagar 2 & 3, Near Amrapali Under Bridge , Rajkot )**

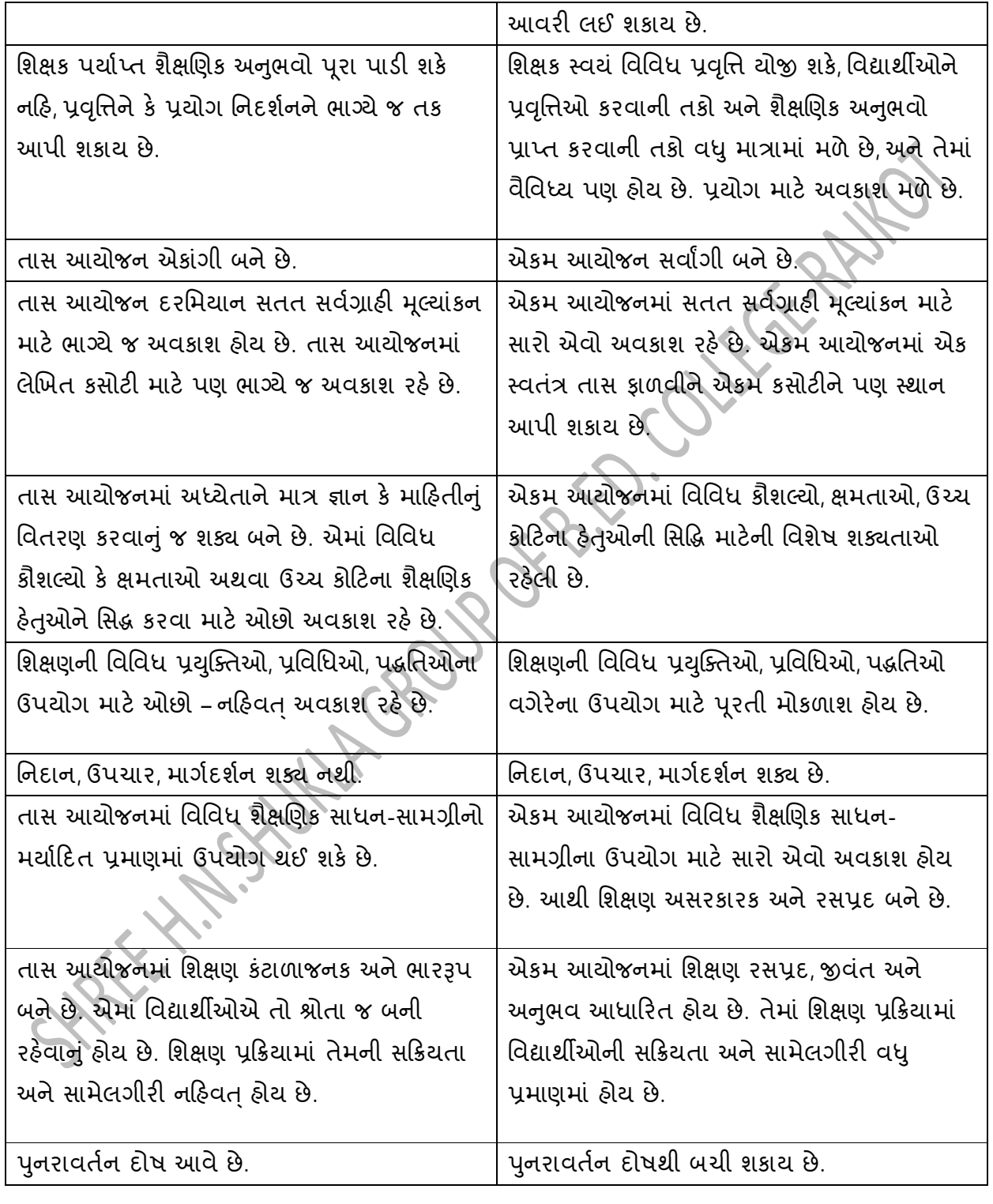

**( Affiliated To Saurashtra University & NCTE )** 

### **( Vaishali Nagar 2 & 3, Near Amrapali Under Bridge , Rajkot )**

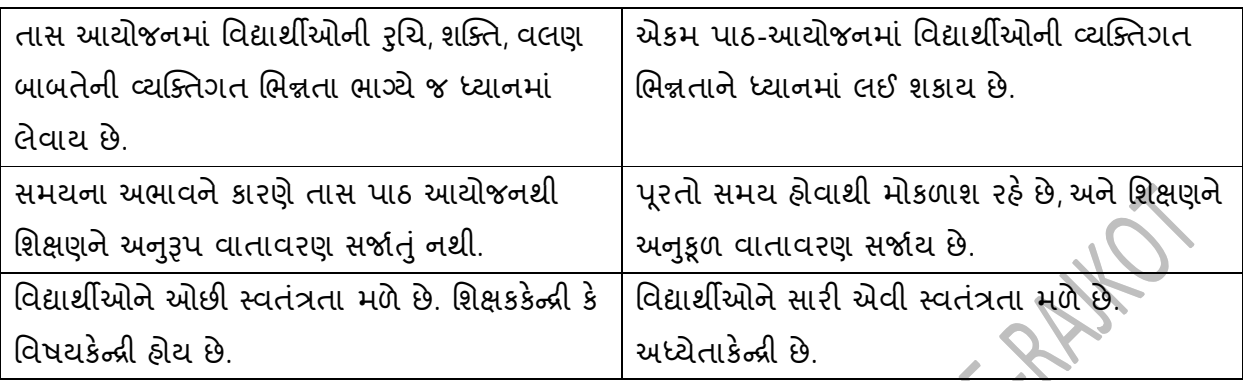

v **એકમ આયોજન: સકં Hપના, સોપાનો**

#### **એકમ આયોજન : સકં Hપના**

શિક્ષક પોતાના વિષયના એકમના અધ્યાપન કાર્ય માટે 30-40 મિનિટના તાસ માટેનું આયોજન કરે છે. આ પ્રકારના પાઠ આયોજનથી ઉચ્ચ કોટિના શૈક્ષણિક હેતુઓ કે ક્ષમતાઓની પારંગતતાના સ્તરે સિદ્ધિ ઓછી સંભવે છે. એવું અનુભવના પરિણામે સમજાયું. આ સમજમાંથી એકમ પાઠ આયોજનનો વિચાર સ્કૂર્યો. સમગ્રતાવાદી (ગેસ્ટાલ્ટ) મનોવિજ્ઞાનીઓએ એકમ શિક્ષણની યોજનાને પુષ્ટિ આપી. એમના મતે, કોઈપણ વસ્તનું સ્વરૂપ તેમાં રહેલા સમગ્રતાના ગણને લીધે બંધાય છે. વાસ્તવમાં શિક્ષણ એક સળંગ, સમન્વિત – સંકલિત પ્રક્રિયા છે. એક જ વિષયના વિવિધ મુદ્દાઓ વચ્ચે, વિષયનો અન્ય વિષયો સાથે અને શાળાકીય તથા શાળા બહારના અનુભવો વચ્ચે સંબંધ રહેલો છે. શિક્ષણનો નૃતન અભિગમ – દ્રષ્ટિકોણ અધ્યયનને સમગ્ર અનુભવ તરીકે ગણે છે, અને શિક્ષણની સમગ્ર (Whole) પદ્ધતિની હિમાયત કરે છે.

રોજબરોજના બહુ તાસ પાઠ આયોજનનો સક્ષમ વિકલ્પ એટલે એકમ આયોજન. વર્ગખંડમાં વિદ્યાર્થીઓ સમક્ષ જે વિષયવસ્તુ રજૂ કરવાનું થાય છે તેનો ક્રમબદ્ધ અને વ્યવસ્થિત વિકાસ થાય એ જરૂરી છે. વિષયવસ્તુના વિવિધ એકમો અને એ એકમોમાં વિષયવસ્તુની ક્રમબદ્ધ શૈક્ષણિક રજૂઆત વર્ગશિક્ષણનું હાર્દ છે.

તાસ (છૂટા) પાઠ આયોજનમાં નાના એકમો –મુદ્દાઓનું અધ્યાપન કાર્ય શક્ય બને છે જે એકાંગી આયોજન બની રહે છે. તેમાં વિષયના મુદ્દાઓ –એકમોની એકસૂત્રતા જોખમાય છે અને મર્યાદિત શૈક્ષણિક અનુભવો જ

પુરા પાડી શકાય છે. શિક્ષણ સઘન બનતું નથી, હેતુઓ – ક્ષમતાઓની મર્યાદિત સિદ્ધિ જ શક્ય બને છે. આમ, તાસ પાઠ આયોજનની ઘણી મર્યાદાઓ છે. એકમ પાઠ આયોજન આ મર્યાદાઓથી મુક્ત થવાનો નક્કર વિકલ્પ છે. તેમાં એક જ વિષયના તેમ જ વિષયોના સંબંધિત મુદ્દાઓનું સંકલન શક્ય છે, અને સમગ્ર શિક્ષણ આપી શકાય છે, શિક્ષણને સઘન બનાવી શકાય છે.

સામાન્ય રીતે, ચાર થી છ તાસનું, સમગ્ર પ્રકરણ કે વિષયવસ્તુની શૃંખલાને આવરી લેતું આયોજન એ એકમ પાઠ આયોજન કહેવાય. વિષયવસ્તુનો એક ઉપવિભાગ એટલે એકમ. હકીકતમાં સમાજવિદ્યામાં ઘણી બાબતો એકબીજા સાથે સંબંધિત છે. આ સઘળી બાબતોને સંકલિત કરવાથી શિક્ષણનો એકમ રચાય છે. શિક્ષણનો એક સ્વયંપૂર્ણ અને સ્વયં સ્પષ્ટ ઘટક બની રહેનાર આ એકમ પૂરતા શૈક્ષણિક અનુભવોની ક્ષમતા ધરાવે છે. એકમમાં વિદ્યાર્થીઓમાં વિવિધ ક્ષમતાઓને પારંગતતાની કક્ષાએ સિદ્ધ કરવાનું સામથ્ર્ય રહેલું છે. શિક્ષક એકમ પાઠ આયોજન દ્રારા વિદ્યાર્થીઓમાં ઇચ્છિત ક્ષમતાઓ વર્તન- પરિવર્તનો લાવી શકે છે.

એકમ શબ્દના અર્થમાં આયોજન, આયોજનનો અમલ અને મૂલ્યાંકન સમાયેલાં છે. એકમના પાયાનાં સોપાનો Rણ છે:

- (1) વિષયવસ્તુનું ઐેક્યપૂર્ણ સાતત્ય
- (2) શિક્ષણપ્રદ શૈલી

(3) આ માર્ગે સિદ્ધ થતી ક્ષમતાઓ, સિદ્ધ થતા હેતુઓ.

- એકમ એટલે સમાન કક્ષાવાળા વિવિધ શૈક્ષણિક અનુભવોનું સંકલન.
- એકમ એટલે કોઈપણ એક મુ ય શૈક્ષણિક મુદ્દા કે સમસ્યાની આસપાસ ગૂંથાયેલા સંભવિત અધ્યયન અનુભવોની હારમાળા.

એકમ આયોજન એક એવો અનુભવ છે. જેમાં એક શૈક્ષણિક મુદ્દા સાથે સંબંધ ધરાવતા શક્ય એટલા .<br>અનેક મુદ્દાઓ, અનુભવો કે શૈક્ષણિક પાસાંનું સંકલન કરવામાં આવે છે અને પાઠ્યવસ્તુને એવા એકમમાં સંકલિત કરી દેવામાં આવે છે જેથી સંપૂર્ણ પાઠચક્રમના હેતુઓ, તેની ક્ષમતાઓ ઉચ્ચ કક્ષાએ સિદ્ધ થાય.

- એકમનું સુત્ર છે, અનુભવોની હારમાળા.
- એકમ આયોજનમાં વિષયવસ્તુની અખંડિતતા કે અધ્યયન અનુભવોની સળંગસૂત્રતા જળવાય છે.

જો કે એકમની વ્યા યા અંગે શિક્ષણશાસ્ત્રીઓ એકમત પર આવ્યા નથી, છતાં એકમની જાણીતી સંકલ્પના આ મુજબ છે:

A unit is an unified learning experience. તે સમાન કક્ષાવાળા અનુભવોનું સંકલન છે.

The unit is a plan of instruction based on a significant art of learning.

ટંકમાં, એકમ આયોજન એટલે...

- એક જ પાઠનાં જુદાં જુદાં પાસાંના શિક્ષણનું આયોજન એટલે એકમ આયોજન.
- પાઠયપુસ્તકના કોઈ એક પાઠની વસ્તુનાં જુદાં જુદાં પાસાં પર તૈયાર કરેલા જુદા જુદા પાઠો યોજીને એકમની રચના થઈ શકે.
- પાઠયપુસ્તકમાંથી સમાન ભાવવાળી કૃતિઓ એકઠી કરીને તેનો એક એકમ બનાવી ત્રણ-ચાર તાસના શિક્ષણકાર્યનું આયોજન થઈ શકે.
- કોઇપણ એક મુ ય મુદ્દા કે સમસ્યાની આસપાસના સંબંધિત અનુભવોની હારમાળા એટલે એકમ.

**એકમ આયોજનનાં સોપાનો :** 

જેમ મકાનનો નકશો મકાનના ચિત્રની છાપ મગજમાં ઉપસાવે છે તેમ એકમ આયોજનમાં મુ ય એકમની સાથે પેટા એકમોની 4 થી 8 તાસમાં ફાળવણી કરી હોય તો તે કયાં સોપાનો દ્વારા સિદ્ધ થશે, તેની રૂપરેખા એકમ આયોજનના સોપાનોમાં રજૂ કરવામાં આવે છે. આ સોપાનો દ્વારા એકમ આયોજન દરમિયાન કયું વિષયવસ્તુ, કેવી રીતે રજૂ કરવાનું છે, કઈ સંકલ્પનાઓ સ્પષ્ટ થવાની છે, કયા હેતુઓ સિદ્ધ થવાના છે, કયાં શૈક્ષણિક સાધનોની મદદ લેવાની છે તેમજ તેના મુલ્યાંકન, સ્વાધ્યાય અને સંદર્ભસાહિત્યની સમજૂતી આપે છે. એક્રમ આયોજનની રૂપરેખામાં નીચેનાં સોપાનોને સ્પષ્ટ રીતે લખવામાં આવે છે. આ રૂપરેખા સ્પષ્ટ થયા પછી જેટલા તાસ લેવાના હોય તેટલા તાસનું તાસ પ્રમાણે પાઠ આયોજન નોંધવામાં આવે છે.

સોપાનો

**( Affiliated To Saurashtra University & NCTE )** 

**( Vaishali Nagar 2 & 3, Near Amrapali Under Bridge , Rajkot )**

- [1] એકમ>ું નામ [2] પેટા એકમો
- [3] શૈક્ષણિક હેતુઓ હિં[4] મુદ્દા
- [5] સંકલ્પનાઓ [6] અધ્યાપન પદ્ધતિઓ
- [7] શૈક્ષણિક સાધનો [8] અધ્યયન પ્રવૃત્તિઓ
- [9] મૂલ્યાંકન [10] સ્વાધ્યાય [11] સંદર્ભ સાહિત્ય

ઉપરોક્ત નીચેની વિગતો નોંધીને રૂપરેખા સ્પષ્ટ કરવામાં આવે છે.

[1] **એકમનું નામ** : મુ યુ એકમ કે કોઈ વિષય નક્કી કરી હોય તો તે સમસ એકમનું નામ અહીં લખવાનું હોય છે. દા.ત. (ઝબુક જચીત' મુ ચ એકમ છે. તો તેનું નામ લખાય, પણ અભ્યાસક્રમમાં ત્રણ ચાર ભક્તિકાવ્યી હોય તો તેને મુ ય વિષય તરીકે પસંદ કરતાં 'ભક્તિ કાવ્યોનો અભ્યાસ' એવું શીર્થંક લખી શકાય.

 $[2]$  **પેટા એકમો** : સમગ્ર એકમને જેટલા તાસમાં વહેંચવામાં આવ્યો હોય તે પ્રમાણે તાસવાર પેટા એકમોના શીર્ષકની નોંધ કરવામાં આવે છે. જેમ કે-

તાસ - 1 : ઝબક જચોત - લેખક પરિચય અને વાચન

તાસ - 2 : વિષય નિરૂપણ, પ્રસંગો, ભાવનિરૂપણ

તાસ 3 : પાત્રા લેખન, શીર્ષકની યથાર્થતા, લેખકની શૈલી

તાસ - 4 : આનુષંગિક વ્યાકરણ

તાસ - 5 : 'રાષ્ટ્રધ્વજને' કાવ્ય-ગાન-ભાવનિરૂપણ

 $[3]$  **શૈક્ષણિક હેતુઓ**: સમગ્ર એકમને ધ્યાનમાં લઈ સામાન્ય અને વિશિષ્ટ હેતુઓની નોંધ કરવામાં આવે છે. દરેક સામાન્ય હેતની નીચે બે-ત્રણ વિશિષ્ટ હેતુઓની નોંધ મૂકીને ક્રમબદ્ધ રીતે લખી શકાય. દા.ત.

**FOXAWO** 

**( Affiliated To Saurashtra University & NCTE )** 

**( Vaishali Nagar 2 & 3, Near Amrapali Under Bridge , Rajkot )**

સામાન્ય હેતુ : વિદ્યાર્થીઓ શ્રવન્ન દ્રારા અર્થગ્રહણ કરે.

વિશિષ્ટ હેત :

- વિદ્યાર્થીઓ ધ્યાનપૂર્વક શ્રવણ કરે.
- વિદ્યાર્થીઓ શુદ્રો આરથી શ્રવણ કરે.
- વિદ્યાર્થીઓ વકતાના વિચારોનું મૂલ્યાંકન કરે.

 $[4]$  **વિષયવસ્તુના મુદ્દા** : સમગ્ર એકમને ધ્યાનમાં લઈ તાસ પ્રમાણે વિષયવસ્તુના જે જે વિભાગો પ્રમાણે મુદ્દા વિભાજિત કર્યા હક તેની ટુંકમાં નોંધ કરવાની છે. દા.ત.,

તાસ-1 : પ્રસ્તાવના - કવિ પરિચય – પાઠનં પઠન- વિરામચિહ્નોની સમજ

[5] **સંકલ્પનાઓ** : એકમમાં આવતા કેટલાક મૂળભૂત યાલોને આ સોપાનમાં એક-બે ઉદાહરણ રજૂ કરી \પIટ કરવાના હોય છે.

દા.ત., રૂઢિપ્રયોગ, સંધિ, અલંકાર, સમાસ વગેરે દરેકની સંકલ્પના રજૂ કરી પાઠને આધારે એક-બે ઉદાહરણની નોંધ કરવી જોઈએ. વિદ્યાર્થીઓની વય, કક્ષા, જ્ઞાન તથા અનુભવ મર્યાદાને ધ્યાનમાં લઈને સંકલ્પનાનો યાલ આપવો જોઈએ.

[6] **અધ્યાપન પદ્ધતિઓ** : આ સોપાનમાં સમગ્ર એકમને લક્ષમાં રાખીને કઈ કઈ પદ્ધતિઓ, પ્રયક્તિઓનો ઉપયોગ કરવાનો છે, તેની નોંધ કરવી જોઈએ. દા.ત., વ્યા યાન પદ્ધતિ, પ્રશ્નોત્તર પદ્ધતિ, ગાન પ્રયુક્તિ, નાટ્યીકરણ પ્રયુક્તિ વગેરે.

[7] **શૈક્ષણિક સાધનો** : એકમની વિગતો અને હેતુઓને ધ્યાનમાં રાખી કઈ શૈક્ષણિક સામગ્રી અને સાધનોનો ઉપયોગ કરવાનો છે, તેની નોંધ મુકવામાં આવે છે. દા.ત., કવિ પરિચય, ચાર્ટ, ટેપરેકોર્ડર, રૌલ-અપ બૉર્ડ વગેરે.

 $[8]$  **અધ્યયન પ્રવૃત્તિઓ** : વર્ગની અંદર કે બહાર, વ્યક્તિગત સ્વરૂપમાં કે સામૂહિક રીતે વિદ્યાર્થીઓએ સમગ્ર એકમ દરમિયાન જે જે પ્રવૃત્તિઓ કરવાની હોય તેની નોંધ મુકવામાં આવે છે. દા.ત.,

**( Affiliated To Saurashtra University & NCTE ) ( Vaishali Nagar 2 & 3, Near Amrapali Under Bridge , Rajkot )**

વિદ્યાર્થીઓ કવિ પરિચય યાર્ટ નિહાળશે.

વિદ્યાર્થીઓ ટેપરેકોર્ડર પર કવિતાનું ગાન સાંભળશે.

વિદ્યાર્થીઓ રોલ-અપ બોર્ડ પર રજૂ કરેલી કાવ્યપંક્તિઓનું પઠન કરશે.

[9] **મૂલ્યાંકન**: સમગ્ર એકમ પર આધારિત મૂલ્યાંકન કસોટીની રચના કરવામાં આવે છે, અને બધા તાસને અંતે તે કસોટી લેવામાં આવે છે. પાઠ આયોજનમાં જેમ તાસની છેલ્લી પાંચ મિનિટમાં મલ્યાંકન કરવામાં આવે છે તે એકમ આયોજનના અધ્યાપન દરમિયાન દરેક તાસમાં કરવામાં આવતું નથી, પણ સમગ્ર એકમના અધ્યાપનને અંતે બ્લ્યુ પ્રિન્ટને આધારે તૈયાર કરેલી કસોટી દ્વારા મૂલ્યાંકન કરવામાં આવે છે.

[10] **સ્વાધ્યાય** : દરેક તાસમાં પેટા એકમના સંદર્ભમાં સ્વાધ્યાય કાર્ય આપવામાં આવે છે. દરેક તાસને અંતે કયું સ્વાધ્યાય આપવામાં આવશે, તેની નોંધ મૂકવાની હોય છે. દા.ત., તાસ સમગ્ર પાઠ ધ્યાનપૂર્વક વાંચી લાવવો. દીપકના પાત્રનું પાત્રાલેખન લખી લાવો.

 $[11]$  **સંદર્ભ સાહિત્ય** : શિક્ષક સમગ્ર એકમને તૈયાર કરવામાં પાઠયપુસ્તક સિવાય જે જે અન્ય પુસ્તકો, મેગેઝીન, વર્તમાનપત્રો કે શબ્દકોશનો ઉપયોગ કરે તેની નોંધ અહીં મૂકવામાં આવે છે. કોઈ વ્યક્તિ કે સ્થળની મુલાકાત લીધી હોય તો તેની નોંધ પણ મૂકવામાં આવે છે.

આમ, દરેક સોપાન પ્રમાણે એકમ આયોજનની રૂપરેખા તૈયાર કરી તાસવાર પાઠ આયોજનની નોંધ કરવામાં આવે છે. મૂલ્યાંકન માટે કરાતા પ્રશ્નપત્ર આયોજનની રૂપરેખા (બ્લ્યૂપ્રિન્ટ)ની ચર્ચા 'ભાષાશિક્ષણમાં પરીક્ષણ અને મૂલ્યાંકન' નામના પ્રકરણમાં વિગતે ચર્ચવામાં આવી છે. 'સતત શિક્ષણ' દરમિયાન તાલીમાર્થીઓને 'એકમ આયોજન'નો અનુભવ મળે છે. એકમ આયોજન અને તે પ્રમાણે વર્ગશિક્ષણને અંતે બ્લ્યુપ્રિન્ટને આધારે તૈયાર કરેલ પ્રશ્નપત્ર દ્વારા વિદ્યાર્થીની કસોટી લેવામાં આવે છે. તાલીમાર્થીઓને આ શિક્ષણ દરમિયાન ઉત્તરવહીના તપાસકાર્યનો પણ અનુભવ થાય છે. તપાસકાર્યને અંતે જે-તે વિષયવસ્તુ કે હેતૃઓની સિદ્ધિમાં વિદ્યાર્થી ઓછા ગુણ પ્રાપ્ત કરે ત્યાં ઉપચારાત્મક શિક્ષણની પણ વ્યવસ્થા કરવી જોઈએ.

**( Affiliated To Saurashtra University & NCTE )** 

### **( Vaishali Nagar 2 & 3, Near Amrapali Under Bridge , Rajkot )**

વિદ્યાર્થીઓની મુશ્કેલીઓ, મૂંઝવતા પ્રશ્નોની આ પ્રકારના તાસમાં મુક્ત ચર્ચા કરવામાં આવે છે, અને માર્ગદર્શન આપવામાં આવે છે.

બદલવા ઇચ્છતો નથી, તે આપણી કમનસીબી છે. શિક્ષકે વિચારવું જોઈએ કે આજે રામ જન્મ્યા હોત તો તેમણે રાવણ સાથે ધનુષ્ય બાણથી યુદ્ધ કર્યું હોત કે મિસાઇલથી !

નાનપ્રાપ્તિ માટે પાંચ નાનેન્નિયો છે, અને તે દરેકની મદદથી નાન મેળવી શકાય છે, પણ મર્થોદિત<br>પ્રમાણમાં. તેના અંગેના અભ્યાસનું તારણ છે કે,<br>૧.૪ છુટા પાઠનું આયોજન : ગદ્ય, પદ્ય, વ્યાકરણ, લેખન<br>પાઠ આયોજન અનુસાર કરવું<br>૧.૫ એકમ આયોજન: પ્રમાણમાં. તેના અંગેના અભ્યાસનું તારણ છે કે,

૧.૪ છુટા પાઠનું આયોજન: ગદ્ય, પદ્ય, વ્યાકરણ, લેખન

પાઠ આયોજન અનુસાર કરવું

૧.૫ એકમ આયોજન: ગદ્ય પદ્ય વ્યાકરણ લેખન<br>૫.૯ આયોજન અનુસાર કરવું<br>ભાઇ આયોજન અનુસાર કરવું

પાઠ આયોજન અનુસાર કરવું

**એકમ-૨ મા.ભા ૃ ષા િશ3ણની અસરકારક બનાવતા ઉપકરણો**

v **abcટગYય, dિુતગYય અનેabcટગYય-dિુતગYય**

આજે ગૃહિણીના રસોડામાં ટેક્નોલોજી પહોંચી ગઈ છે. કુકર કે માઇક્રોવેવ ઓવન અને બટન દબાવતાં જ કપડાં ધોવાઈ જાય તેવી ક્રાંતિ સર્જાઈ છે. પણ હ્જુ આપણા વર્ગખંડો એ જ બ્લેકબૉર્ડથી અને શિક્ષક સુધી જ સીમિત રહ્યા છે. હજી આપણા વર્ગખંડો વામણા લાગે છે. જ્યાં સધી વર્ગખંડોમાં ટેક્નોલોજી ક્રાંતિ નહીં સર્જે ત્યાં સુધી પ્રગતિ બળદગાડીની ગતિએ થશે. ઈન્ટરનેટ જેવાં માધ્યમોએ દૃનિયાને આંગળીઓ પર રમતી કરી દીધી છે. વોશિંગ્ટનમાં બેઠાં બેઠાં કોઈ પ્રવચન આપતું હોય તો તેને ખેડા જિલ્લાના કોઈ ગામડાના

### **( Affiliated To Saurashtra University & NCTE ) ( Vaishali Nagar 2 & 3, Near Amrapali Under Bridge , Rajkot )**

વર્ગખંડમાં સાંભળી પણ શકાય અને તેમની સાથે પ્રશ્નોત્તરી પણ કરી શકાય તે હવે શક્ય બન્યું છે. કદાચ આવનારા વર્ષોમાં વર્ગખંડ વગરની અધ્યયન- અધ્યાપન વ્યવસ્થા શક્ય બને તો આશ્ચર્ય નહીં હોય.

વિજ્ઞાન અને તકનિકીની હરણકાળે જ્ઞાનપ્રાપ્તિનાં નવાંનવાં ઉપકરણો શિક્ષકના હ્રાથમાં મુક્યાં છે. પ્રાચીન સમયે શિક્ષક હાથ-પગ અને હૈયું લઈને વિદ્યાર્થીઓ સમક્ષ ઉપસ્થિત થતો જ્યારે આજના શિક્ષક પાસે હાથ-પગ અને હૈયાં સાથે અનેકવિધ ઉપકરણો છે. શાળાઓ દૃશ્ય-શ્રાવ્ય સાધનસામગ્રીથી સજ્જ બની રહી છે. છતાં શૈક્ષણિક ઉપકરણોના ઉપયોગ માટે સાંપ્રત શિક્ષક ઉદાસીન રહ્યો છે તે આપણી દયામણી સ્થિતિ છે. શિક્ષકને યાલ છે કે અધ્યેતાએ જે વસ્તુ કે ઘટના જોઈ નથી કે અનુભવી નથી તેનો સ્પષ્ટ ચાલ તેના નખશિખ, સુંદર, ભાવમય, આબેફબ અને શાબ્દિક માયાજાળ રૂપી વર્ણનથી આપી શકાતો નથી. કાવ્યો ગોખાવી શકાય પણ કાવ્યનું અર્થગ્રહણ કરાવી શકાતું નથી ! આમ છતાં, શિક્ષક પોતાની રધુકુલ રીતને બદલવા ઇચ્છતો નથી, તે આપણી કમનસીબી છે. શિક્ષકે વિચારવું જોઈએ કે આજે રામ જન્મ્યા હોત તો તેમણે રાવણ સાથે ધનુષ્ય બાણથી યુદ્ધ કર્યું હોત કે મિસાઇલથી!

જ્ઞાનપ્રાપ્તિ માટે પાંચ જ્ઞાનેન્નિયો છે, અને તે દરેકની મદદથી જ્ઞાન મેળવી શકાય છે, પણ મર્યાદિત પ્રમાણમાં. તેના અંગેના અભ્યાસનું તારણ છે કે,

1 ટકા સ્વાદેન્દ્રિયથી, 1.5 ટકા સ્પર્શેન્દ્રિયથી, 3.5 ટકા પ્રાણેન્દ્રિયથી, 9 ટકા શ્રવણેન્દ્રિયથી, 85 ટકા દસેન્દ્રિયથી જ્ઞાન મળે છે.

10 ટકા વાંચનથી, 20 ટકા શ્રવણથી, 30 ટકા દર્શનથી, દર્શન અને શ્રવણથી 50 ટકા, બીજાની આગળ કથન કરવાથી 80 ટકા. અને ક્રિયા અને શ્રવણ કે કથનથી 90 ટકા યાદ રહે છે.

આ તારણો સ્પષ્ટ સૂચવે છે કે, અધ્યેતા મૂક શ્રોતાને બદલે પ્રવૃત્તિશીલ શ્રોતા કે વક્તા બનાવવામાં આવે તો તેની અને સમાજની મોટાભાગની અપેક્ષાઓ સંતોષી શકીએ.

ઉપકરણોના ઉપયોગની સજ્જતા શિક્ષકે કેળવી લેવી પડશે. કારણકે ભૌતિક સાધનો હવે ઘેરઘેર પૂસવા લાગ્યાં છે. અધ્યેતાઓ જે જ્ઞાન તેને દ્વારા મેળવશે તેના કરતાં વર્ગમાં કોઈ નવીન કે વિશેષ જ્ઞાન નહીં મળે તો શિક્ષકને વર્ગમાં ટકવું ભારે પડશે. દૃનિયાના અગ્રેસર ગણાતા દેશોમાં તો કમ્પ્યુટરોએ વર્ગમાં સ્થાન જન્માવ્યું છે. આવતીકાલે શિક્ષકની જગ્યાએ 'રોબોટ' પણ વર્ગમાં આવે તેવી આગાહી છે. ત્યારે ભારતના શિક્ષકે વેળાસર જાગવાની જરૂર છે. કારણ કે આપણો શિક્ષક તો તે દેશો કરતાં 100 વર્ષ પાછળ છે !

સાધનોનું વર્ગીકરણ

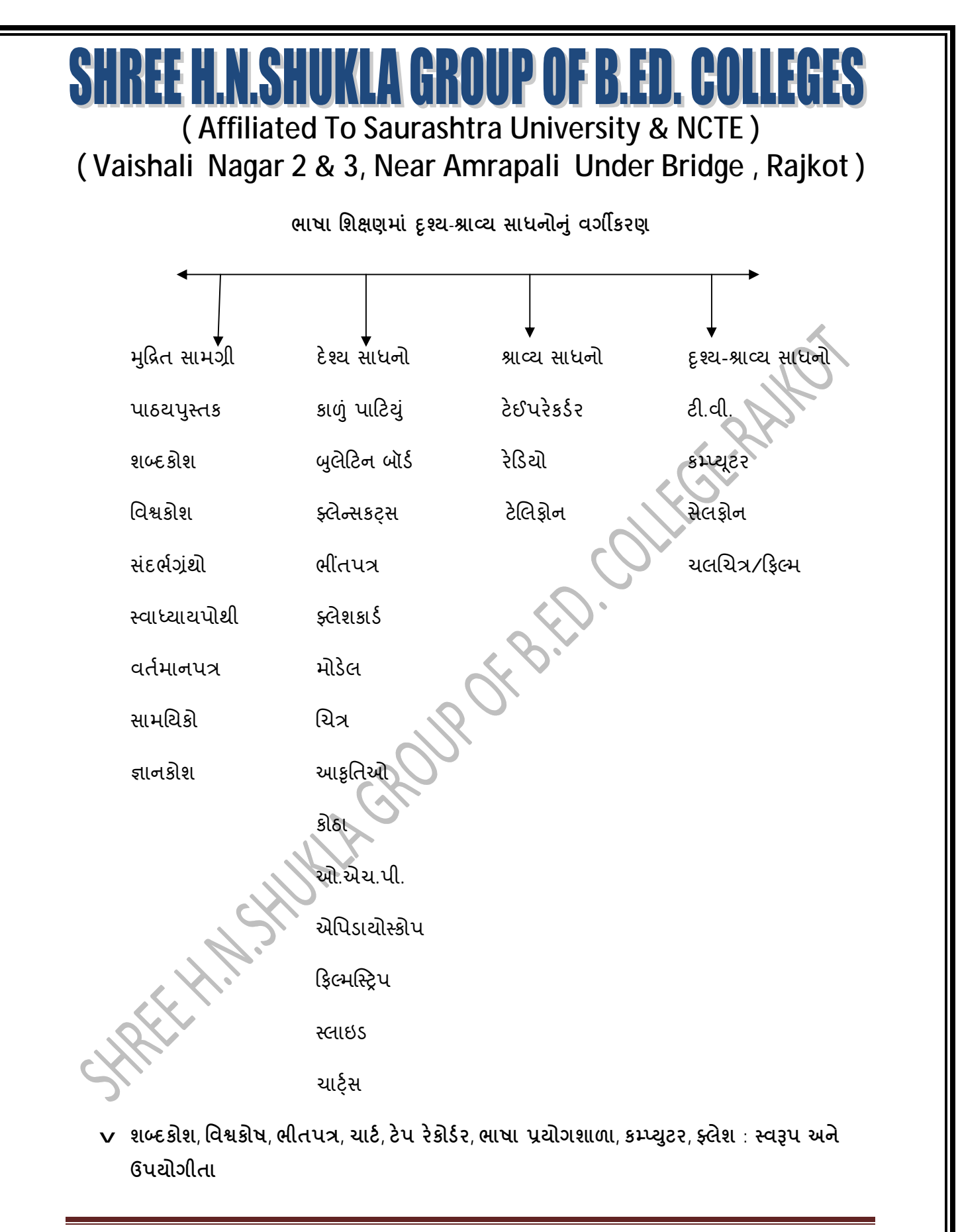

**( Affiliated To Saurashtra University & NCTE )** 

### **( Vaishali Nagar 2 & 3, Near Amrapali Under Bridge , Rajkot )**

**1. શiદકોષ (Dictionary)** 

**અથT :**

- શબ્દકોશ એટલે શબ્દોની જોડણી અને તેના અર્થીનો કોશ. કોશ એટલે ભંડાર. આ અર્થમાં શબ્દોના ભંડારરૂપી ગ્રંથ એટલે શબ્દકોશ.
- શબ્દકોશમાં પ્રારંભમાં શબ્દકોશના ઉપયોગ અંગે સૂચનાઓ આપવામાં આવે છે.
- ગુજરાતી શબ્દકોશમાં જોડણીના નિયમો આપવામાં આવે છે.
- શબ્દકોશમાં વપરાયેલા સંક્ષેપોની સમજ આપવામાં આવે છે.
- શબ્દોની ગોઠવણી મળાક્ષરના ક્રમમાં થયેલી હોય છે.
- શબ્દની જોડણી ઉપરાંત વ્યુત્પત્તિ, લિંગ, અર્થ, ઉચ્ચારણ વગેરે પણ આપેલ હોય છે.
- કેટલાક કોશમાં સમાનાર્થ, વિરૂધ્ધાર્થ, અનેકાર્થ શબ્દોનો સમાવેશ થયેલો હોય છે.

**શiદકોશમાં R`ઢDયોગ, કહવP તો, શiદસKહૂ માટPએક શiદ, સં3ેપો વગેરPબાબતોનો પણ સમાવેશ કરવામાં આવેછે.**

ગુજરાતી ભાષાના શબ્દકોશના જાણીતા શબ્દકોશ નીચે પ્રમાણે છે.

સાથT જોડણી કોશ િવનીત શMદ કોશ

ભગવદ ગોમંડળ બહદ શબ્દ કોશ

નાનો કોશ – ઉપેન્દ્ર ર. ભદ્દ, રતિલાલ નાયક - અનડા બુક ડીપો, અમદાવાદ.

 $f$ **ઉપયોગીતા** (મહ્ત્વ):

• શિક્ષક અથવા વિદ્યાર્થીને અધ્યયન કરતી વખતે કોઈ શબ્દનો અર્થ બરાબર બેસતો ન હોય તો તે વખતે શબ્દકોશ જોવાથી તેનો ઉકેલ મેળવી શકાય છે.

ેવાક્યમાં શબ્દ કયા સંદર્ભમાં વપરાયો છે પણ શબ્દકોશની જાણી શકાય છે.

- વર્ગ શિક્ષણમાં કરતાં વિદ્યાર્થીઓ વાચન કરાવી તેઓને સમજાતાં શબ્દોની ઓળખ કર્યા અર્થ ફરીથી કતિનં વાચન વિદ્યાર્થીઓ કરે. આમ તેઓના અર્થગ્રહ્ણમાં સધારો કરાવી શકાય.
- િલેખનકાર્ય દરમિયાન વિદ્યાર્થીઓને પોતાના વિચારને અનુરૂપ શબ્દ ન મદદથી લખે.
- શબ્દકોશના ઉપયોગથી વિદ્યાર્થીઓનું શબ્દભંડોળ વધતું જાય છે.

### **( Affiliated To Saurashtra University & NCTE ) ( Vaishali Nagar 2 & 3, Near Amrapali Under Bridge , Rajkot )**

- યોગ્ય શબ્દ, રીતે તેનો યોગ્ય રીતે સમજી તેનો ઉપયોગ કરતા શીખે છે.
- શબ્દોના સંદર્ભો સાથેના અર્થ જાણે છે, તેનો ઉપયોગ કરતા શીખે.
- કથન અર્થગ્રહણમાં સુધારો થાય છે.

**િવjકોશ :**

: હિમદ

વિશ્વ એટલે બધું, કોષ એટલે ખજાનો, સંગ્રહ ટૂંકમાં સર્વ જ્ઞાન સંગ્રહ કહી શકાય. વિશ્વ પર પથરાયેલા જ્ઞાનના તમામ વિષયો કે બાબતો માટેનો ગ્રંથ એટલે વિશ્વકોશ.

વિશ્વકોશમાં દરેક વિષયની વિભાગવાર માહિતી આપવામાં છે.

માહિતી મૂળાક્ષર ક્રમે હોય છે.

હવે વિષય કે શાખા પ્રમાણેના કોશ તૈયાર થાય છે. પણ તે ગ્રંથશ્રેણી સ્વરૂપે પ્રકાશિત થતા હોય છે.

વિશ્વકોશ તૈયાર કરવા માટે વિશિષ્ટ ક્ષેત્રોના નિષ્ણાતોની મદદ લેવામાં આવે છે.

વિશ્વકોશમાં શબ્દો ઉપરાંત ચિત્રો, આકૃતિઓ, આલેખ, સારણી વગેરેનો પણ સમાવેશ કરવામાં આવે છે.

**Duયાત િવj કોશના નામ નીચેKજબુ છે:**

- એનસાઇક્લોપીડિયા બ્રિટાનિકા
- ઇન્ટરનેશનલ એનસાઈક્લોપીડિયા ઑફ સાયન્સ
- હિન્દી વિશ્વ કોશ
- <ાન ગગોRી ં
- સાહિત્યકોશ ગુજરાતી સાહિત્ય પરિષદ
- ાજરાતી વિશ્વકોશ

 $6$ પયોગ અને મ*હ્*ત્વ :

• કોઈપણ વિષયની અધિકૃત માહિતી મેળવવામાં ખૂબ ઉપયોગી છે.

### **( Affiliated To Saurashtra University & NCTE ) ( Vaishali Nagar 2 & 3, Near Amrapali Under Bridge , Rajkot )**

- માહિતીની સ્પષ્ટતા મેળવવા માટે ઉપયોગી છે.
- માહિત્યનાં વિવિધ સ્વરૂપોની માહિતી મેળવી શકાય છે.
- સાહિત્યકોશ વિશેની અધિકૃત માહિતી ઉપલબ્ધ થઈ રહે છે **ભીંતપત્ર** :

**અથT :**

ચોગ્ય માપવાળું, લાકડા, કાપડનું બનેલું અને સામાન્ય રીતે સરળતાથી ટાંકણી કે પુશપિનથી ચિત્રો, નક્શા, આલેખ, કોઠા, આકૃતિ, ફોટાગ્રાફ, નમૂના, માહિતી કોપી સમાચાર, અહેવાલ, અવતરણો, સૂત્રો રજૂ કરવા માટેના બૉર્ડને બલેટિન બૉર્ડ કહે છે. આ ઉપરાંત નોટિસ બૉર્ડ, ટેક્ષ બૉર્ડ, તરીકે પણ ભીંતપત્ર ઓળખાય છે. કેટલીકવાર તે છુટું પણ હોય છે કે ભીંત સાથે જડેલું હોય છે. ભીંતપત્રો જુદા જુદા સ્વરૂપે જોવા મળે છે.

રચના: બુલેટિન બૉર્ડ વિવિધ સ્વરૂપ, કદ અને રંગમાં તૈયાર થઈ શકે છે. બુલેટિન બૉર્ડ બનાવવામાં દેવદાર, સોફ્ટ બૉર્ડ, બૂચનાં પોચાં પાટિયાં, જુદાજુદા રંગનાં અને પૃકારનાં કાપડ, (કેટલીકવાર ચાદર, કંતાન, સાદડી) જેવી વસ્તુઓનો ઉપયોગ થાય છે. પાટિયા પર રંગીન કાપડ લગાવી ફ્રેમ વચ્ચે તેને બીડી દઈને બુલેટિન બોર્ડ બનાવાય છે. ફેમ તરીકે લાકડું કે એલ્યુમિનિયમની એંગલનો ઉપયોગ કરી શકાય છે. વર્ગખંડમાં લઈ જવાના બુલેટિન બૉર્ડ 3" x 2" કદનાં હોય છે, જ્યારે કાયમી બૉર્ડ તરીકે રાખવાના બૉર્ડનું કદ 6" x 4" જેટલું રાખવામાં આવે છે.

**મહNવ :**

અનૌપચારિક અધ્યયન અને પૂરક સામગ્રીની પ્રાપ્તિ માટે બુલેટિન બૉર્ડ અત્યંત અસરકારક અને મહ્ત્ત્વનું ઉપયોગી શૈક્ષણિક સાધન છે. એના ફળદાયી ઉપયોગ નીચે જેવા ઘણા લાભો શિક્ષક અને વિદ્યાર્થીને મળે છે.

- જ્ઞાનની વિસ્તરતી જતી ક્ષિતિજોને આંબવાનું અમૂલ્ય સાધન છે.
- વિદ્યાર્થીઓને વિવિધ દૃશ્ય, અનુભવો પૂરાં પાડી, વિવિધ રસોને પોષતું વિકસાવતું સાધન છે.
- અભ્યાસ સંબંધિત અને પૂરક માહિતી મેળવવાની વિદ્યાર્થીઓને તક પૂરી પાડે છે.
- વિદ્યાર્થીઓના સામાન્ય જ્ઞાનની સમૃદ્ધિમાં વધારો કરે છે.

#### **( Affiliated To Saurashtra University & NCTE ) ( Vaishali Nagar 2 & 3, Near Amrapali Under Bridge , Rajkot )**

### • વિદ્યાર્થીઓમાં વિષય સંબંધ રૂચિ અને જિજ્ઞાસા જાગૃત કરી તેમાં વધારો કરે છે.

- વિદ્યાર્થીઓને અદ્યતન ઘટનાઓથી માહિતગાર રાખવામાં સહાયક બને છે.
- વર્તમાન જાગૃતિક, વૈશ્વિક, રાષ્ટ્રીય, રાજકીય અને સ્થાનિક પરિસ્થિતિ, પ્રશ્નો અને સમસ્યાઓથી માહિતગાર રાખે છે અને વિદ્યાર્થીઓમાં એ પ્રશ્નો કે સમસ્યાઓ પરત્વે સંવેદનશીલતા પ્રગટાવે છે.
- શાળાના વિદ્યાર્થીઓમાં શોધ-ખોજ અને સંગ્રહ વૃત્તિ કેળવાય છે.
- ચિત્રવાચન, માહિતી એકત્રીકરણ, અહેવાલ લેખન, સર્જનાત્મક લેખન, નકશા વાચન, આલેખ અને આકૃતિ વાચન, ચિત્રકામ જેવાં કૌશલ્યો વિકસાવવામાં ઉપયોગી પુરવાર થાય છે.
- વિદ્યાર્થીઓની કલા અને સહૃર્ય દૃષ્ટિ વિકસાવે છે.
- વિદ્યાર્થીઓને શિક્ષણ કાર્યમાં સક્રિય રાખી તેમની ભાગીદારી વધારે છે

ટૂંકમાં, બુલેટિન બોર્ડ નિર્જીવ હોવા છતાં સજીવ જેટલું કામ કરી જાય છે. એ વિવિધ રીતે ઘણું બધું કહે છે – બોલે છે. દિવાલોને બોલતી કરી દે છે. વિદ્યાર્થીઓના અભ્યાસ અને ધ્યાન આકર્ષણનું કેન્દ્ર બની રહે છે.

**ભાષા િશ3ણમાં ઉપયોગ :**

બુલેટિન બૉર્ડનો ભાષાશિક્ષણ દરમ્યાન વિવિધ તબક્કે ઉપયોગ કરી શકાય છે.

એકમની પૂર્વતૈયારી રૂપે, એકમને અનુરૂપ ચિત્રો, તેના અંગેની વિશેષ માહિતી કટિંગ્સ વગેરે મૂકી તેને લગતા પ્રશ્નો પૂછી એકમની ભૂમિકા તૈયાર કરી શકાય. દા.ત. 'રેવાને તીરે' નિબંધ શીખવતાં અગાઉ વર્ગમાં નર્મદા નદીના વિવિધ ફોટોગ્રાફસ વર્ગમાં મૂકી શકાય, કાકાસાહેબ કાલેલકરનો 'ઊભયાન્વયી નર્મદા' નિબંધ પણ ઝેરોક્ષ કરાવી શકાય. તે ઉપરાંત નર્મદા વિશેની માહિતી મૂકી વિદ્યાર્થીઓને એકમની ભૂમિકા પૂરી પાડી શકાય.

એકમની ચર્ચા દરમિયાન એકમને અનુરૂપ ચિત્રો, કટિંગ્સ, સામચિકોના ફોટાગ્રાફ્સ, કાર્ટૂન કે પૂરક માહિતી, અવતરણો કે કાવ્ય પંક્તિઓ રજૂ કરી પ્રશ્નો પૂછી અધ્યાપનનો વિકાસ કરી ચર્ચાને ધનિષ્ઠ બનાવી શકાય.

**( Affiliated To Saurashtra University & NCTE )** 

**( Vaishali Nagar 2 & 3, Near Amrapali Under Bridge , Rajkot )**

અન્ય લગતી પરંતુ એકમને સંબંધિત માહિતી, ચિત્રો, આકૃતિ, આલેખ, રજૂ કરી અન્ય વિષયો સાથે જોડી શકાય. દા.ત. 'ચંદ્ર પરની ચપટી ધૂળ પણ મોંઘી પડે' એકમનો વિજ્ઞાન સાથે અનુબંધ સાધી શકાય. ગરમાળો અને ગુલમોરને પર્યાવરણ સાથે સંબંધ છે.

મૂલ્યાંકન અને સ્વાધ્યાય માટે પણ બુલેટિન બૉર્ડનો ઉપયોગ થઈ શકે. દા.ત. ચિત્રનું વર્ણન કરવા, ચિત્રોનું વર્ગીકરણ કરવા, ચિત્ર ઉપરથી ઉદાહરણ બનાવવા, ચિત્રને આધારે વાર્તા કે અહેવાલ લખવા આપી શકાય.

બુલેટિન બૉર્ડ ઉપર, 'જાણવા જેવું', 'આટલું જાણો', 'ચાલો જોડણી જાણીએ' એવા શીર્ષક હેઠળ ભાષા શિક્ષણની માહિતી અને 'લેખક કે કવિને ઓળખો' શીર્ષક હેઠળ કવિ કે લેખકના ફોટા સાથેના પરિચય મૂકી શકાય છે.

નવાં પ્રકાશિત થતાં પુસ્તકો કે સામચિકોની જાણ કરી શકાય અથવા તેનો ટૂંકમાં પરિચય મૂકી વિદ્યાર્થીઓને વાચન તરફ અભિમુખ કરી શકાય.

 $\mathsf{v}$  ચાર્ટ્સ :

અર્થ

કોઈપણ પ્રકારની માહિતીને સંક્ષેપમાં શબ્દ, શબ્દસમૂહ, ચિત્ર, રેખાકૃિ કે પ્રતીકો દ્વારા રજૂ કરતાં સાધનને ચાર્ટ્સ કહે છે. એસ.કે.કોછર ચાર્ટ્સનો અ- નીચે પ્રમાણે આપે છે.

"ચાર્ટ્સ એ રેખાઓ અને ચિત્રોના સંયોજનનું એક એવું સ્વરૂપ છે કે જેના વડે ચાવીરૂપ હકીકતો અને વિચારો વચ્ચેનો સંબંધ ક્રમિક અને તાર્કિક રીતે દૃશ્યમા— થાય છે."

વીટ્ટીચ અને ક્ષુલ્લરના મતાનુસાર, "ચાર્ટસમાં મૂળભુત હકીકતો અને વિચારોની વચ્ચે સંબંધ સ્થાપવા માટે ગ્રાફિક અને ચિત્રાત્મક માધ્યમોનું આયોજ- કરવામાં આવે છે."

ઉપરોક્ત વ્યા યાને આધારે યાર્ટસની નીચે જેવી લાક્ષણિકતાઓ તારવી શકાય.

- ં ચાર્ટસ એ રેખાઓ અને ચિત્રોનું સંચોજન છે.
- ચાર્ટસમાં માહિતી સંક્ષેપમાં રજૂ કરવામાં આવે છે.
- ચાર્ટસમાં શબ્દ, શબ્દસમૂહ કે પ્રતીકોનો ઉપયોગ થાય છે.

### **( Affiliated To Saurashtra University & NCTE ) ( Vaishali Nagar 2 & 3, Near Amrapali Under Bridge , Rajkot )**

- ચાર્ટસ રંગો, કાગળ, રેકઝીન, કાપડ જેવી વસ્તૃઓનો ઉપયોગ કરી બનાવાય છે.
- ચાર્ટ્સ વિવિધ પ્રકારના છે. તે સાફું, દૃશ્ય, ઓછું ખર્ચાળ અ હેરફેરમાં સરળ એવું સાધન છે.

#### **રચના :**

એક મોટા ડોંઈગ પેપર કે કાર્ડબોર્ડ પર ચિત્રોને વ્યવસ્થિત ચીપકાવીને કે દોરીને શિક્ષક જાતે યા અધ્યેતા પાસે તૈયાર કરાવી શકે. આ રીતે તૈયાર કરેલા ચાર્ટની પાછળની બાજએ પાતળં કાપડ ચીપકાવી દઈએ તો ચાર્ટનું આયુષ્ય વધે છે. લાકડાના પાટિયા પર ડ્રોઈંગ પેપર લગાડીને, રેકઝીન પર કે વીંટાળ ફલક કે કાપડ પર પણ ચાર્ટસ તૈયાર કરી શકાય છે.

#### **Dકાર :**

- $[1]$  **વર્ગીકરણ ચાર્ટ્સ** : લક્ષણો કે પ્રકાર દર્શાવવા ઉપયોગી છે.
- $[2]$  **વિકાસાત્મક ચાર્ટ્સ (વૃક્ષ ચાર્ટ્સ**) : વિકાસ, પ્રકાર, કાર્ચી, દર્શાવવા ઉપયોગી છે.
- $[3]$  **સ્વરૂપ ચાર્ટ્સ** : સ્વરૂપો કે લક્ષણો દર્શાવવા ઉપયોગી છે.
- $[4]$  **સંબંધાત્મક** : તુલનાત્મક ચાર્ટ્સ બે બાબતોની સમાનતા કે ભેદ દર્શાવવા વપરાય છે.
- $[5]$  **કોઠા ચાર્ટ્સ** : વિચારો, ઘટનાઓ, વિવરણ વગેરેને જુદાં જુદાં ખાનાઓ પાડીને દર્શાવવામાં આવે છે.
- $[6]$  **સમય ચાર્ટ્સ** : સમયના ક્રમમાં બનાવ કે ઘટનાને દર્શાવવા વપરાય છે.
- $[7]$  ગ્રાફ ચાર્ટ (આલેખ) : આંકડાકીય માહિતીની ચિત્રાત્મક રજૂઆત ગ્રાફચાર્ટમાં થાય છે.

**મહNવ :**

- વિગતો સમજાવવી સરળ બને છે, માહિતીનું શિક્ષણ સરળતાથી કરી શકાય છે.
- વિગતો માહિતી યાદ રાખવામાં સરળ પડે છે.
- વિચાર, અર્થગ્રહણ, તુલના, નિર્ણય, તારવણી અને ચર્ચા કરવાની શક્તિ વિકસે છે.
- પ્રશ્નોત્તરી રસપ્રદ બને છે.

**( Affiliated To Saurashtra University & NCTE )** 

**( Vaishali Nagar 2 & 3, Near Amrapali Under Bridge , Rajkot )**

- પ્રતીકો દ્વારા માહિતી મેળવે છે, પ્રતીકોનું અર્થધટન કરતાં શીખે છે.
- સંક્ષેપમાં વિષયવસ્તની રજૂઆત કરી શકાય છે.
- એક ઘટના કે બાબતની માહિતી એક સાથે સમજી શકાય છે.
- વિષયમાં રસ કેળવાય છે.
- અમૂર્ત યાલો કે વિચારોને મૂર્ત સ્વરૂપે રજૂ કરી શકાય છે.
- શિક્ષણકાર્ય સાતત્યવાળું, સુસંગત બને છે.
- શિક્ષકનો સમય અને શ્રમ બચે છે.
- v **ભાષામાં ઉપયોગ**
- **FOXANDO** • લ્યાકરણના નિયમો, સિદ્ધાંતો અને પ્રકારો વગેરેની દૃશ્ય રજૂઆત થઈ શકે છે.
- બે સમાસ, બે અલંકાર, બે પાત્રોની તુલનાત્મક બાબતોની સચોટ રજૂઆત થઈ શકે.
- સાહિત્યકારો અને તેના સર્જનના ચાર્ટસ બનાવી શકાય.
- ધ્વનિ ઘટકોનું વર્ગીકરણ અને ધ્વનિ ઉત્પાદન માટે વિશિષ્ટ અંગ વિન્યાસ દર્શાવવા ઉપયોગી છે.
- v **ટPઇપરPકોડTર :**

રેડિયો જેવું જ કદમાં નાનું, વજનમાં હલકું, હેરવવા ફેરવવામાં સરળ અને સુલભ સાધન ટેપરેકોર્ડર છે. ટેપરેકોર્ડર ધ્વનિમુદ્રિત કરી તેની પુનઃઉત્પત્તિ કરનારું યંત્ર છે, તેથી તે વર્ગશિક્ષણમાં ખૂબ ઉપયોગી છે.

**મહNવ :**

- ટેપરેકોર્ડરમાં ધ્વનિની નોંધણી અને તેની પનઃઉત્પત્તિ સરળતાથી થઈ શકે છે.
- લાંબા સમયના કાર્યક્રમો પણ ટેપરેકોર્ડરમાં કેસેટ પર મુદ્રિત કરી શકાય છે, નોંધી શકાય છે.
- જ્યારે જરૂરિયાત ઊભી થાય ત્યારે- તે સમયે તેનો ઉપયોગ સરળતાથી કરી શકાય છે.

• કેસેટમાં લાંબા સમય સુધી ધ્વનિ મુદ્રિત સામગ્રી સંગ્રહી શકાય છે.

- આર્થિક દૃષ્ટિએ પ્રમાણમાં સસ્તુ અને ઉપયોગ કરવામાં સરળ છે.
- વિષયવસ્તુ આધારિત વાર્તાલાપ, સંવાદ, નાટકને ધ્વનિમુદ્રિત કરી શિક્ષણકાર્યમાં ઉપયોગ કરી શકાય છે.
- વીજળી પવાઠ અને બેટરી દ્વારા આ સાધનનો ઉપયોગ કરી શકાય છે.

**( Affiliated To Saurashtra University & NCTE )** 

### **( Vaishali Nagar 2 & 3, Near Amrapali Under Bridge , Rajkot )**

- કેસેટ પરની વિગતો સાંભળતાં સાંભળતાં વચ્ચે ચર્ચા કરવાની, પ્રશ્નો પૂછવાની અને પૂરક સામગ્રી પૂરી પાડવાની તક રહે છે.
- ધ્વનિમુદ્રિત વિગત બિનજરૂરી લાગે કે જૂની લાગે ત્યારે તેને દૂર કરી નવી અદ્યતન વિગત તે જ કેસેટ પર ધ્વનિમુદ્રિત કરી શકાય છે.
- વિગત જેટલી વાર સાંભળાવી હોય તેટલી વાર સાભળી શકાય છે. દૃઢીકરણ અને પુનરાવર્તન માટે અવકાશ રહે છે.
- અવેજી તાસમાં શિક્ષકની ગેરહાજરીમાં તેનો વર્ગમાં ઉપયોગ કરી શકાય છે.
- શિક્ષણ રસપ્રદ અને અસરકારક બને છે. નવી અને પુરક માહિતી આપવામાં સહાયક બને છે. **ભાષાિશ3ણમાં ઉપયોગ :**
- વિદ્યાર્થીઓની ઉચ્ચારશુદ્ધિ કરાવવા માટે ઉપયોગી છે. વિદ્યાર્થીના ઉચ્ચાર ટેપ કરી તેને સંભળાવી યોગ્ય માર્ગદર્શન આપી શકાય.
- આદર્શ વાચનના નમૂનાઓ વિદ્યાર્થીઓને સંભળાવી શકાય. ભાવવાહી, શુદ્ધ, સ્પષ્ટ અને આરોહ-અવરોહવાળું વાચન કેવું હોય તેનો ચાલ આપી શકાય છે.
- શિક્ષક સારી રીતે પઠન કે ગાન કરી શકતા ન હોય ત્યારે વિદ્યાર્થીઓને કાવ્યગાનની તાલીમ આપવા ઉપયોગી બને છે. કાવ્ય શિક્ષણમાં ગાન અને પઠન મહ્ત્ત્વનું છે, તેથી શિક્ષણકાર્ય દરમ્યાન તેકરcું જ જોઈએ.
- કવિસંમેલન કે મુશાયરાના સમયે કવિના મુખે જ વંચાયેલી કવિતા કે ગવાયેલી કવિતાને મુદ્રિત કરી વિદ્યાર્થીઓને સંભળાવી શકાય છે, અને કાવ્ય પ્રત્યે વિદ્યાર્થીઓની અભિરૂચિ વધારી શકાય છે.
- સાહિત્યકારોની મુલાકાત રેડિયો પર પ્રસારિત થતી હોય કે શાળામાં પણ ગોઠવી હોય તેને મુદ્રિત કરી વિદ્યાર્થીઓને સંભળાવી સાહિત્ય પત્યે તેઓને રસ લેતા કરી શકાય છે.
- જુદા જુદા છંદનું ગાન સંભળાવવા માટે ઉપયોગી બને છે. છંદશિક્ષણ વખતે ઉપયોગમાં શકાય.
- $\rightarrow$  રેડિયો પરથી પ્રસારિત થતાં કાવ્યો, નાટકો, ભાષાશિક્ષણના પાઠો, સંવાદો, ભવાઈ વગેરેને
- ધ્વનિમુદ્રિત કરી વર્ગશિક્ષણમાં તેનો ઉપયોગ કરી શકાય છે.
- વિરામના સમયે શાળાની લોબીમાં સ્પીકરો ગોઠવીને કવિતાઓ અને સારાં ગીતો સંભળાવી શકાય.

v **ભાષા Dયોગશાળા : (Language Laboratory)** 

ભાષા પ્રત્યાયનનું માધ્યમ છે. વ્યક્તિ - વ્યક્તિ વચ્ચે વિચાર - વિનિમય કરવા ભાષા જરૂરી છે. વ્યક્તિ જયારે અન્ય ભાષા બોલાતી હોય તેવા સ્થળે જાય છે ત્યારે પ્રત્યાયન માટે ત્યાંની ભાષા જાણવી જરૂરી બને છે. વિશ્વયુદ્ધ વખતે આ પ્રશ્ન ઊભો થયેલો. બીજા વિશ્વયુદ્ધ વખતે ભાષાશિક્ષણનો આ પ્રશ્ન હલ કરવા ભાષા પ્રયોગશાળાનો વિચાર અમલમાં આવ્યો, જે આજે ભાષાશિક્ષણ માટે ખૂબ જ મૂલ્યવાન સાબિત થયો છે.

**અથT :**

ભાષાના અધ્યયન માટે સાધન સજ્જ ખંડમાં જેમાં ટેપરેકોર્ડર, ઇયરફોન, હેડફોન, માઈક્રોફોન, વગેરે સાધનોનો વ્યક્તિગત કે સામૂહિક ઉપયોગ માટે રાખવામાં આવેલાં હોય છે, તેને ભાષા પ્રયોગશાળા કહેવામાં આવે છે.

*૨***વરૂપ** : ભાષા પ્રયોગશાળામાં દરેક અધ્યેતાને અલગ અલગ બેસવાની વ્યવસ્થા હોય છે. તેને બૂથ કહેવામાં આવે છે. દરેક બૂથમાં અધ્યેતાના અધ્યયનકાર્ય માટે ટેપરેકોર્ડર, પ્લેઇંગ સાધન, હેડફોન, ઇયરફોન, માઈક્રોકોન હોય છે.

શિક્ષકને બેસવાની અલગ કેબિન હોય છે, જ્યાંથી તે સમગ્ર વર્ગનું નિયમન કરે છે. શિક્ષક દરેક અધ્યેતા પોતાના બૂથમાં શું કરે છે, શું સાંભળે છે તેનું ધ્યાન પોતાની કેબિનમાંથી અધ્યેતાને ખલેલ પહોચાડયા સિવાય કરી શકે છે, તેમ જ જરૂર પડયે તેને સૂચનો આપી શકે છે. શિક્ષકની કેબિનમાં પણ ટેપરેકોર્ડરો, માસ્ટરટેપ, ઇન્ટરકોમ જેવાં જરૂરી સાધનોની સગવડ હોય છે. દરેક બૂથ વાતાનુકૂલિત અને ધ્વનિરોધક હોય છે. બૂથની સં યા વિદ્યાર્થી સં યા, તાસની સં યા સમયસર આધારિત હોય છે.

#### $6$ પયોગ/મહ્ત્વ <u>:</u>

પરંપરાગત વર્ગખંડોમાં ભાષાના શિક્ષણ આપવા માટે મોટેભાગે ભાષાંતર પદ્ધતિ ઉપયોગમાં લેવાય છે, જેમાં અધ્યેતાને શીખવાની ભાષા નથી પુરી સાંભળવા મળતી કે નથી તેને બોલવાનો મહાવરો કરવાની પુરતી તક મળતી. પરિણામે બાળક પાંચમાં ધોરણથી અંગ્રેજી કે હિન્દી ભાષા શીખવાની શરૂઆત કરે છે, છતાં

## SHREE H.N.SHUKLA GROUP OF B.ED. COLLEGES **( Affiliated To Saurashtra University & NCTE )**

### **( Vaishali Nagar 2 & 3, Near Amrapali Under Bridge , Rajkot )**

દસમા ધોરણમાં તેને અંગ્રેજી છોડવાનો વારો આવે છે અને કદાચ અંગ્રેજી વિષય સાથે પાસ થાય તો પણ તે સાચા ઉચ્ચારો સાથે બોલી શકતો નથી. ભાષા શિક્ષણની આ મર્યાદા ભાષા પ્રયોગશાળા દૃર કરી શકે છે.

ભાષા પ્રયોગશાળામાં અધ્યેતાને બોલવાની અને સાંભળવાની તક અપાય છે. તેને અનુકરણ તેમ જ તેના મહાવરાની તક અપાય છે. આનાથી ભાષાના મૂળભૂત ઘટકો — ઉચ્ચારો અને શબ્દો-પર કાબૂ મેળવી શકે છે. પ્રયોગશાળામાં વિવિધ સાધનોનો ઉપયોગ ભાષાશિક્ષણની વધારી સરળ રીતે ભાષા શીખવવામાં આવે છે.

v .**કYopટરૂ :**

કમ્પ્યુટરનો અર્થ સરવાળા-બાદબાકી થાય છે. એમ પણ કહી શકાય કે,કમ્પ્યુટર એક યંત્ર છે, જેની મદદથી ગાણિતિક ગણતરીઓ કરી શકાય છે. ટુંકમાં, કમ્પ્યુટર ઇલેક્ટ્રોનિક ઉપકરણ છે, જે કોઈ પણ પ્રકારની ગાણિતિક અને તાર્કિક પ્રક્રિયા કરવા સક્ષમ છે. આ હેતુ માટે અગ્રિમ માહિતી કમ્પ્યૂટરને પૂરી પાડવી પડે છે.

**કYopટૂરનો િશ3ણમાં ઉપયોગ :**

કમ્પ્યુટર આધારિત બે મુ ય અધ્યાપન કળાઓ છે

 $[1]$  કમ્પ્યુટર આસિસ્ટેડ ઇન્સ્ટક્શન (CAI)

 $[2]$  કમ્પ્યુટર બેઇઝડ લર્નિંગ (CBL)

 $[1]$  **કમ્પ્યૂટર આસિસ્ટેડ ઇ. રુ. શન (CAI) : આ શિક્ષણની કે અધ્યાપનની આગવી કાર્યરીતિ છે કે જેમાં** કમ્પ્યુટરનો ઉપયોગ શૈક્ષણિક સામગ્રી પ્રસ્તુત કરવા માટે થાય છે. તેમાં કમ્યુટર મોનિટર દ્વારા અભ્યાસ માટે વ્યક્તિગત શીખનારની જરૂરિયાત મુજબ માહિતીસભર સામગ્રીની પસંદગી માટેની પારસ્પરિક અસરોનો સુમેળ છે. CAI નો ઉપયોગ મર્યાદિત સમયમાં ઘણીબધી માહિતી મેળવવા માટે, વારંવાર, ઉપયોગમાં આવતી પાયોગિક તાલીમ અને આદત શીખવાડવા માટે અથવા પરંપરાગત પદ્ધતિથી થતાં શિક્ષકના પ્રત્યક્ષ શિક્ષણની પૂર્તિનો અભ્યાસ પૂરો પાડવા માટે થાય છે.

 $[2]$  **કમ્પ્યુટર આધારિત અભ્યાસ** (CBL) : આ શિક્ષણની કે અધ્યયનની આગવી કાર્યરીતિ છે કે જેમાં એક કમ્પ્યુટર એક વિદ્યાર્થીને અસરકારક સુમેળ હોય છે. જેમાં શિક્ષક (સંશોધક / તજૂજ્ઞ) દ્વારા તૈયાર કરાયેલા સોફટવેરનો પ્રત્યેક વિદ્યાર્થીના કમ્પ્યૂટરમાં ઉપયોગ શક્ય હોય છે. તેમાં પ્રસ્તુત વિષયનું પોતાની માતૃભાષામાં મુદ્રિત કરેલ ધ્વનિ સાથેનું સંકલન હોય છે. વિદ્યાર્થી તેનાં પસંદ કરેલા વિષયાંગની માહિતી કોઈ પણ સમયે, ગમે ત્યાં અનુકૂળતા મુજબ પ્રાપ્ત કરી શકે તેવો અવકાશ છે. તેમાં એક વિદ્યાર્થીદીઠ એક કમ્પ્યૂટર હોવું જરૂરી છે, અથવા એક કમ્યુટર પર એક કરતાં વધુ વિદ્યાર્થીઓ ફોલ્ડર બનાવી કામ કરી શકે છે.

#### **કYopટૂરનો િશ3ણમાં ઉપયોગ :**

ઈ.સ. 1990 પછીના દાયકામાં શાળાઓમાં માઈક્રો કમ્યુટરનો ઉપયોગ શિક્ષણમાં, મહાવરો, તાલીમ, માહિતીસંગ્રહ વગેરે માટે થયો. ઈ.સ. 1990 સુધીમાં સંશોધકોએ કમ્પ્યુટરના ઉપયોગથી વિદ્યાર્થીઓની વર્તણૂક, વલણ અને અન્ય ચલોનો અભ્યાસ કર્યો. વિદ્યાકીય વિષયોમાં કમ્યુટર પ્રોગ્રામિંગ, માહિતીસંગ્રહ, ડેટાબેઇઝનો વિકાસ, વર્ડ પ્રોસેસરનું ઉપયોગી લખાણ અને અનેક કાર્યો કમ્યુટરથી થઈ શકે છે.

v **qલેશકાડT :**

**અથT :**

પોસ્ટકાર્ડ સાઇઝનાં કાર્ડ કે જે ચિત્રાંકિત કે લેખાંકિત શૈક્ષણિક સામગ્રી ધરાવતાં હોય તેને ફલેશકાર્ડ કહે છે. **રચના :**

આ કાર્ડ પર સીધું લખાણ હોય ચિત્ર દોરેલું હોય અથવા ચિત્ર કાપીને ચોંટાડેલું હોય. કેટલીકવાર વર્તમાનપત્રો કે સામચિકોમાં આપેલાં અવતરણ સમાન લખાણો પણ કાપીને ચોંટાડી શકાય. ચિત્રની નીચે તેના નામની ચિટ્ઠી ચોંટાડી શકાય. અથવા જરૂરિયાત જુદી હોય તો નામની ચિટ્ઠી અલગ પણ રાખી શકાય. આ સાધન તદ્દન સરળ અને સાદું છે. તેમાં કોઈ નવીનતા કે ચાંત્રિકતા નથી, તેથી શિક્ષક જાતે જ બનાવી શકે છે. પરંતુ કાર્ડ તૈયાર કરવામાં તેનો હેતુ અને ઉપયોગ સ્પષ્ટ હોવો જોઈએ. કાર્ડ સ્પષ્ટ, સુધડ, કલાત્મક બનાવવું જોઈએ.

**( Affiliated To Saurashtra University & NCTE )** 

**( Vaishali Nagar 2 & 3, Near Amrapali Under Bridge , Rajkot )**

**મહNવ :**

- જ્ઞાન સાથે મળે છે. શિક્ષણનો ભાર વિદ્યાર્થીઓને લાગતો નથી.
- શિક્ષણ રસભર્યું અને અસરકારક બને છે.
- િચિત્રો દ્રારા કલ્પનાશક્તિ, તર્કશક્તિ અને વિચારશક્તિ વિકસે છે.
- વિદ્યાર્થીઓની સક્રિયતા વધે છે.
- વર્ગખંડનું વાતાવરણ જીવંત બને છે.
- િવિવધ માjહતી મેળવી શકUછે.

#### **ભાષાિશ3ણમાં ઉપયોગ :**

પ્રાથમિક કક્ષાએ મુળાક્ષર, શબ્દ પરિચય આપવામાં ઉપયોગી છે. વાચનના આરંભમાં તેનો ઉપયોગ રસભર્યો બને એટલું જ નહીં પણ અસરકારક પણ બને છે.

પદાર્થ પરિચય કરાવવામાં ઉપયોગી છે.

શબ્દ રમતો રમાડીને શબ્દભંડોળની વૃદ્ધિ કરવામાં ઉપયોગી નીવડે છે.

શુદ્ધ લેખનની કસોટી કરવા માટે ઉપયોગ કરી શકાય. દા.ત. આપેલા ઉદાહરણમાં ફ્લેશકાર્ડના શબ્દોને આધારે શુદ્ધ વાક્ય બનાવો. આપેલા શબ્દો અને ફ્લેશકાર્ડના શબ્દોની જોડણીમાંથી સાચી જોડણીવાળા શબ્દો શોધો.

**એકમ-3 મા.ભાષા ૃ િશ3ણમાં ઉપયોગી સહ અCયાસ DEિFઓૃ (સકં Hપના અનેઉપયોગીતા)**

v **નાટ ીકરણ :**

#### અર્થ અને સ્વરૂપ**:**

વિદ્યાર્થીઓ કોઈ એકમ યા વિષયવસ્તુને નાટક કે સંવાદના સ્વરૂપમાં વર્ગ સમક્ષ વાસ્તવિકરૂપે કે સજીવ સ્વરૂપે પ્રદર્શિત કરે તેને નાટ્યીકરણ કહેવામાં આવે છે. નાટ્યીકરણ એટલે બનાવો, ઘટનાઓ, પાત્રોને અભિનય સાથે કે વિના અભિનયે સંવાદો દ્વારા મૂર્ત સ્વરૂપ આપવાની પદ્ધતિ.

OXXISXA AXIO

### **( Affiliated To Saurashtra University & NCTE ) ( Vaishali Nagar 2 & 3, Near Amrapali Under Bridge , Rajkot )**

નાટ્યીકરણમાં માનવજીવનની વિવિધ પરિસ્થિતિઓને વ્યવસ્થિત સ્વરૂપે અને નિયમિત અનુકરણ કરવામાં આવે છે. વ્યક્તિઓના ચારિત્ર્ય સાથે કે પ્રસંગ સાથે હકીકતોની શૃષ્કતાને દૃર કરી નાટક દ્વારા ભુતકાળને પત્યક્ષથી દર્શાવવામાં આવે છે.

વિષયવસ્તુ, પાત્રાલેખન, સંવાદ, અભિનય, પોશાક, રંગભૂમિ સજાવટ, સંઘર્ષ અને વાતાવરણ સાથે જીવનદર્શન કે બોધ નાટ્યકરણનાં લક્ષણો છે.

**મહNવ :**

- વિદ્યાર્થીઓમાં સર્જનશીલતાનો વિકાસ થાય છે. તેમની સર્જનશીલ અભિવ્યક્તિને પ્રદર્શિત કરવાની તક મળે છે.
- વિદ્યાર્થીઓની મૌખિક-વાચિક અને આંગિક અભિવ્યક્તિનો વિકાસ થાય છે.
- વિદ્યાર્થીઓમાં સંવેદનશીલતાનો વિકાસ થાય છે. ભાવાત્મક બુદ્ધિનો વિકાસ થાય છે.
- નાટકનાં પાત્રો સાથે તાદાત્મ્ય અનુભવે છે. પાત્રોનાં સુખદુઃખ, ગુણ દુર્ગુણુને જાણે છે.
- વિષયવસ્તુને સરળતાથી સમજી શકાય છે. નાટ્યીકરણ વિષયને મૂર્ત-જીવંત સ્વરૂપ આપે છે.
- વિદ્યાર્થીઓની અભિનયશક્તિ વિકસે
- વિદ્યાર્થીઓ સમૂહ-જૂથમાં કાર્ય કરે છે તેથી સહકારની ભાવના, સંઘભાવના, મૈત્રી અને આત્મિયતાનો િવકાસ થાય છે.
- આ પહ્નતિ ક્રિયા દ્રારા શિક્ષણના સિદ્ગાંતને ચરિતાર્થ કરે છે. આ પદ્ધતિ પ્રવૃત્તિકેન્દ્રી છે.
- વિદ્યાર્થીઓ પાઠમાં રજૂ થયેલા પ્રસંગો, પાત્રો અને જીવનપ્રસંગોને સરળતાથી યાદ રાખી શકે છે. જ્ઞાન દીર્ઘજીવી બને છે. આ પદ્ધતિ વિષયવસ્તૃના ફાર્દ તરફ દોરી જાય છે.
- વિદ્યાર્થીઓનો રંગમંચીય ક્ષોભ-ડર દૃર થાય છે, અને આત્મવિશ્વાસ વધે છે.
- વિદ્યાર્થીઓને શિક્ષણની ચીલાચાલુ પદ્ધતિમાંથી કે ચીલાચાલુ શિક્ષણકાર્યમાંથી મુક્તિ મળે છે, અને
- ્આનંદ અનુભવે વિદ્યાર્થીઓને વિષયમાં રૂચિ પ્રગટે છે.
- નાટ્યીકરણ પદ્ધતિ આનંદ સાથે જ્ઞાન આપે છે. પદ્ધતિ વિદ્યાર્થીકેન્દ્રી, પ્રવૃત્તિકેન્દ્રી અને અનુભવકેન્દ્રી છે. આથી તેની ઘણી ઉપયોગિતા છે તેનું ઘણું મહ્ત્ત્વ છે.

**( Affiliated To Saurashtra University & NCTE )** 

### **( Vaishali Nagar 2 & 3, Near Amrapali Under Bridge , Rajkot )**

**મયાTદાઓ :**

- બધા જ શિક્ષકો પાસે પાઠની વિષયવસ્તૃને સંવાદના સ્વરૂપમાં નાટ્યીકરણમાં રૂપાંતર કરવાનું લેખનકૌશલ હોતું નથી.
- ગુજરાતી પાઠ્યપુસ્તકના બધા જ પાઠો કે એકમો આ પદ્ધતિએ શીખવી શકાતા નથી.
- આ પદ્ધતિનો ઉપયોગ કરવા વધુ સમય ફાળવવો પડે છે. આ પદ્ધતિના ઉપયોગ માટેની તૈયારી કાર્યબોજમાં વધારો કરે છે.
- બધા જ પ્રસંગોનું નાટ્યીકરણમાં રૂપાંતર કરવાનું સરળ હોતું નથી. ક્યારેક શક્ય પણ હોતું નથી. દા.ત. યુદ્ધનો પ્રસંગ.
- વિદ્યાર્થીઓ નાટ્યીકરણ માટેની જરૂરી ક્ષમતાઓ ધરાવતા નહિ હોય તો આ પદ્ધતિને યોગ્ય ન્યાય આપી શકાય નહિ.
- રંગમંચ, પોશાક અને અન્ય સાધનસામગ્રી માટેનો ખર્ચ બધી શાળાઓને પોસાતો નથી.
- શિક્ષકના પક્ષે આયોજનની ક્ષમતા નહિ હોય તો પદ્ધતિ નિષ્ફળ જાય.
- વિદ્યાર્થીઓમાં ક્યારેક અશિસ્ત જન્માવે છે.
- જે વિદ્યાર્થીને નાટ્યીકરણ પ્રવૃત્તિમાં ભાગ લેવાની તક નહિ મળે તે નિષ્ક્રિય રહે એવું બને. બધા આ પ્રવૃત્તિમાં ભાગ લઈ શકે નહિ, એ સ્વાભાવિક છે.
- v **કિવસભા :**

કવિસભા એ એક સહાભ્યાસિક પ્રવૃત્તિ છે. કવિસંમેલન, કવિસભા કે મશાયરો - આ બધી પ્રવૃત્તિઓ એકસમાન છે. કવિસભા કે કવિસમેલન યા મુશાયરામાં કવિઓ એકઠા થાય છે અને વિદ્યાર્થીઓ કે કાવ્યરસિક શ્રોતાઓ સમક્ષ સ્વરચિત કાવ્યોનો મુખપાઠ કરે છે. આમ છતાં કવિસભા અને મુશાચરામાં સૂક્ષ્મ ભેદ છે. ગઝલકાર કવિઓ જ્યાં એકઠા થયા હોય તેને સામાન્ય રીતે મશાયરો કહેવામાં આવે છે.

કવિઓ જયાં સ્વરચિત કાવ્યોનું મુખપાઠ કરે તેને કવિસભા કહેવામાં આવે છે. ઘણીવાર આકાશવાણી પર પણ કવિસભાઓ કે કવિસંમેલનો થતાં હોય છે. દૃરદર્શન પર પણ કવિસભાના કાર્યક્રમો અવારનવાર યોMતા હોય છે.

**( Affiliated To Saurashtra University & NCTE )** 

**( Vaishali Nagar 2 & 3, Near Amrapali Under Bridge , Rajkot )**

 $6$ પચોગિતા / મહ્ત્વ **:** 

ભાષા શિક્ષણની દષ્ટિએ કવિસભાના કાર્યક્રમો અત્યંત ઉપયોગી અને મહત્ત્વના બની રહે છે.

- વિદ્યાર્થીઓ કાવ્યાનંદ માણે છે, કાવ્યનો રસાસ્વાદ માણે છે.
- કવિની ઉપસ્થિતિમાં જે તે કવિના અવાજમાં કવિતા સાંભળવાનો અનુભવ વિદ્યાર્થીઓની સાફિત્ય<br>પ્રત્યેની અભિરૂચિમાં વધારો કરે છે.<br>• કાવ્યનાં લય-તાલ, આરોક-અવરોક, કાકુ વગેરેની તાલીમ મળે છે.<br>• વિદ્યાર્થીઓ કાવ્યના ભાવોને સાર્ગ હોડો પ્રત્યેની અભિરૂચિમાં વધારો કરે છે.
- કાવ્યનાં લય-તાલ, આરોહ-અવરોહ, કાફ વગેરેની તાલીમ મળે છે.
- વિદ્યાર્થીઓ કાવ્યના ભાવોને સારી રીતે આત્મસાત કરી શકે છે.
- વિદ્યાર્થીઓનું શ્રવણ કૌશલ્ય કેળવાય છે.
- વિદ્યાર્થીઓ કાવ્યનું અર્થગ્રહણ સારી રીતે કરી શકે છે.
- વિદ્યાર્થીઓ કાવ્યના આદર્શ મુખપાઠ કે ગાનથી પરિચિત બને છે.
- તેઓ કાવ્યવાચન પ્રતિ અભિમુખ થાય છે.
- મુખપાઠની આદર્શ અને અધિકૃત તાલીમ મળે છે.
- તેમની સર્જનશક્તિને ઉત્તેજન મળે છે. તેઓ સર્જનાત્મક અભિરુચિ કેળવી કાવ્યલેખન તરફ અભિમુખ થાય છે.
- તેમની જ્ઞાનક્ષિતિજો વિસ્તરે છે.
- તેમની મૌખિક અને લેખિત અભિવ્યક્તિ કેળવાય છે.
- v **ક Dકાશન :**

શાળામાં થોજાતી સહાભ્યાસિક પ્રવૃત્તિઓમાંની એક અંક પ્રકાશનની પ્રવૃત્તિ છે. શાળામાં હસ્તલિખિત કે મુદ્રિત જુદા જુદા સમયાન્તરે સામયિક અંકોના પ્રકાશનની પ્રવૃત્તિને અંક પ્રકાશનની પ્રવૃત્તિ કહેવામાં આવે છે.

શાળામાં સામાન્ય રીતે ભાષાશિક્ષકની મદદથી દર અઠવાડિયે કે પખવાડિયે નિયમિત રીતે અંક પ્રકાશિત કરવામાં આવે છે. ક્યારેક વર્ષને અંતે વાર્ષિક અંક પુકાશિત કરવામાં આવે છે.

## SHREE H.N.SHUKLA GROUP OF B.ED. COLLEGES **( Affiliated To Saurashtra University & NCTE )**

### **( Vaishali Nagar 2 & 3, Near Amrapali Under Bridge , Rajkot )**

કેટલીક શાળાઓમાં ધોરણવાર હસ્તલિખિત અંકો પ્રકાશિત કરવામાં આવે છે. ક્યારેક બધાં ધોરણોના વિદ્યાર્થીઓના સારા લેખો પસંદ કરીને, શિક્ષકો અને આચાર્યના લેખો સહિત વાર્ષિક મુદ્રિત અંક પણ પ્રકાશિત કરવામાં આવે છે.

શાળાના ભાષાશિક્ષકો અને સાહિત્યમંડળ કે વિદ્યાર્થીમંડળમાંથી સંપાદક મંડળ બનાવીને પણ અંક પ્રકાશન કરવામાં આવે છે.

યોગ્ય સમયાન્તરે હસ્તલિખિત કે મુદ્રિત રીતે પ્રકાશિત થયેલી વાચનસામગ્રીના અંકને અંક પ્રકાશન કહેવામાં આવે છે.

v **~ની સામyી :**

ચ્મંકમાં વિદ્યાર્થીઓના, શિક્ષકોના અને આચાર્ય તેમજ કર્મચારીઓના લેખો પણ પ્રસિદ્ધ કરવામાં આવે છે. આ અંકમાં સાહિત્ય, વિજ્ઞાન, ગણિત, સમાજવિદ્યા, સામાન્ય જ્ઞાન, પ્રશ્નોત્તરી, ચિત્રો, કાર્ટૂનો... વગેરેનો સમાવેશ થાય છે.

- $\mathbf{v}$  ઉપયોગિતા / મહ્ત્વ <sup>:</sup>
- વિદ્યાર્થીઓની સર્જનાત્મક શક્તિનો વિકાસ થાય છે.
- વિદ્યાર્થીઓની લેખિત અભિવ્યક્તિ કેળવાય છે.
- વિદ્યાર્થીઓનાં વાચન અને લેખન કૌશલ્યોનો સુપેરે વિકાસ સાધી શકાય છે.
- વિદ્યાર્થીઓની જિજ્ઞાસાવૃત્તિને ઉત્તેજન મળે છે.
- વિદ્યાર્થીઓની જ્ઞાનસિતિજો વિસ્તરે છે.
- વિદ્યાર્થીઓની વાચનટેવ વિકસે છે.
- ત્વિદ્યાર્થીઓ સંદર્ભસાહિત્ય મેળવીને વાંચે છે.

 $\bullet$  સંદર્ભગ્રંથોનો પરિચય કેળવે છે.

- વિદ્યાર્થીઓની સાહિત્ય પ્રત્યેની અભિરૂચિ કેળવાય છે.
- તેમને સુલેખનની તાલીમ મળે છે. હસ્તલિખિત સામચિકોમાં શુદ્ધ જોડણી અને સુંદર હસ્તાક્ષરોથી લખવા પ્રેરાય છે. હસ્તાક્ષરોની સુધારણા થાય છે.

#### **( Affiliated To Saurashtra University & NCTE ) ( Vaishali Nagar 2 & 3, Near Amrapali Under Bridge , Rajkot )**

- અંકનું સંપાદન કરતાં સંપાદનકાર્યનો અનુભવ થાય છે.
- વિદ્યાર્થીઓ સાહિત્ય વાચન અને લેખનમાં સૂક્ષ્મ વિવેક કેળવી શકે છે.
- વિદ્યાર્થીઓને વાચન-લેખનની પેરણા પાપ્ત થાય છે.

આમ, વિદ્યાર્થીઓની સુપુપ્ત સર્જનાત્મક શક્તિને બહાર લાવવામાં, સાહિત્ય પ્રત્યે અભિરૂચિ કેળવવામાં, જ્ઞાન ક્ષિતિજો વિસ્તારવામાં અને સુલેખનની તાલીમ આપવામાં અંક-પ્રકાશનની પ્રવૃત્તિ વિદ્યાર્થીઓ માટે આશીર્વાદરૂપ પુરવાર થાય છે.

v વાર્તાલાપ : વિવિધ વિષયો પર વિદ્યાર્થીઓ, શિક્ષકો, આચાર્ય, અતિથિ વક્તાઓ કે વિદ્વાનો દ્વારા અપાતાં પ્રવચનો કે વ્યા યાનોને વાર્તાલાપ કહેવામાં આવે છે. રેડિયો કે દરદર્શન ઉપરથી પ્રસારિત થતા અથવા ટેપ કરેલા વાર્તાલાપોનો પણ આમાં સમાવેશ કરી શકાય. આ એક સહાભ્યાસિક પ્રવૃત્તિ છે.

 $\mathbf{G}$ પચોગિતા / મ*હ્*ત્વ :

વાર્તાલાપની સહઅભ્યાસ પ્રવૃત્તિની ઉપયોગિતા નીચેના મુદ્દાઓ પરથી જાણી શકાશે.

- કેટલીકવાર વિદ્યાર્થી જાતે વાર્તાલાપ આપે છે. આથી તેની મૌખિક અભિવ્યક્તિ કેળવાય છે.
- વિદ્યાર્થીમાં આત્મવિશ્વાસ વધે છે, તેનો સભાક્ષોભ દૂર થાય છે.
- તે અન્ય સંદર્ભ ગ્રંથો અથવા માહિતી સ્રોતોમાંથી માહિતી એકત્ર કરવા પ્રેરાય છે. આથી તેની વાચનક્ષમતા વધે છે. તેના જ્ઞાનમાં વૃદ્ધિ થાય છે.
- વિદ્યાર્થી જયારે વાર્તાલાપ આપે છે ત્યારે તેના વિચારોને ક્રમબદ્ધ અને તર્કબદ્ધ રીતે રજૂ કરવાની તાલીમ મળે છે.

• પોતાના વિચારોને લોકશાહી રીતે મુક્તપણે રજૂ કરી શકે છે. તેનામાં નિર્ભીક્તા આવે છે.

િવિદ્યાર્થીઓના વાચન-કૌશલ્યનો વિકાસ થાય છે.

આ ઉપરાંત જો વાર્તાલાપની પ્રવૃત્તિમાં શ્રોતા તરીકે વિદ્યાર્થીઓ ઉપસ્થિત રહે તો...

• વિદ્યાર્થીઓનું શ્રવણકૌશલ્ય કેળવાય છે.

**( Affiliated To Saurashtra University & NCTE )** 

**( Vaishali Nagar 2 & 3, Near Amrapali Under Bridge , Rajkot )**

- તેઓને ધ્યાનપૂર્વક, એકાગ્રતાથી શ્રવણ કરવાની તાલીમ મળે છે.
- તેઓનું અર્થગ્રહણ કૌશલ્ય કેળવાય છે.
- વાર્તાલાપ આપનાર વ્યક્તિના વ્યક્તિત્વથી તેઓ પરિચિત થાય છે.
- િનિરીક્ષીર વિવેકે વાર્તાલાપમાંથી સારગ્રહણ કરવાનું કૌશલ્ય કેળવે છે.
- તેઓ વાર્તાલાપકારની શૈલીથી પરિચિત થાય છે.
- ભાષાના નૂતન પ્રચોગો, નવી લઢણો, રૂઢિપ્રચોગો, શબ્દો વગેરેથી પરિચિત થાય છે
- અન્યના વિચારોનું યોગ્ય મૂલ્યાંકન કરતાં શીખે છે.
- કોઈ બાબત સાથે સંમત ન હોય તેવા સંજોગોમાં અન્ય અભિપ્રાયો, મતો કે મંતવ્યો પરત્વે સહિષ્ણુતા કેળવે છે.
- $\bullet$  વાર્તાલાપના આદર્શ નમૃનાઓથી પરિચિત થાય છે.
- વિદ્યાર્થીઓની જ્ઞાનની ક્ષિતિજો વિસ્તરે છે.
- વિદ્યાર્થીઓની વિવિધ બાબતોમાં રૂચિ કેળવાય છે.

આમ, વાર્તાલાપની પ્રવૃત્તિ પણ વિદ્યાર્થીઓને સાહિત્યાભિમુખ કરવામાં ઉપયોગી નીવડે છે.

 $\mathbf v$  જોડણી સુધાર પ્રવૃત્તિ :

અધ્યેતાના લખાણમાં થતી જોડણી અને અનુસ્વારની ભૂલો એક સમસ્યા છે, ગુજરાતીમાં લખનાર હરકોઈ આ સમસ્યાથી વંચિત નથી. જોડણી અંગે પણ વિદ્વાનોમાં મત-મતાંતરો પ્રવર્તે છે. આથી જોડણી અંગે અરાજકતા પ્રવર્તે છે. જોડણીની અરાજકતા માટે કેટલાંક કારણો જવાબદાર છે, અને તે કારણોને લીધે જ જોડણી અંગેના શિક્ષણની જરૂર છે.

**કારણો :** 

- 2ુદા 2ુદા wજુ રાતી ભાષા બોલી \વ]પેબોલાય છે. બોલી \વ]પના ઉcચારોની અસર જોડણી પર થાય છે.
- સમાજ કે જાતિગત લાક્ષણિકતાઓ પણ ભાષા પર અસર કરે છે.
- બાળક શ્રવણ દ્વારા જ ભાષા શીખે છે, ત્યારે કૌટંબિક અસર પણ થાય છે.

### **( Affiliated To Saurashtra University & NCTE ) ( Vaishali Nagar 2 & 3, Near Amrapali Under Bridge , Rajkot )**

- પ્રાદેશિક ઉચ્ચારણને કારણે ઉચ્ચાર દોષ થતા હોય છે.
- ઉચ્ચારણ અંગેનું શિક્ષણ આપવામાં આવતું નથી.
- માનસિક ગ્રંથિઓ બંધાઈ જવાથી પણ અશુદ્ધ ઉચ્ચારણ થાય છે.
- જોડણી અંગે સમાજની બેદરકારી ને કારણે અશુદ્ધ જોડણીવાળું લખાણ વારંવાર જોવાથી જોડણી દોષ વધેછે.
- જોડણીના શિક્ષણ પરત્વેની ઉદાસીનતાને કારણે જોડણી અંગે પૂરતી સભાનતા કેળવાતી નથી.

**િશ3ણ ગેિવચારણા :**

- જોડણી શુદ્ધિ અંગે અધ્યેતાઓને માનસિક રીતે તૈયાર કરવા. જોડણી અંગે હકારાત્મક મનોવલણો કેળવવાં.
- અBvુ જોડણીથી થતા ગેરફાયદાની સમજ આપવી જોઈએ.
- જોડણીના નિયમોનું અનૌપચારિક શિક્ષણ આપવું. આ માટે આગમન- નિગમન પદ્ધતિના ઉપયોગ ક્રારા પ્રથમ ઉદાહરણો આપી તેના આધારે વિદ્યાર્થીના સ્વયં નિયમો ઘડે તેવી પરિસ્થિતિ સર્જવી.
- શબ્દકોશ અને જોડણી કોશના ઉપયોગની રીત શીખવી તેનો કાર્યક્ષમ ઉપયોગ અધ્યેતા કરે તેવા પ્રયાસો કરવા. જોડણીકોશનો ઉપયોગ અધ્યેતા માટે ફરજિયાત બનાવવો જોઈએ.
- શબ્દોનું નિરીક્ષણ કરવાથી તેની જોડણી દૃઢ થાય છે, તેથી નવા નવા શબ્દોનું નિરીક્ષણ કરાવતા રહેવં જોઈએ.
- જોડણીના ચાર્ટ્સ બનાવી વર્ગમાં ટીંગાડવા જોઈએ.
- જોડણી અનુસાર અંગે નિદાન કસોટીની રચના કરી, જોડણી અંગેની કચાશો પારખી તેને દૂર કરવા ઉપચારાત્મક શિક્ષણ આપવું.
- <u>િશિક્ષકોએ શુદ્ધ લખાણ લખવાની ટેવ કેળવવી, જેથી શુદ્ધ લખાણનું સર્જવામાં સહાયતા મળે.</u>
- જોડણી સપ્તાહની ઉજવણી કરી શકાય.
- $\bullet$  જોડણી સ્પર્ધાનું આયોજન કરી શકાય.
- અનુસ્વારનો વિદ્યાર્થીઓના જોડણી શિક્ષણમાં સમાવેશ કરી શકાય, છતાં તેને અલગ પણ શીખવી શકાય.

v **શiદ રમત :** 

શબ્દની સાથે ભાષા સંકળાયેલી છે. વર્ણધ્વનિમાંથી શબ્દ અને શબ્દમાંથી વાક્યની રચના થાય છે અને અનેક વાક્યોનું લેખન કે ઉચ્ચારણ એ ભાષા, એવું સાદું ગણિત હરકોઈની નજરમાં તરવરે છે. ભાષાની સમૃદ્ધિ શબ્દભંડોળ ઉપર છે. અધ્યેતા પાસે જેટલું સમૃદ્ધ શબ્દભંડોળ તેટલું તેનું ભાષા સામર્થ્ય વિશેષ. જેની પાસે શબ્દભંડોળની ઓછપ હોય તેની ભાષાભિવ્યક્તિ નબળી રહેવાની. ભાષા લલિત, સુબોધ, સાર્થક અને સમૃદ્ધ બને એ ભાષાશિક્ષણના મૂળભૂત હેતૂની સિદ્ધિ માટે અધ્યેતાના શબ્દભંડોળને વિસ્તૃત કરવું અત્યંત આવશ્યક છે. શબ્દભંડોળ દ્વારા જીવન વ્યવહારની સરળતા અને સફળતા પ્રાપ્ત કરી શકાય છે.

બાળકની શારીરિક ઉંમરને ધ્યાનમાં રાખીને, તે કેટલી શબ્દ સમૃદ્ધિ ધરાવે છે, તે અંગે વિદેશોમાં ઘણાં રસપ્રદ સંશોધનો થયાં છે. મિ.સ્મિથે પશ્ચિમના દેશનાં બાળકોના ભાષાવિકાસ અંગે કરેલું સંશોધન એવું જણાવે છે કે, 1 વર્ષનું બાળક લગભગ 272 શબ્દો, 3 વર્ષનું બાળક 896 શબ્દો, ચાર વર્ષનું બાળક 1540 શબ્દો, પાંચ વર્ષનું બાળક 2072 શબ્દો અને છ વર્ષનુ બાળક 2562 શબ્દોનું ભંડોળ ધરાવે છે.

**શiદભડો ં ળના Dકાર :**

સામાન્ય રીતે ભાષાશાસ્ત્રીઓ શબ્દભંડોળને બે વિભાગમાં વહેંચે છે:

(1) વ્યાવહ્યરિક શબ્દભંડોળ

(2) બોધ પરીક્ષક શબ્દભંડોળ.

 $[1]$  **વ્યાવહારિક શબ્દભંડોળ (Active or Reproductive Vocabulary) : આ પ્રકારના શબ્દભંડોળને મિત્ર-સક્રિય** કે વાયર શબ્દભંડોળ તરીકે પણ ઓળખવામાં આવે છે. જે શબ્દોનો બાળક પોતાના દૈનિક જીવનમાં ઉપયોગ કરે છે, જેની ઉપર નિપુણતા મેળવવા તે ખાસ પ્રયત્ન કરે છે, જે વ્યવહારમાં વારંવાર વાપરે છે અને જેનાથી એ પોતાના વિચારો સારી રીતે રજૂ કરે છે. જે શબ્દોનો ઉપયોગ કરવામાં બાળકને વિચાર કરવો પડતો નથી. જે બાળકની વાણીમાં સહ્જ રીતે વણાઈ ગયા હોય છે અને વારંવાર તેના અનુભવમાં આવતા હોય છે, તેવા શMદોનો સમાવેશ આ Wકારમાં થાય છે.

### **( Affiliated To Saurashtra University & NCTE ) ( Vaishali Nagar 2 & 3, Near Amrapali Under Bridge , Rajkot )**

**[2] બોધ પર#3ક શiદભડં ોળ (Passive or Recognition Vocabulary) :**આ Wકારના શMદભડં ોળનેપjરpચત, નિષ્ક્રિય કે પારક શબ્દભંડોળ તરીકે પણ ઓળખવામાં આવે છે. જે શબ્દો બાળક સમજે છે, પરંતુ પોતાના રોજ-બ-રોજના વ્યવહારમાં તેનો ઉપયોગ કરતા નથી, તેનો ઉપયોગ કોઈ એક વિષયને સમજવા પુરતો મર્યાદિત રાખે છે, તેવા શબ્દોનો સમાવેશ આ પ્રકારમાં થાય છે. આ શબ્દો ઘનિષ્ઠ પરિચિત હોતા નથી પણ માત્ર પરિચિત હોય છે. વધુ અભ્યાસ અને વારંવારના પરિચયમાં આવવાથી પરિચિત શબ્દો પણ મિત્ર શબ્દનું સ્થાન લઈ લે છે.

**થોનTડાઈક અનેહોનTલી એ શiદભડો ં ળનેચાર િવભાગમાં વહ pંુછે.**

- અનિવાર્ય શબ્દો (Indispensable Words) : સમજવા, વાંચવા, બોલવા તથા લખવાના અર્થમાં પ્રયોજાતા શબ્દોને અનિવાર્ય શબ્દોના વિભાગમાં મુકયા છે.
- આવશ્યક શબ્દો (Essential Words) : બોલવા, સમજવા તથા વાંચવાના અર્થમાં પ્રચોજાતા શબ્દોને આવશ્યક શબ્દો કહ્યા છે.
- ઉપયોગી શબ્દો (Useful Words) : વાંચવા અને સમજવા પૂરતા કામમાં આવતા શબ્દોને ઉપયોગી શબ્દોની હરોળમાં મૂક્યા છે.
- વિશેષ શબ્દો (Special Words) : સાહિત્યિક કે ઈતર વાચનમાં ઉપયોગી થતા શબ્દોને વિશેષ શબ્દોનું નામાભિમાન કરેલ છે.
- v **શiદભડોળં િવકાસ માટPના Dયાસો :**
- બાળકના મનોવિકાસને અનરૂપ ગીતો, વાર્તા, વાતચીત, વર્ણનો, સંવાદો વગેરે બાળકને વારંવાર સાંભળવા મળે એવી એવી તકો પૂરી પાડવી.
- બાળકને મૌખિક અભિવ્યક્તિની તકો આપવી, અને તેની અભિવ્યક્તિ દરમિયાન આવતા ખાસ શબ્દોને ચોક કલક પર લખવા અને તેના ઔચિત્ય અંગે વિચારણા કરાવવી.
- ેબાળકને વાચન પ્રતિ અભિમુખ કરવો. વિવિધ પુસ્તકો, સામચિકો, વર્તમાનપત્રો વાંચવા પ્રેરવા.
- $\bullet$ ેવાચન કે કથન સમયે આવતા અપરિચિત શબ્દોની નોંધ કરાવી તેના અર્થ શોધાવવા કે સ્પષ્ટીકરણ કરવું. શબ્દોને સંદર્ભના સંબંધમાં અર્થ સમજાય તેવી પરિસ્થિતનું નિર્માણ કરવું.
- અનુલેખન અને શ્રતલેખન કરાવવું.

**( Affiliated To Saurashtra University & NCTE )** 

**( Vaishali Nagar 2 & 3, Near Amrapali Under Bridge , Rajkot )**

- સમાનાર્થી શબ્દો, વિરોધાર્થી શબ્દો, શબ્દસમૂહ માટે એક શબ્દ, રૂઢિપ્રચોગ, કહેવત વગેરે વર્ગશિક્ષણ દરિમયાન આપવા જોઈએ.
- શMદાથTઆYયા બાદ તેનો વા"માં Wયોગ કરાવવો જોઈએ.
- શMદ ભેદ તારવી તેનો વા"માં Wયોગ કરાવવો જોઈએ.
- એક શMદના અનેકાયTની સમજ આપવી જોઈએ.
- જોડણીના ફેરકારથી શબ્દના અર્થમાં થતા ફેરકાર અંગે પરિચિત કરાવવા.
- ગુજરાતીની જુદી જુદી બોલીઓમાં વપરાતા બળવત્તર શબ્દોનો ઉપયોગ શિક્ષક કરી બતાવશે. લોકસાહિત્યના પાઠોમાંથી પણ તેનો નિદર્શ કરી શકાય
- િવિવધ શMદ રમતો રમાડવી જોઈએ.
- જોડણીકોશનો ઉપયોગ કરાવવો.
- પ્રવચનો, રેડિયો વાર્તાલાપ, ટી.વી. વાર્તાલાપનું શ્રવણ કરાવવું, અને નવા શબ્દો નોંધવા.
- શિક્ષકે પોતાના કથન કેન્નીયકરણમાં નવીન શબ્દોનો ઉપયોગ કરવો.
- શબ્દોના ચાર્ટ તૈયાર કરાવી વર્ગમાં રજૂ કરવા
- નાટ્યપ્રવૃત્તિ, કાવ્યગાન, મુશાયરા, કવિસમેલન, સાંસ્કૃતિક કાર્યક્રમો, વક્તૃત્વ સ્પર્ધા, વાર્તાલાપ, હસ્તલિખિત અંકનું પ્રદર્શન, ભીંતપત્રો, પર સુલેખન જેવી સહઅભ્યાસ પ્રવૃત્તિ

#### **એકમ -૪ મા.ભાષા ૃ િશ3ણ5ંુKHયૂ ાંકન**

- $\mathbf v$  આદર્શ પ્ર પત્રનાં લક્ષણો :
- પ્રશ્નપત્ર સમગ્ર અભ્યાસક્રમને આવરી લેતું હોવું જોઈએ.
- વિષય શિક્ષણના નિર્ધારિત હેતૃઓની ચકાસણીનો યાલ તેમાં સ્પષ્ટ થવો જોઈએ.
- દરેક પ્રકારના પ્રશ્નોને પ્રશ્નપત્રમાં મધ્યમ અને સરળ ત્રણેય પ્રકારના પ્રશ્નોને ઉચિત સ્થાન મળવું જોઈએ.
- <u>ે પ્ર</u>શ્નપત્રમાં કઠીન, મધ્યમ અને સરળ ત્રણેય પ્રકારના પ્રશ્નો હોવા જોઈએ.
- .<br>પશ્નપત્રમાં આંતરિક વિકલ્પો આપવા જોઈએ.
- પ્રશ્નપત્રના વિભાગોની સુચનાઓ પ્રશ્નો અને પેટા પ્રશ્નોની સુચનાઓ સરળ અને સ્પષ્ટ હોવાં જોઈએ.
- પ્રશ્નપત્રમાં જે મુદ્દાઓનું માપન કરવાનું હોય તેને જ માપે તેવા પ્રશ્નો હોય.પ્રશ્નોની પ્રમાણભૂતતા જળવાતી હોય.

**( Affiliated To Saurashtra University & NCTE )** 

### **( Vaishali Nagar 2 & 3, Near Amrapali Under Bridge , Rajkot )**

- પ્રશ્નપત્રના ઉત્તરો ગમે ગમે તે વ્યક્તિ મારફતે ચકાસાય તો ગુણાંકનમાં તફાવત ન પડે તેવી વિશ્વસનીયતા હોવી.
- ઉત્તર તપાસનારની માન્યતાઓ, ગમા, અણગમાઓ, વગેરેની ગુણાંકન પર અસર પડે તેવી તટસ્થતા જળવાતી હોય કારણેઅના0મલfી હોય.
- ગુણાંકનમાં વસ્તુલક્ષિતા લાવવા પ્રકાર, ટુંકા ઉત્તર પ્રકાર અને પ્રકારના પ્રશ્નોની સમતોલ ગોઠવણ હોય ઉત્તરો પદાન યોજનાની વ્યવસ્થા હોય.
- દરેક પ્રશ્ન યોગ્ય સમય મર્યાદામાં રહી લખી શકાય તે પ્રમાણે સમયની કરવામાં હોય. કુલ કેટલા સંદર્ભમાં નિશ્ચિત હોય.
- પશ્નોની ભાષા સમજાય તેવી હોવી જોઈએ.
- v **િનબંધ Dકાર :**

વિદ્યાર્થીની લેખિત અભિવ્યક્તિની ચકાસણી કરવા આ પ્રકારના પ્રશ્નો ભાષાના વિષયમાં ઉપયોગી બને છે, તેથી ભાષાના વિષયમાં આ પ્રકારના પ્રશ્નો જરૂરી છે.

**રચના વખતેUયાન લ]3ત બાબતો**

- કોઈ ચોક્કસ હેતુને ધ્યાનમાં રાખી પ્રશ્નની રચના કરવી જોઈએ.
- પશ્નની ભાષા સરળ અને સ્પષ્ટ હોવી જોઈએ.
- ખૂબ લાંબા પ્રશ્નને બદલે તેને પેટા વિભાગોમાં વહેંચી નાખી પૂછવો જોઈએ.
- અમુક મુદ્દાને લક્ષમાં રાખી ચર્ચા કરો : વર્ણન કરો, સમજાવો... તેમ પૂછવું જોઈએ.
- પ્રશ્નના ઉત્તરનું વિષયની દૃષ્ટિએ ગુણાંકન કરવું જોઈએ. ભાષાવસ્તુ માટે અલગ ગુણ આપી શકાય.
- વિચારપ્રેરક પ્રશ્નો પૂછવા જોઈએ. વિદ્યાર્થીને તર્ક કરવો પડે તેવા પ્રશ્નો પૂછવા જોઈએ.
- માહિતી પશ્નો કે સ્મરણ શક્તિની ચકાસણીને બદલે ચર્ચાત્મક પ્રશ્નોને સ્થાન આપવું જોઈએ.

**ઉપયો]ગતા :**

- વિદ્યાર્થીઓની લેખિત અભિવ્યક્તિના મૂલ્યાંકન માટે ઉપયોગી છે.
- િવિદ્યાર્થીઓની સર્જનશીલતા ચકાસી શકાય છે.

### **( Affiliated To Saurashtra University & NCTE ) ( Vaishali Nagar 2 & 3, Near Amrapali Under Bridge , Rajkot )**

- વિચારોની યોગ્ય અભિવ્યક્તિ માટે આ પશ્નો ઉપયોગી છે.
- વિચારોની ક્રમબદ્ધતા, ભાષાની પ્રવાહિતા અને વ્યાકરણ શુદ્ધિની ચકાસણી થાય છે.
- યોગ્ય કકરા પાડીને, તાર્કિક ક્રમમાં ઉત્તરો આપવાની શક્તિ વિકસે છે.
- શિક્ષકો માટે રચના સરળ બને છે.

**મયાTદાઓ :**

- નિબંધાત્મક પ્રશ્નોનું મુલ્યાંકન પરીક્ષકે પરીક્ષકે બદલાય છે.
- તેની પ્રમાણભતતા જળવાતી નથી.
- વિશ્વસનીય મૂલ્યાંકન બનતું નથી.
- પશ્નના ઉત્તરની લંબાઈ નક્કી હોતી નથી.
- પ્રશ્નની ભાષા અસ્પષ્ટ અને સંદિગ્ધ હોય તો વિદ્યાર્થી સમજી શકતા નથી.
- પ્રશ્નના પૂરેપૂરા ગુણ કોઈ વિદ્યાર્થી મેળવી શકતો નથી, તો શૂન્ય ગુણ પણ કોઈને મળતો નથી.
- વિદ્યાર્થીઓ ભળતાં ગપ્પાં મારે છે.
- સ્મરણશક્તિ આધારિત માહિતી પ્રશ્નો હોય છે.

 $\alpha$  **A**  $\alpha$  **D**  $\beta$  **D**  $\alpha$  **D**  $\beta$  **D**  $\beta$  **a**  $\beta$  **b**  $\beta$  **a**  $\beta$  **b**  $\beta$  **a**  $\beta$  **b**  $\beta$ 

- (1) શું, કોણ, ક્યાર, કયું, ક્યાં (2) યાદી આપો. (3) રૂપરેખા આપો. (4) વર્ણવો
- $(5)$  તફાવત આપો (6) સરખાવો (7) સમજાવો (8) ચર્ચા કરો
- (9) વિચાર વિકસાવો (10) સારાંશ આપો (11) મૂલ્યાંકન કરો.

**ઉદાહરણ :**

- .<br>મર્યાદિત ઉત્તર પ્રકાર : ખતુ ડોશીનું શબ્દચિત્ર 150 શબ્દોમાં વર્ણવો.
- અમર્યાદિત ઉત્તર પ્રકાર : ખતુ ડોશીનું શબ્દચિત્ર વર્ણવો.

**લ જુ વાબી D ો :**

**WEST RANGE** 

**( Affiliated To Saurashtra University & NCTE )** 

### **( Vaishali Nagar 2 & 3, Near Amrapali Under Bridge , Rajkot )**

નિબંધ પ્રકારના પ્રશ્નોની મર્યાદા દૂર કરવા ટૂંકા ઉત્તર પ્રકારના પ્રશ્નોની રચના કરવામાં આવે છે, તેથી તે િનબંધ Wકારના Weોથી ઊલટાં લfણો ધરાવેછે.

 $R$ ચના વખતે ધ્યાનલક્ષિત મુદ્દાઓ :

- 
- પ્રશ્નનો ઉત્તર ચાર કે પાંચ લીટીમાં કે મુદ્દામાં મળે તેવો હોવો જોઈએ.<br>• પ્રશ્નની ભાષા સ્પષ્ટ હોવી જોઈએ, જેથી માગ્યા પ્રમાણેનો ઉત્તર જ વિદ્યાર્થીઓ લખે.<br>• સંક્ષેપતા અને સચોટતા જેવાં લક્ષણો જળવાવાં જોઈએ.<br>• પ્રશ્નોની રચના સરળ પ્રશ્નની ભાષા સ્પષ્ટ હોવી જોઈએ, જેથી માગ્યા પ્રમાણેનો ઉત્તર જ વિદ્યાર્થીઓ લખે.
- સંક્ષેપતા અને સચોટતા જેવાં લક્ષણો જળવાવાં જોઈએ.

#### **ઉપયો]ગતા :**

- Weોની રચના સરળ છે.
- અપેpfત જવાબ મેળવી શકાય છે.
- સમગ્ર અભ્યાસક્રમને આવરી લેવાય છે.
- ગણાંકનમાં ચોકસાઈ આવે છે.
- પ્રશ્નની સંચા વધુ હોવાથી ચોકસાઈ આવે છે
- વિદ્યાર્થીઓ ઝડપથી ઉત્તરો આપી શકે છે.

**મયાTદા :**

- પ્રશ્ન રચવાનો અનુભવ ન હોય તો શિક્ષક નિબંધ પ્રકારના પ્રશ્નો પૂછી બેસે છે.
- ટૂંકા પ્રશ્નો સાચી રીતે ટૂંકા હોતા નથી.

#### **ઉદાહરણ :**

- દાદમાં મળેલી રકમ રમ3એ ગવરqનેઆપી દqધી કારણ જણાવો.
- .<br>ગંધર્વમાં કઈ કઈ વિશેષતાઓ હતી ?
- v **અનાNમલ3ી D ો :**

**( Affiliated To Saurashtra University & NCTE ) ( Vaishali Nagar 2 & 3, Near Amrapali Under Bridge , Rajkot )**

અનાત્મલક્ષી એટલે કે જેમાં આત્મલક્ષીપણું ન આવી શકે તેવા પ્રશ્નો. ચોક્કસ ઉત્તર સુચવતા પ્રશ્નો એટલે અનાત્મલક્ષી પ્રકારના પ્રશ્નો. નિશ્ચિત ઉત્તરોને કારણે ગમે તેટલા પરીક્ષકો તેનું ગણાંકન કરે તો પણ ગુણમાં ફેર પડતો નથી. તેથી આ પ્રશ્નો સૌથી વધુ વિશ્વસનીય હોય છે. વિષયનો જાણકાર ન હોય તેવી વ્યક્તિ પણ ગુણાંકન ચાવીને આધારે ઉત્તરપોથીઓ તપાસી શકે છે. આ પ્રશ્નોને વસ્તુલક્ષી પ્રશ્નો કે ફેતુલક્ષી પ્રશ્નો પણ કહેવામાં આવે છે. આ પ્રકારના પ્રશ્નોનો ઉપયોગ સર્વપ્રથમ અંગ્રેજ શિક્ષક જ્યોર્જ ફીશરે કર્યો હતો, પરંતુ અમેરિકાના ડૉ. જે.એન.રાઇસે 1894માં તેને વધારે પ્રચલિત બનાવેલ.

**ઉપયો]ગતા :**

- મોટા ભાગના હેતૃઓનું મૂલ્યાંકન શક્ય બને છે.
- પ્રશ્નોનો જવાબ નિશ્ચિત હોવાથી વિશ્વસનીયતા, પ્રમાણભુતતા, શાસ્ત્રીયતા અને સાનુકૂળતા જળવાઈ રહે છે.
- ગણાંકનમાં એકરૂપતા રહે છે.
- વિદ્યાર્થીઓને સતત અને નિયમિત અભ્યાસની ટેવ પાડવા પ્રેરિત કરે છે.
- શિક્ષક પક્ષે ખાસ વિચાર અને વાચન કરવા પ્રેરે છે તેથી તેઓની શક્તિઓ વિકસે છે.
- પરોક્ષ રીતે ઓછા ખર્ચાળ છે.
- વિષય ન જાણનાર વ્યક્તિ પણ ચકાસણી કરી શકે છે.

**મયાTદાઓ :**

- રચનામાં વbુસમય Mય છે, રચના એકદમ સરળ નથી.
- <u>ચોરી થવાનો અવકાશ ર</u>હે છે. આખા વર્ગને ઝડપથી જવાબો લખાવી દેવાના કિસ્સા પણ બન્યા હોવાના દાખલા છે.

v **િkપ`રમાણ દશTક સારણી :** 

### **( Affiliated To Saurashtra University & NCTE ) ( Vaishali Nagar 2 & 3, Near Amrapali Under Bridge , Rajkot )**

ઘણી વખત એવું જોવા મળે છે કે માતૃભાષાના પ્રશ્નપત્રમાં કયા ચિશિષ્ટ હેતુઓનું મૃલ્યાંકન કરવાનું છે તે નક્કી હોતું નથી, અથવા તેનો વિચાર પણ કર્યો હોતો નથી. આથી જે પ્રશ્નો પૂછાયા હોય છે, તેમાં વસ્તુની પ્રમાણભૂતતા કે રચનાની પ્રમાણભૂતતા પણ સચવાતી હોતી નથી.

આપણી પરંપરાગત પરીક્ષાઓમાં ભાષાશિક્ષણના હેતુઓ (જ્ઞાનપ્રાપ્તિ, અર્થગ્રહણ, અભિવ્યક્તિ અને રસાસ્વાદ)નું પૂરેપૂરું મૂલ્યાંકન થઈ શકતું નથી. પરિણામે ભાષા કૌશલ્યના ઉદેશોના વિકાસનું પૂરેપૂરું ચિત્ર આપણને મળતું નથી.

આથી મૂલ્યાંકન કસોટી એવી રીતે રચવી જોઈએ કે જેથી તે કસોટી વિદ્યાર્થીઓનું પ્રમાણભુત રીતે મૂલ્યાંકન કરી શકે.

આવી કસોટીની રચના ત્રણ બાબતોની વિચારણા માગી લે છે. આ ત્રણ બાબતોને આધારે ત્રિપરિમાણદર્શક કોઠાની (બ્લ્યૂપ્રિન્ટ)ની રચના કરવામાં આવે છે. આ બ્લ્યૂપ્રિન્ટને આધારે પ્રશ્નપત્રની સંરચના કરવામાં આવે છે.

**iHpિૂD|ટ એટલે ંુ?** 

બ્લ્યુપ્રિન્ટ એટલે જેમાં –

- કસોટીમાં કર્યું વિષયવસ્તુ કેટલા પ્રમાણમાં પૂછવાનું છે તે દર્શાવવું...
- જે-તે વિષયવસ્તુ કયા શૈક્ષણિક હેતૃઓનું માપન કરે છે તે દર્શાવવું...
- <u>શૈક્ષણિક હેતુઓ-ઉદેશોના માપન કેવા પ્રશ્નોને આધારે કરવામાં આવશે તે દર્શાવવું</u>

આ ત્રણ બાબતોને આધારે જે સારણી રચવામાં આવે છે તેને ત્રિપરિમાણદર્શક સારણી (પ્રશ્નપત્રની *Gee biles* is a set of the set of the set of the set of the set of the set of the set of the set of the set of the set of the set of the set of the set of the set of the set of the set of the set of the set of the set

• **િkપ`રમાણદશTક સોટ#ની આવXય~તા (મહNNવ)**

ü ત્રિપરિમાણદર્શક સારણીનું મહત્ત્વ નીચે મુજબ છે :

**( Affiliated To Saurashtra University & NCTE )** 

### **( Vaishali Nagar 2 & 3, Near Amrapali Under Bridge , Rajkot )**

- ü ત્રિપરિમાણદર્શક સારણીથી કસોટીની પ્રમાણભૂતતા (Validity) જળવાઈ રહે છે. પ્રમાણભૂતતા એટલે  $s$ ન્ટેન્ટ વેલિડિટી અને કન્સ્ટ્રકટ વેલિડિટી.
- કન્ટેન્ટ (વિષયવસ્તુ) વેલિડિટી એટલે પ્રશ્નપત્રમાં અભ્યાસક્રમના અગત્યના તમામ મુદ્દાઓનો સમાવેશ થવો જોઈએ.
- કન્સ્ટ્રક્ટ વેલિડિટી એટલે ભાષા શિક્ષણનાં ધ્યેયો અને હેતૃઓ વર્તન પરિવર્તનોની ચકાસણી કરે તેવા Weોનો તેમાં સમાવેશ થયેલો હોવો જોઈએ.
- ü ત્રિપરિમાણદર્શક સારણીમાં વિષયવસ્તુ, હેતુઓ અને પ્રશ્નોના વિવિધ પૂકારો હોય છે, તેથી તેની પ્રમાણભુતતા જળવાઈ રહે છે.

ü ત્રિપરિમાણદર્શક સારણીથી પ્રશ્નપત્રની વિશ્વસનીયતા (Reliability) વધે છે. વિદ્યાર્થીઓના ઉત્તરોનું મૂલ્યાંકન કોઈ એક પરીક્ષક જુદા જુદા સમયે કરે અથવા જુદાજુદા પરીક્ષકો મૂલ્યાંકન કરે તો તેમના ગુણાંકનમાં કોઈ ફેરફાર થતો નથી. સામાન્યતઃ નિબંધ પ્રકારના પ્રશ્નોમાં વિશ્વસનીયતા ઓછી જળવાય છે, પરંતુ અનાત્મલક્ષી પ્રશ્નોમાં વિશ્વસનીયતા વધુ જળવાય છે.

- ü ત્રિપરિમાણદર્શક સારણીથી પ્રશ્નપત્રની સમયમર્યાદાનો પણ પરીક્ષકને યાલ આવે છે. યોગ્ય સમયમર્યાદામાં પ્રશ્નપત્ર પૂરૂં કરી શકાય તે રીતે ત્રિપરિમાણદર્શક સારણીની રચના કરવામાં આવે છે. ત્રિપરિમાણદર્શક સારણી પ્રશ્નપત્ર રચનારને સમયમર્યાદાનું માર્ગદર્શન આપે છે.
- ü ત્રિપરિમાણદર્શક સારણીથી વિષયવસ્તના પુનરાવર્તનને ટાળી શકાય છે.
- ü પ્રશ્નપત્રની ત્રિપરિમાણદર્શક સારણીથી કઠિનતા મૃલ્યનો પરીક્ષકને યાલ આવે છે. અતિ અઘરા કે અતિ સરળ પ્રશ્નોને ટાળી શકાય છે.
- ü વિદ્યાર્થીઓની કક્ષાનરૂપ પ્રશ્નપત્રની રચના કરવામાં ત્રિપરિમાણદર્શક સારણી ઉપયોગી બને છે.
- ü જુદા જુદા હેતુઓના માપનમાં યોગ્ય ભારાંક આપી હેતુઓની ચકાસણી કરી છે.
- ü વિવિધ પ્રકારના પ્રશ્નોને સ્થાન મળવાથી તપાસકાર્યમાં અવરોધક બનતી આત્મલક્ષિતાને નિયંત્રિત કરq શકાય છે.
- ü પશ્નપત્રની રચના કરનાર પરીક્ષકને કે તાલીમાર્થીને પશ્નપત્ર સંરચનાની તાલીમ આપી શકાય છે.

ü વિદ્યાર્થીઓને તેમની કક્ષા પ્રમાણે મુલ્યાંકનમાં યોગ્ય ન્યાય મળે છે.

**િkપ`રમાણદશTક સારણીની રચના :** આ Wકારની િRપjરમાણદશTક સારણી લેpખત પરqfા પછq તેસRાંત, અર્ધસત્રાંત કે વાર્ષિક હોય ત્યારે ઉપયોગમાં લઈ શકાય. આ ઉપરાંત એકમ પાઠના આયોજન પછી એકમ પાઠના મૂલ્યાંકન માટે ત્રિપરિમાણદર્શક સારણી બનાવીને એકમ કસોટીની રચના કરવામાં આવે છે.

અહીં એક એકમને આધારે બ્લ્યૂપ્રિન્ટની રચના કરવામાં આવી છે, જેમાં વિષયવસ્તુ, શૈક્ષણિક હેતુ અને પ્રશ્નના પ્રકાર પ્રમાણે કેવી રીતે ગુણભાર નક્કી કરવામાં આવ્યો છે, તે દર્શાવવામાં આવ્યું છે. આ માત્ર ૩પરેખા છે.

#### $\alpha$  **વિષયવસ્તુ પ્રમાણે ગુણભારની ફાળવણી**

કોઈપણ વિષય કે એકમને સ્પષ્ટ વિભાગીય મુદ્દાઓમાં વહેંચી શકાય છે. તે મુદ્દાની ખાસ વિશિષ્ટતા અને લંબાઈ હોય છે. તેની સમજ માટે વધારે ઓછી માનસિક પ્રક્રિયા કરવી પડે છે. આ બાબતોને ધ્યાનમાં રાખી મુદ્દાઓ પ્રમાણે ગુણભારની ફાળવણી કરવામાં આવે છે.

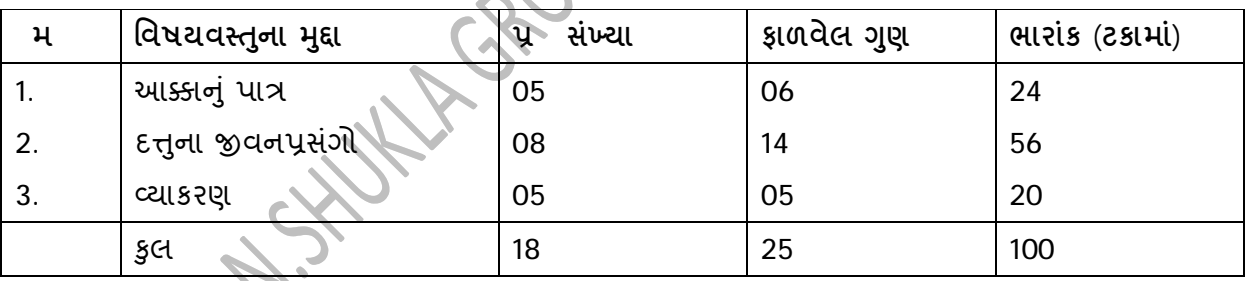

**હ.P ુDમાણે ણુ ભારની ફાળવણી :**

શિક્ષણકાર્ય કરતાં પહેલાં વિષય કે એકમના અનુસંધાનમાં હેતુઓ નક્કી કરવામાં આવે છે. હેતુના મહ્ત્ત્વ પ્રમાણે ગુણભારની ફાળવણી કરવામાં આવે છે.

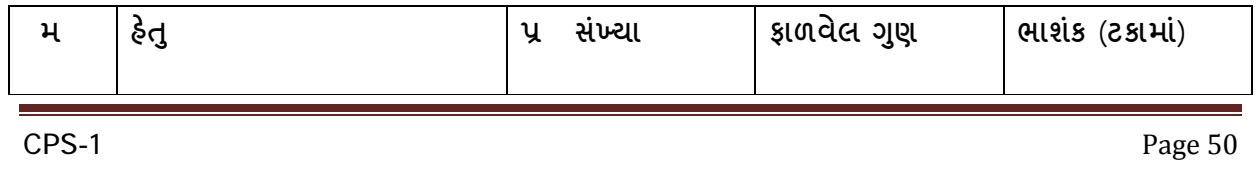

**( Affiliated To Saurashtra University & NCTE )** 

**( Vaishali Nagar 2 & 3, Near Amrapali Under Bridge , Rajkot )**

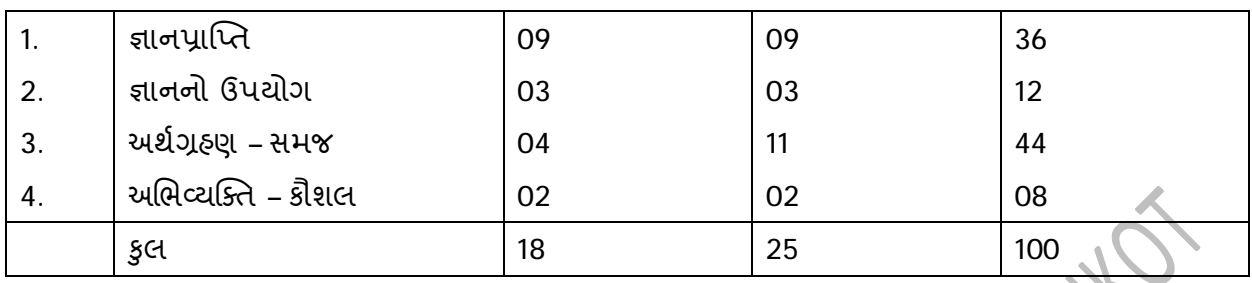

#### **D Dકાર Dમાણે ણુ ભારની ફાળવણી**

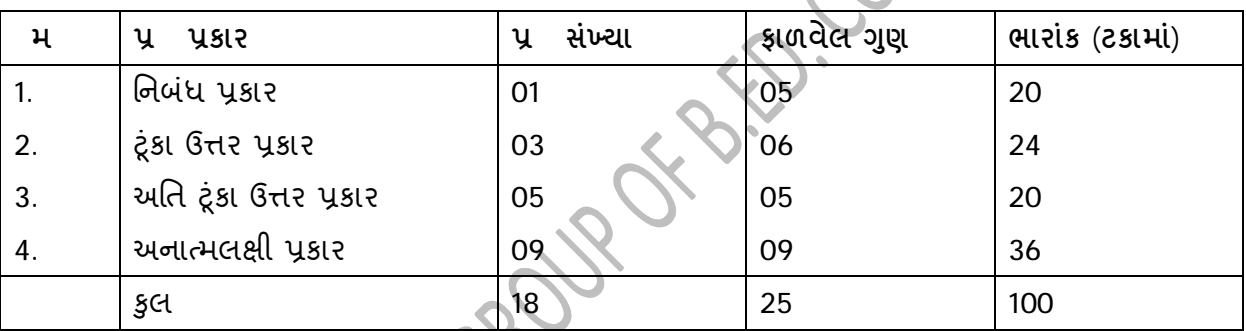

**િkપ`રમાણદશTક કોઠો :**ઉપરના Rણેય કોઠાનેઆધારUિRપjરમાણદશTક કોઠાની રચના કરq શકાય છે. આમ તે ત્રણેય કોઠાને જોડતો કોઠો છે. ત્રણેય પરિમાણોને ધ્યાનમાં રાખીને આ કોઠાની રચના કરવામાં આવે છે, તેથી તેને ત્રિપરિમાણદર્શક કોઠો કે બ્લ્યૂ પ્રિન્ટ કહેવામાં આવે છે.

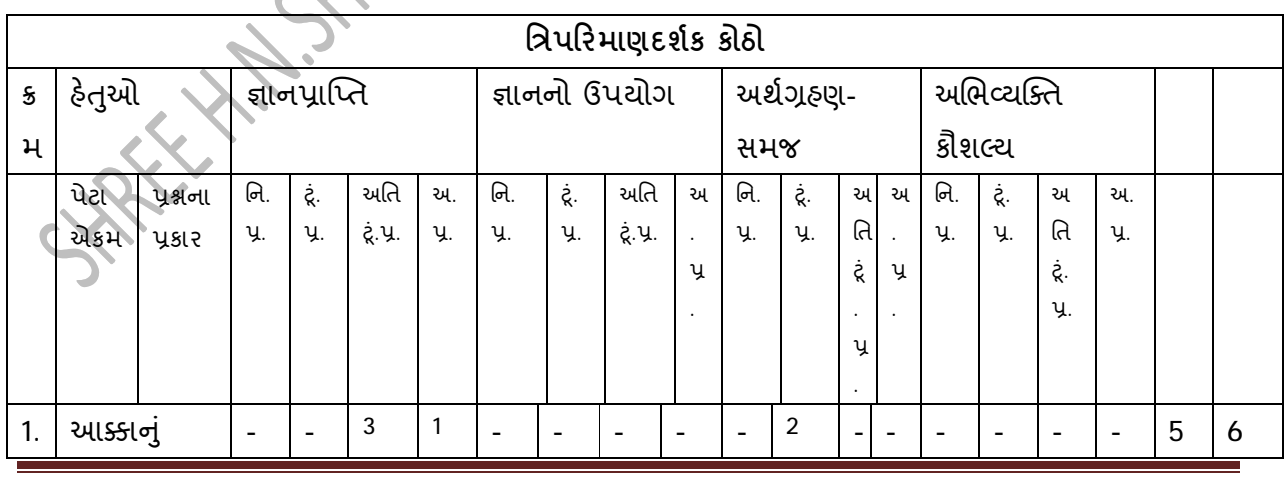

CPS-1 Page 51

**( Affiliated To Saurashtra University & NCTE )** 

**( Vaishali Nagar 2 & 3, Near Amrapali Under Bridge , Rajkot )**

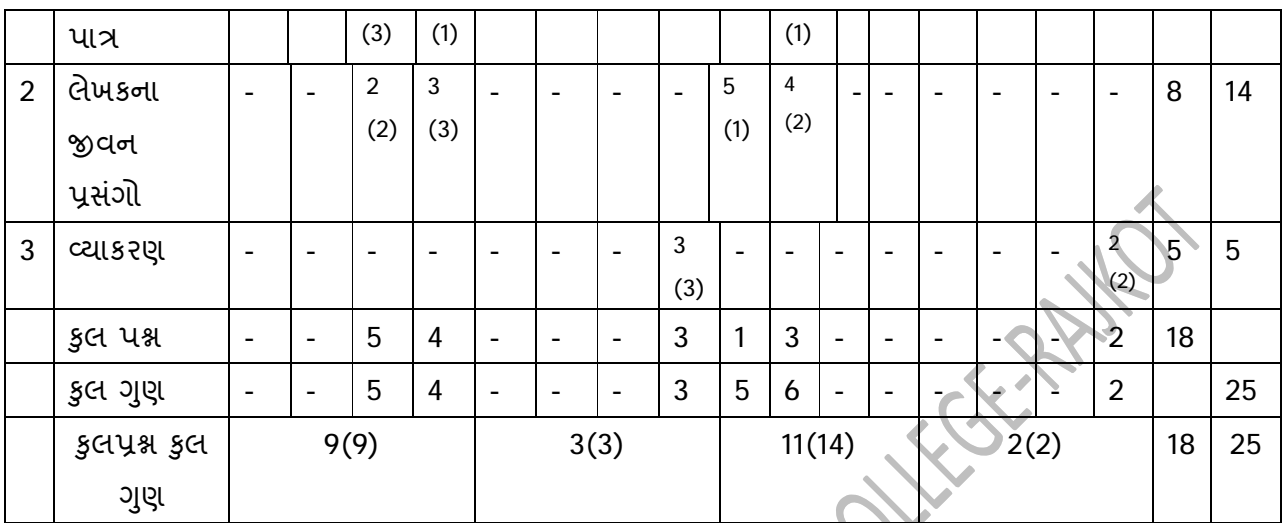

નોંધ : 1. કૌંસની બહારનો અંક ગુણ સં યા દર્શાવે છે. 2. કૌંસની અંદરનો અંક પ્રશ્ન સં યા દર્શાવે છે.

**D પkનો નKનો ૂ :** 

આપેલ ત્રિપરિમાણદર્શક કોઠાને ધ્યાનમાં રાખી પ્રશ્નપત્રની રચના કરવાની હોય છે. કોઠામાં દર્શાવેલા હેતુને ચકાસતા વિવિધ પ્રશ્નસ્વરૂપવાળા પ્રશ્નો વિષયવસ્તુના મુદ્દાને ધ્યાનમાં લઈ રચવા પડે. અહીં પ્રશ્નપત્રના \વ]પમાં aચનાઓ ૂ , Weો અનેતેનેસબં િધતં બાબતોનો સમાવેશ કરવાનો હોય છે.

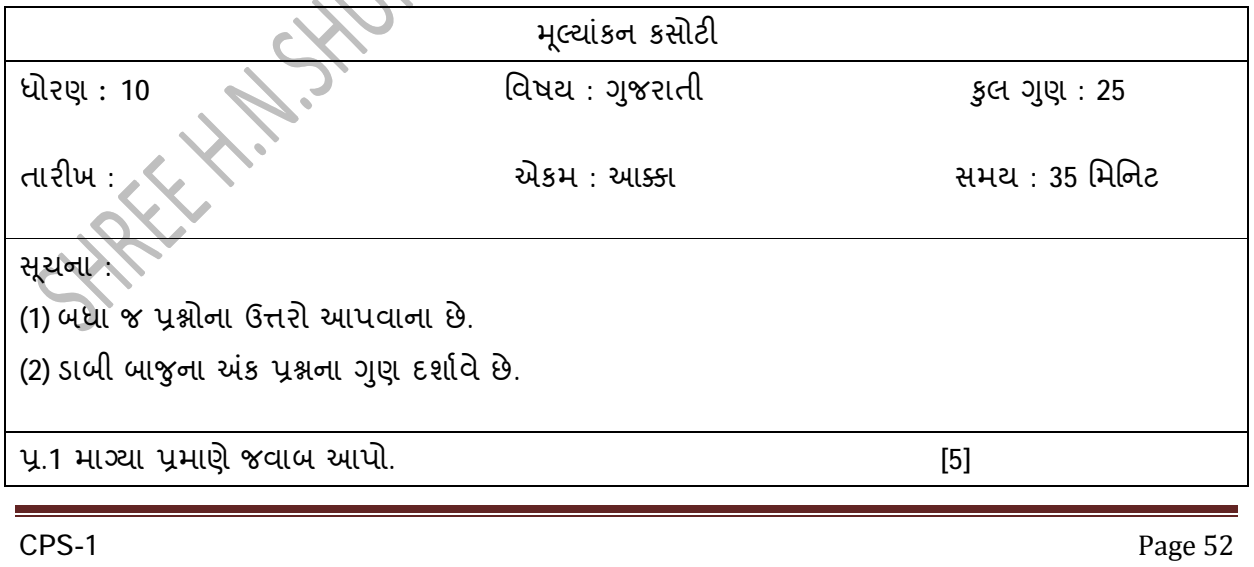

## **SHREE H.N.SHUKLA GROUP OF B.ED. COLLEGES ( Affiliated To Saurashtra University & NCTE )**

**( Vaishali Nagar 2 & 3, Near Amrapali Under Bridge , Rajkot )**

CPS-1 Page 53 (1) સંધિ છોડો: પ્રત્યક્ષ (2) શબ્દનો અર્થ આપો : પીગળી જવું (3) તળપદા શબ્દનું શિષ્ટ રૂપ આપો : અજગતું (4) શબ્દ સમૂહ માટે એક શબ્દ આપો: અંતરની વૃત્તિ કે ભાવ. (5) સમાસ ઓળખાવો: નળદમયંતી અપ્યાર કરવાના અને કરવા કરવાના પ્રકારના પ્રકારના પ્રકારના પ્રકારના પ્રકારના પ્રકારના પ્રકારના પ્રકારના પ્રકારના<br>(1) ગાડીમાંથી ઊતરીને ઘરમાં આવેલ બાઈ કોણ હતી?<br>(2) આક્કા રોજ સાઈને શું વાંચી સંભળાવતી?<br>(3) લેખકને પિતાજીનું કશું (1) ગાડીમાંથી ઊતરીને ઘરમાં આવેલ બાઈ કોણ હતી? (2) આક્કા રોજ સાંજે આઈને શું વાંચી સંભળાવતી? (3) લેખકને પિતાજીનું ક્યું વર્તન અજુગતું લાગતું હતું? (4) કયા વજધાતથી માતા બેભાન થઈ ગઈ હતી? (5) લેખકને આક્કાને મોઢે શું સાંભળવું ગમતું? પ્ર.3 નીચેના અ અને બ વિભાગ યોગ્ય રીતે જોડો. (4) અ િવભાગ બ િવભાગ (1) આ<del>ક્કા</del> [] (1) પિતા - વડીલ (2) આઈ [] (2) મોટાભાઈ (3) અન્ના [] (3) માતા (4) બાબા [] (4) મોટી બહેન પ્ર.4 લેખકના બાલ્યાવસ્થાના મહત્ત્વના પ્રસંગોનું વર્ણન કરો. (5)

## SHREEHASHUKLA GROUP OF B.ED. COLLEGES **( Affiliated To Saurashtra University & NCTE )**

**( Vaishali Nagar 2 & 3, Near Amrapali Under Bridge , Rajkot )**

W.5 નીચેના Weોના Nંકૂમાં જવાબ આપો. (6)

**FEBRALE** 

(1) છોકરાંને સામેના ઘરમાં રોકી રાખવા શા શા પયોગો કરવામાં આવ્યાં ?

(2) હિંદુ કુટુંબમાં દિકરીઓના સ્થાન વિશે લેખકના વિચારી જણાવો.

(3) 'ડાહ્યુ માણસ બફ જીવે નહિ' પાઠને આધારે સમજાઓ.

 $\mathbf{v}$  **િયાત્મક સંશોધન સંકલ્પના, સોપાનો અને મહ્ત્વ** :

ક્રિયાત્મક સંશોધનની વ્યા યાઓ :

"કિયાત્મક સંશોધન એક એવી પ્રક્રિયા છે કે, જેની અંતર્ગત કોઈ પણ સંશોધનકર્તા કે પ્રયોગકર્તા પોતાની સમસ્યાનું વૈજ્ઞાનિક ઢબે એટલા માટે અધ્યયન કરે છે કે જેથી તે પોતે વિચારેલાં કાર્યો અને નિર્ણયોમાં માર્ગદર્શન મેળવી શકે, સુધારણા હાથ ધરી શકે અને સફળતા કે નિષ્ફળતાનું મૂલ્યાંકન કરી શકે."

- સ્ટીકન કોરે (1953)

"પ્રક્રિયા કે જેના દ્વારા વ્યવસાયી તેઓના નિર્ણયો અને કાર્યોના માર્ગદર્શન, સુધારણા અને મૂલ્યાંકનના હેતસર તેઓની સમસ્યાઓનો વૈજ્ઞાનિક ઢબે અભ્યાસ કરે છે તેને 'કિયાત્મક સંશોધન' કહે છે."

 $-$  ડૉ. કે પી. પાંડે

"વૈયક્તિક સુધારણા અને વ્યાવસાયિક ઉપયોગ માટે સંબંધિત સંશોધકો દ્વારા હાથ ધરવામાં આવતું સંશોધન એટલે કિયાત્મક સંશોધન." - હિલ્ડ્રેથ હોક મેકનાશન

### **( Affiliated To Saurashtra University & NCTE ) ( Vaishali Nagar 2 & 3, Near Amrapali Under Bridge , Rajkot )**

"ક્રિયાત્મક સંશોધન એ એવું સંશોધન છે કે કોઈ પણ વ્યક્તિ. તેના હેતુઓને અસરકારક રીતે સિદ્ધ કરવા માટે તે હાથ ધરે છે. એક શિક્ષક પોતાના અધ્યાપનકાર્યમાં સુધારણા માટે ક્રિયાત્મક સંશોધન હાથ ધરે છે. એક શાળા સંચાલક પોતાના વહીવટીતંત્રની સુધારણા માટે ક્રિયાત્મક સંશોધન હાથ ધરે છે."

સખિયા-મેહરોત્રા

"કિયાત્મક સંશોધનનો હેતુ શાળા અને શૈક્ષણિક પ્રક્રિયાઓમાં સુધારણાનો છે અને જેઓ આ સુધારણા કરવા માગે છે તેઓને પણ સુધારવાનો છે." - જહૉન ડબ્લ્યુ. બેસ્ટ

"કિયાત્મક સંશોધન એ સામાન્ય રીતે શાળાઓમાં સમગ પરિસ્થિતિના સંદર્ભમાં શાળા સમસ્યાઓને ઉકેલવા માટે હાથ ધરાતી સંશોધનાત્મક પ્રક્રિયા છે અને સંશોધન તજ્જ્ઞોની સલાહ 'અને સહકાર દ્વારા શિક્ષકો વડે તેમની શૈક્ષણિક પ્રવૃત્તિના ભાગરૂપે આ કાર્યક્રમ હાથ ધરાતો હોય છે." – કાર્ટર વી. ગુડ

"સંશોધન કે જે વિશિષ્ટ સ્થાનિક સમસ્યા દ્વારા પ્રેરિત છે અને જે તે પરિસ્થિતિમાં માત્ર તે સમસ્યા ઉકેલવા પૂરતું જ આયોજિત છે તે કિયાત્મક સંશોધન." - ડેવિડ જે. ફૉક્ષ

"ક્રિયાત્મક સંશોધન એ વાસ્તવિક દુનિયાની કાર્યરીતિમાં નાના પાયા પરનો હસ્તક્ષેપ છે અને તે આવા હસ્તક્ષેપની અસરનું ઝીણવટભર્યું પરીક્ષણ છે." — કોહેન અને મેન્યોન

"કિચાત્મક સંશોધન એ કેળવણી ક્ષેત્રની નાની સિંચાઈ ચોજના છે." - ગુણવંત શાહ

"સામાન્ય શિક્ષક કે સંચાલક પોતાને નડતી સમસ્યાઓને વૈજ્ઞાનિક ઢબે ઉકેલવા પ્રચાસ કરે, પૂર્વગ્રહ કે પક્ષપાત વિના વૈજ્ઞાનિક અને પરલક્ષી દૃષ્ટિથી સંશોધન હાથ ધરે અને પોતાના સંચાલન કે વર્ગવ્યવહાર સુધારણામાં તેનાં નિષ્કર્ષી (તારણો) કામે લગાડે તેને 'ક્રિયાત્મક સંશોધન' કહે છે." - ડૉ. મોતીભાઈ પટેલ

"ક્રિયાત્મક સંશોધન એ વ્યક્તિ પોતાના ઉદ્દેશો વધુ અસરકારક રીતે સિદ્ધ કરવા માટે, શિક્ષક પોતાના અધ્યાપનમાં સુધારો લાવવા માટે અને સંચાલક પોતાના શાળા સંચાલનમાં અને વ્યવહારમાં સુધારણા લાવવા માટે હાથ ધરે તેવું સંશોધન છે." - National Institute of Basic Education

આમ, ક્રિયાત્મક સંશોધન એટલે....

### **( Affiliated To Saurashtra University & NCTE ) ( Vaishali Nagar 2 & 3, Near Amrapali Under Bridge , Rajkot )**

- કાર્યોમાં સુધારણા લાવવા અને કાર્ય કરનારાઓ દ્વારા હાથ ધરાતું કાર્ય.
- વ્યાવહારિક પ્રકારનું કે નિર્ણયકેન્દ્રિત પ્રકારનું સંશોધન.
- કામ કરનારી કોઈ પણ વ્યક્તિ પોતાનાં રોજબરોજનાં કાર્યો દરમિયાન અનુભવાતી સમસ્યાને અનુભવે છે, ઓળખે છે, સમજે છે, તેનાં કારણો તપાસે છે અને તેને ઉકેલવા માટે વૈજ્ઞાનિક રીતે<br>પ્રયાસ કરે છે.<br>શિક્ષકોનું, શિક્ષકો દ્વારા અને શિક્ષકો માટે ચાલતું સંશોધન.<br>રિયાત્મક સંશોધનનું મહત્ત્વ :<br>રિજબરોજની સહજ ઉપયોગી <sup>દૃદ્</sup> પચાસ કરે છે.
- શિક્ષકોનું, શિક્ષકો દ્વારા અને શિક્ષકો માટે ચાલતું સંશોધન.
- $\mathbf v$  **િયાત્મક સંશોધનનું મહ્ત્વ** :
- રોજબરોજની સહજ ઉપયોગી છે.
- સ્વાભાવિક સમસ્યાઓના ઉકેલ માટે
- કોઈ ચોક્કસ સંદર્ભમાં સમસ્યાનું નિદાન કરીને તે જ સંદર્ભમાં નિરાકરણ થઈ શકે છે.
- કોઈ તાત્કાલિક સમસ્યાનું નિવારણ લાવી શકાય છે, 'અને ત્વરિત નિર્ણય લઈ શકાય છે.
- પ્રવર્તમાન કાર્યપ્રણાલીમાં સુધારણા લાવી શકાય છે.
- સંશોધન હાથ ધરવામાં ઊંચી બૌદ્ધિક ક્ષમતા અનિવાર્ય નથી. સામાન્ય કક્ષાની વ્યક્તિ પણ આવાં સંશોધનો હાથ ધરી શકે છે.
- આવાં સંશોધનો હાથ ધરવાથી સમસ્યા ઉકેલવાની સાથે સાથે વ્યક્તિની કાર્યક્ષમતામાં પણ વધારો થાય છે.
- શિક્ષકો ઉપરાંત શિક્ષણક્ષેત્ર સાથે જોડાયેલી અન્ય વ્યક્તિઓ જેમ કે આચાર્ય, સંચાલકો, શિક્ષણ વહીવટકારો પણ ક્રિયાત્મક સંશોધનો હાથ ધરી શકે છે.
- વર્ગખંડ સમસ્યા ઉપરાંત અન્ય શૈક્ષણિક કે બિનશૈક્ષણિક સમસ્યાઓને ઉકેલવામાં પણ ઉપયોગી છે.
- કિયાત્મક સંશોધનનાં પરિણામોને વ્યવહારમાં અમલમાં મૂકવાની સંભાવના વધે છે, કારણ કે શિક્ષક પોતે સંશોધન પ્રક્રિયામાં સામેલ હોવાથી સંશોધન પરિણામો તેને પોતાનાં લાગે છે, બહારથી લાદી દીધેલાં લાગતાં નથી.
- $^\prime$  નવીનીકરણો (innovations)ને શિક્ષણની પ્રક્રિયામાં સામેલ કરવાની તક ઊભી થાય છે.
- શિક્ષકને વધારે નડતી સમસ્યાઓ ક્રિયાત્મક સંશોધન દ્વારા ઉકેલવાનો પ્રયાસ થતો હોવાથી પ્રાપ્ત પરિણામો પુવર્તમાન શિક્ષણની પુક્રિયાને અસર કરી શકે છે.

• કિયાત્મક સંશોધન હ્રાથ ધરવાથી શિક્ષક ચિંતનાત્મક શિક્ષક (reflective teacher-practitioner) બને છે.

ઉપર્યુક્ત મહ્ત્ત્વ / અગત્યને આપણે લાભ તરીકે પણ જોઈ શકીએ. આમ, કહી શકાય કે આટલું મહ્ત્ત્વ દર્શાવતા તથા સ્થાનિક સમસ્યાના નિરાકરણ અર્થે ઉપયોગી એવા ક્રિયાત્મક સંશોધનની શિક્ષણમાં ઘણી અગત્ય છે.

v **` યાNમક સશોધન ં સોપાન :** 

કિયાત્મક સંશોધનનો મૂળ હેતુ સિદ્ધાંત (જ્ઞાન) અને વ્યવહાર વચ્ચેની ખાઈ ઓછી કરવાનો છે. ક્રિયાત્મક સંશોધનમાં વ્યવસાયી પોતે જ સંશોધક છે. તે પોતે જ સંશોધનનાં તારણોનો ઉત્પાદક અને ઉપભોક્તા બને છે. આથી, વિદ્યાર્થી દ્વારા પરિસ્થિતિ અને વ્યવસાયી બંનેમાં ઉદ્ભવતી સુધારણા પ્રત્યક્ષ અને તાત્કાલિક હોય છે.

સ્ટીકન કોરેના શબ્દોને સંશોધનના સોપાન પૂર્વે જોઈએ તો.... 'જે પરિસ્થિતિનો વ્યક્તિને વિશેષ સંદર્ભ હોય તે પરિસ્થિતિને વ્યક્તિ પોતે જયારે સુધારવાનો પ્રયત્ન કરે છે ત્યારે વર્તનમાં વિશેષરૂપે પરિવર્તન થવા પામે છે. પછી તે તેણે પોતે પૂરતા ધારી લીધેલા વ્યવહારોના પુરાવાઓનું વર્ણન કરનારાં પરિણામોને પ્રાપ્ત કરી તેનું અર્થઘટન કરવાનો શ્રેષ્ઠ પ્રયાસ કરે છે. જ્યારે તે સમસ્યાને વર્ણવે છે, કાર્યોને ઉત્કલ્પનામાં ફેરવે છે, તે કાર્યોમાં વ્યસ્ત રહે છે, પરિણામોનો અભ્યાસ કરે છે અને તેઓમાંથી સામાન્યીકરણો તારવે છે ત્યારે, અન્ય કોઈ વ્યક્તિએ જો તેના માટે આ કાર્યો કર્યાં હોત, કે એના વિશે પોતે ક્યાંક વાંચ્યું હોત, એના કરતાં વધારે આ અનુભવ આત્મસાત કરે છે.'

ઉપર્યુક્ત બાબતો પરથી આપણે ક્રિયાત્મક સંશોધન કરવા માટેના ચોક્કસ ક્રમ તરફ જઈ શકીશું. સંશોધન માટે કેટલાંક નિશ્ચિત થયેલાં સોપાનો – તબક્કાઓને અનુસરવું પડે છે. તેમ કરવાથી સંશોધન પ્રક્રિયા વધુ સરળ અને વૈજ્ઞાનિક બને છે. તેનાં તારણો - પરિણામો વધુ વિશ્વસનીય બને છે.

કિયાત્મક સંશોધન એ સતત ચાલતી સ્થિતિસ્થાપક પ્રક્રિયા છે. તેમાં ખાસ પ્રકારના વાતાવરણ કે ચોક્કસ શરતોની આવશ્યકતા નથી; એ તો જરૂરિયાત અને પરિસ્થિતિ અનુસાર સમસ્યાને સમયના ટુંકાગાળામાં ઉકેલ શોધવાનો માર્ગ છે. તેના અમલ માટે નીચેનાં આઠ પગથિયાંને અનુસરવામાં આવે છે.

**(1) સમOયા:**

જયાં સુધી શિક્ષકને સમસ્યાની, મુશ્કેલીની, પ્રશ્નની અનુભુતિ ન થાય ત્યાં સુધી સંશોધનની શરૂઆત થઈ શકે નહીં. શાળા-મહાશાળાઓમાં સમસ્યાની ઓળખ એ વ્યક્તિગત ભિન્નતાના સિદ્ધાંત પર કાર્ય કરે છે. એક જ પરિસ્થિતિમાં કોઈક વ્યક્તિને સમસ્યા દેખાય છે. જયારે અન્યને સમસ્યા દેખાતી નથી. મોટા ભાગના બધા શિક્ષકો કે અધ્યાપકો દરરોજ તુસ્તકાલયમાં જતા હોય છે; પરંતુ તેમાંથી કોઈક જ એવા હોય છે જે પુસ્તકાલયના અયોગ્ય ઉપયોગથી ચિંતિત હોય. સમસ્યા આપણી આસપાસ હોવાની જ, જરૂર છે માત્ર તે તરફની આપણી સંવેદનશીલતાની, અવલોકનની, તીક્ષ્ણ નજરની.

સંશોધક સમસ્યાની પસંદગી વિવિધ વિભાગો પાડીને પણ સ્પષ્ટ કરી શકે. જેમ કે વર્ગખંડમાં નડતી સમસ્યા, વર્ગખંડની બહાર નડતી સમસ્યા, \_ર્તન અંગેની સમસ્યાઓ, સંબંધો અંગેની સમસ્યાઓ વગેરે. મહ્ત્ત્વની વાત ને છે કે સમસ્યા સ્વયં સ્પષ્ટ હોવી જોઈએ. સમસ્યા શિક્ષકે ઊભી કરવાની -થી. સમસ્યાનું નિવારણ કરી શકવા શિક્ષક સમર્થ હોય અને સમસ્યા નિવારણ શાળા કે શિક્ષણના શિક્ષણકાર્યને વેગવંત બનાવનાર હોય, તે પણ જરૂરી છે.

કિયાત્મક સંશોધનમાં સમસ્યાની ઓળખ અને પસંદગી કરતી વખતે આટલી બાબતો ધ્યાનમાં રાખવી જોઈએ :

(1) સમસ્યાનો સંબંધ શાળા સાથે પરોક્ષ કે પ્રત્યક્ષ રીતે હોવો જોઈએ.

(2) સમસ્યાનું સમાધાન શાળાની અંદર જ થઈ શકે તેમ હોય તે પણ જરૂરી ગણાય.

(3) સમસ્યાનું સ્વરૂપ વાસ્તવિક હોવું જોઈએ, કાલ્પનિક નહીં.

(4) સમસ્યાનો સંબંધ એ વ્યક્તિ સાથે સીધો હોવો જોઈએ જે ક્રિયાત્મક સંશોધન કરી રહ્યા હોય.

(5) સમસ્યાનું ક્ષેત્ર ખૂબ વ્યાપક કે સંકુચિત ન હોવું જોઈએ.

આમ, ક્રિયાત્મક સંશોધનનાં સોપાનોમાં પ્રથમ સોપાન સમસ્યા છે. એટલે કે, ક્રિયાત્મક સંશોધનની શરૂઆત સમસ્યાથી થાય છે અને તેનો અંત સુખરૂપ શિક્ષણકાર્યથી આવે છે.

#### **(2) સમOયા3ેk**

જિજ્ઞાસુ અને સતત વિકાસ તરફ વધવા ઇચ્છતા લોકો જ સમસ્યાને ઓળખવા માટેની ક્ષમતા ધરાવતા હોય છે. સમસ્યાને ઓળખી લીધા પછીનું મહ્ત્ત્વ કાર્ય છે તેનું સ્વરૂપ, તેનું ક્ષેત્ર નક્કી કરવું. આમ કરવાથી સમસ્યાના સમાધાનમાં સરળતા મળે છે. સમસ્યાનું મુ ય બિંદુ નિશ્ચિત થઈ જાય છે અને સમસ્યાને પદ્ધતિસર જોઈ — તપાસી શકાય છે. ક્ષેત્ર નક્કી કરવાથી તે સમસ્યાના મૂળ વિશે જાણી શકાય છે અને ક્યાંક જરૂર જણાય તો જે - તે વિષયના સંબંધિત લોકોનું માર્ગદર્શન પણ લઈ શકાય છે.

સમસ્યાક્ષેત્ર વિભાગમાં સમસ્યાનું સ્પષ્ટિકરણ પણ આવરી લેવામાં આવે છે. સમસ્યામાં કોઈ શબ્દ સમજાવવો પડે તેમ હોય અથવા તેને કરવો પડે તેમ હોય તો પણ તે સમસ્યાક્ષેત્ર સોપાનમાં થઈ શકે. સમસ્યા ક્ષેત્ર સોપાનમાં સમસ્યાનું ક્ષેત્ર (Area) ક્યું ગણી શકાય તે પણ સ્પષ્ટ કરી શકાય. અહીં ક્રિયાત્મક સંશોધન નાના પાયાનું સંશોધન હોવાથી સંશોધકને સમજાય તે ક્ષેત્રની સમસ્યા છે તેમ માની લેવું જ સંશોધક માટે પોત્સાહક બનશે.

કિયાત્મક સંશોધનની સમસ્યા અને તેના ક્ષેત્ર સંદર્ભે જો સંશોધકે સ્વ – મૂલ્યાંકન કરવું હોય તો તે નીચે દર્શાવેલ પ્રશ્ન મુજબ પોતાનું મુલ્યાંકન કરી સમસ્યા અને તેના ક્ષેત્રની ગુણવત્તા નક્કી કરી શકે:

(1) સમસ્યાનું સ્વરૂપ નિશ્ચિત હેતુઓ દ્વારા નક્કી થયેલું જણાય છે? હા/ના

(2) સમસ્યાના સંશોધનથી શાળાની કાર્ય પ્રણાલીમાં કોઈ ફેરફાર (હકારાત્મક) થશે? હા/ના

(3) સમસ્યાનું સંશોધન પરિસ્થિતિને ધ્યાનમાં લેતાં શાળામાં જ શક્ય છે? હા/ના

(4) સમસ્યાનો સીધો સંબંધ સંશોધનકર્તા સાથે છે? હા/ના

(5) સમસ્યાનું નિરાકરણ શાળાના વાતાવરણમાં અને સંકુલમાં શક્ય છે? હા/ના

### **( Affiliated To Saurashtra University & NCTE )**

### **( Vaishali Nagar 2 & 3, Near Amrapali Under Bridge , Rajkot )**

(6) સમસ્યાની પસંદગી પહેલાં સંશોધકે સંશોધન અંગેની મુ ચ બાબતોનો વિચાર કરી લીધો છે? હા/ના

(7) સમસ્યાનું સ્પષ્ટીકરણ અને સીમાંકન યોગ્ય રીતે થયું છે? હા/ના

(8) સમસ્યાનું મહ્ત્ત્વ શાળા, વિદ્યાર્થીઓ, શિક્ષક અને આચાર્યની પ્રગતિ માટે ચોગ્ય જણાય છે? હા/ના

(9) સમસ્યા તરફ સંશોધનકર્તાની રૂચિ જણાય છે? હા/ના

(10) સંશોધનકર્તા પોતાની ક્ષમતાને આધારે ક્રિયાત્મક સંશોધન દ્વારા સમસ્યાનું સમાધાન સફળતાપૂર્વક કરી શકે તેવું જણાય છે? હા/ના

ઉપર્યુક્ત પ્રશ્નોમાંથી જો 6 કે તેથી વધુ પ્રશ્નોના ઉત્તર 'હા'માં આવે તો સંશોધકને સમસ્યાના સંશોધન માટે માન્યતા મળે, અન્યથા ફેરવિચારણા જરૂરી બનવી જોઈએ.

**(3) પાયાની જRર# મા`હતી:**

ક્રિયાત્મક સંશોધનનું પાયાની જરૂરી માહિતી સોપાન એ નિદાન કાર્યને મળતું આવે છે. નિદાન સંદર્ભે દાકતરી ભાષામાં કહેવાય છે કે રોગ માટે ત્રણ પગથિયાંની કાળજી લેવી મહત્ત્વની છે. જેમાં (i) રોગ જ ન થાય તેવો વ્યવહાર–પ્રયત્ન, (ii) રોગ જો થાય તો તે દૂર થાય તેવા પ્રયત્નો, અને (iii) રોગ ન જ દૂર થાય તો તે ત્યાં જ અટકે, વધે નહીં તેવા પ્રયત્નો. ક્રિયાત્મક સંશોધનમાં પણ શિક્ષક દ્રારા પ્રથમ સમસ્યા ઉદ્ભવે જ નહીં તેવો વ્યવહાર, સમસ્યા ઉદ્ભવે તો તે દૂર થાય તે માટે ક્રિયાત્મક સંશોધન જેવા પ્રયત્નો અને સમસ્યા અટકે નહીં તે માટે સૈહ્રાંતિક રીતે તૈયાર થયેલા અમુક નિયમોથી સુંદર કાર્ય થઈ શકે.

સમસ્યા અને સમસ્યાક્ષેત્ર નક્કી થયા પછી શિક્ષકને જે સમસ્યા જણાય છે તે તેને શા પરથી જણાય છે ? શું ખરેખર સમસ્યા છે ? આ સમસ્યા ખરેખર છે તે માટેનાં કોઈ કારણો શિક્ષક પાસે છે ખરાં ? અગાઉ સંશોધન થયેલી સમસ્યા હોય તો તેનાં તારણો પણ નવા સંશોધન માટે પાયાની જરૂરી માહિતી કહેવાય. પાયાની જરૂરી માહિતી મેળવવાથી સમસ્યાનો વિસ્તાર, તેના માટેનાં સંભવિત કારણો, સમસ્યાની ઓળખ અને સમસ્યાનું ઊંડાણ જાણી શકાય છે. સામાન્ય રીતે વિદ્યાર્થીઓની નોટ, તેમની ઉત્તરપોથીની તપાસ, વિદ્યાર્થી,

શિક્ષક કે આચાર્ય સાથેની ચર્ચા, મુલાકાત, વર્ગમાં શિક્ષકનું અવલોકન, ગૃહકાર્ય, પ્રશ્નાવલિ, વિદ્યાર્થીઓમાં અંગત રસ લેવાથી, વાર્તાલાપ દ્વારા વગેરે બાબતોને આધારે માહિતી, એકઠી કરી શકાય છે. ક્યારેક વાલીની કે સમવયસ્ક જૂથ, મિત્રોની માહિતી પણ સંશોધન માટે પાયાની સાબિત થતી હોય છે.

જો સમસ્યા શૈક્ષણિક વિષયવસ્તુ કચાશને લગતી હોય તો મૌખિક મૂલ્યાંકન દ્વારા કે નિદાન કસોટી દ્વારા પણ જરૂરી માહિતી એકઠી કરી શકાય છે. સાદી ઓળખયાદી કે પ્રશ્નાવલિ પણ જરૂરી માહિતી મેળવવામાં ઉપયોગી બને છે. આ પ્રકારની માહિતી મેળવવા માટે કોઈ ઔપચારિક સાધનની રચના કે તેનું પ્રમાણીકરણ કરવાની જરૂર નથી, કારણ કે આ માત્ર પ્રાથમિક કક્ષાનું સંશોધન છે. માત્ર સમસ્યા પુરતી જરૂરી માહિતી મળી શકે તેવા સરળ અને હાથવગાં સાધનો દ્વારા માહિતી એકત્ર કરી શકાય છે.

પાયાની જરૂરી માહિતીથી ખૂબ જ મહ્ત્ત્વની લાગતી સમસ્યા સામાન્ય લાગવા માંડે તેવું બને અથવા તો સામાન્ય લાગતી સમસ્યા મહ્ત્ત્વની જણાય, કારણ કે સમસ્યાને ઊંડાણથી નીરખીને જોવાની તક પાયાની જરૂરી માહિતીમાં સંશોધકને મળે છે. પાયાની જરૂરી માહિતી મેળવવાના કાર્યથી ક્રિયાત્મક સંશોધનને વેગ મળે છે. માત્ર સમસ્યા પસંદ કરીને બેસી રહેનારાઓ ઓછા નથી. વળી, બધી સમસ્યાઓ મને જ કેમ નડે છે તેમ કહી લમણે હાથ દેનારા પણ મોટા જથ્થામાં છે. અહીં સમસ્યા, તેનું ક્ષેત્ર અને તે સમસ્યા અંગેની લાગતી- વળગતી અસર કરતી બધી જ માહિતી સંશોધક મેળવવાનું શરૂ કરે છે ત્યારે ખરા અર્થમાં ક્રિયાત્મક સંશોધન પૂર્ણ થશે જ, સમસ્યાનું સમાધાન થશે જ, તેવો વિશ્વાસ સંશોધકમાં ઊભો થાય છે. આમ, પાયાની જરૂરી માહિતી એ કિયાત્મક સંશોધનનું મહ્ત્ત્વનું સોપાન ગણી શકાય.

(4) **સમસ્યાનાં સંભવિત કારણો**: પાયાની જરૂરી માહિતી મેળવવાથી સમસ્યાનું વિશિષ્ટ સ્વરૂપ નક્કી થાય છે અને પછી સમસ્યાનાં વિવિધ સંભવિત કારણો વિચારવામાં આવે છે. સંશોધકને જે સમસ્યા છે તે શા માટે છે ? આવી સમસ્યા બધે જ હશે કે હં જ માત્ર અનુભવું છું ? ક્યાં કારણો છે જેના કારણે આવી સમસ્યા ઉદ્ભવે ? વગેરે બાબતોને વિચારવાનું કાર્ય આ સોપાનમાં થાય છે. આપણને નડતી સમસ્યાનાં જેટલાં પણ કારણો આપણને જણાય તેની યાદી કરવામાં આવે છે. અહીં પણ પાયાની જરૂરી માહિતીની જેમ વાલી, આચાર્ય, સમવચસ્ક વગેરે લોકો સંશોધકને મદદરૂપ થઈ શકે છે. ઘણીવાર એવું બને કે આપણને સમસ્યાનાં જે કારણો જણાય છે તે સિવાયનાં પણ કારણો હોય જેની જાણ આપણને ન હોય અથવા તે વિચારક્ષેત્ર આપણું

ન હોય ત્યારે અન્યોની મદદ લેવામાં આવે છે. સંભવિત કારણો માટે પણ પ્રશ્નાવલિ, રૂબરૂ મુલાકાત, ચર્ચા જેવી પ્રયક્તિઓનો ઉપયોગ થતો હોય છે અને તે પ્રશંસનીય પણ છે.

કિયાત્મક સંશોધનનું આ સોપાન મધ્યવર્તી સ્થિતિમાન મુજબ જોઈએ તો ટોચનું સોપાન ગણી શકાય. આ ચોથા સોપાનમાં અન્ય ચાર સોપાનોનો સમાવેશ થાય છે, જેમાં મોટા ભાગે સંશોધકો મુશ્કેલી અનુભવતા હોય છે. આપણે તે ચાર વિભાગનો નમૂનો જોઈએ.

આ સોપાનમાં સમસ્યાનાં સંભવિત કારણોની યાદી માત્ર કરવાથી આ સોપાન કૂદી જવાય તેવું નથી. ઘણા સંશોધકો સમસ્યાનાં સંભવિત કારણોમાં માત્ર પાંચ - સાત કારણો જ લખે છે. તેનો અર્થ એમ થાય કે, સમસ્યા શા માટે છે તેની સંશોધકને ખબર જ છે અથવા તો સંશોધન કરવા ખાતર કરવામાં આવે છે. સમસ્યાનાં વધુ ને વધુ સંભવિત કારણોનો વિચાર કરવામાં આવે તે સંશોધક માટે જરૂરી છે. અઢારથી વીસ કારણો વિચારવામાં આવે તો સંશોધન વધુ પ્રમાણિત બને એટલે કે સંશોધકને પોતાની સમસ્યાનું સચોટ અને લાંબાગાળાનું સમાધાન મળે તેવું લેખકનું માનવું છે. આમ, ક્રિયાત્મક. સંશોધનના ચોથા સોપાન સમસ્યાનાં સંભવિત કારણોનું કોષ્ટક મુજબના પ્રથમ પેટા સોપાન વિશે આપણે પ્રયત્ન કર્યો.

બીજું પેટા સોપાન એટલે વિશ્લેષણ. સમસ્યાનાં સંભવિત કારણો એ તો આપણે વિચારેલાં, કાલ્પનિક, અનુમાનિત કારણો હતાં. હવે તે કારણો ખરેખર સમસ્યા માટે જવાબદાર છે કે નહીં તે નક્કી કરવામાં આવે છે. તે માટે વિધાનાવલિ કે પ્રશ્નાવલિની રચના કરવામાં આવે છે અને વિદ્યાર્થીઓ પાસે તે ભરાવવામાં આવે છે. સમસ્યાનાં સંભવિત કારણોને આધારે જ આ વિધાનાવલિ કે પ્રશ્નાવલિ બનાવી શકાય છે. માત્ર થોડી વાક્યરચનાને બદલવી પડે છે. જેમ કે, 'ધોરણ-8ના વિદ્યાર્થીઓને સમાજશાસ્ત્ર વિષયમાં આવતી સમયરેખા દોરવામાં મુશ્કેલી પડે છે.' – આ સમસ્યા કોઈ શિક્ષકને નડે છે, તો તે માટેનાં સંભવિત ક્યાં ક્યાં કારણો હોઈ શકે તે વિચારવામાં આવે છે. જેમાં... વિદ્યાર્થીઓને સમયરેખા એટલે શું તેની જાણ નહીં હોય, વિદ્યાર્થીઓને અગાઉના ધોરણમાં સમયરેખા શીખવવામાં આવી નહીં હોય, વિદ્યાર્થીઓ એવું માનતા હોય કે સમયરેખા ન આવડે તો કંઈ ફરક પડવાનો નથી... વગેરે કારણો જે આપણે વિચારેલ છે તેમાંથી ખરેખર સાચા ક્યાં છે તે પ્રશ્નાવલી દ્વારા જાણવું હોય તો પ્રશ્ન પૂછવો પડે કે....

• તમને સમયરેખા એટલે શું તેની જાણ છે?

### **( Affiliated To Saurashtra University & NCTE ) ( Vaishali Nagar 2 & 3, Near Amrapali Under Bridge , Rajkot )**

- તેમને ધોરણ-7માં સમયરેખા શીખવવામાં આવી હતી ?
- તમે એવું માનો છો કે સમયરેખા ન આવડે તો કંઈ ફરક પડવાનો નથી ?

જ્યારે સંશોધક સંભવિત કારણોમાંથી પ્રશ્નો બનાવે ત્યારે જવાબો 'હા' કે 'ના'માં સ્વીકારે તે હિતાવહ ગણાય પણ જયારે વિધાનાવલી દ્રારા ઉત્તરો મેળવવાની યોજના હોય ત્યારે વિદ્યાર્થીઓ જવાબ 'સહમત' કે 'અસહમત' દ્રારા આપે તે હિતાવહ ગણાય. જેમ કે...

- મને સમયરેખા એટલે શું તે અંગે કંઈ જાણકારી નથી. સહમત / અસહમત
- મેં ધોરણ-7માં સમયરેખા વિશે કંઈ શીખેલ નથી.
- હં એવું માનું છું કે, સમયરેખા ન આવડે તો કંઈ ફરક પડવાનો નથી.

આમ, આટલું કર્યા પછી વિદ્યાર્થીઓના ઉત્તરો ('હા', 'ના'માં હોય કે 'સંમત', 'અસંમત'માં) આપણાં સંભવિત કારણો સાથે સરખાવવામાં આવે છે. જો આપણી માન્યતા મુજબના કારણ સાથે મોટા ભાગના વિદ્યાર્થીઓ સહમત હોય એટલે કે આપણે જેવું માનીએ છીએ તેવું જ તેઓ માને છે તો તે 'હકીકત' બને છે અથવા તે કારણ 'ધારણા' બની જાય છે. અહીં મોટા ભાગના વિદ્યાર્થીઓ શબ્દનો અર્થ તમારી સમસ્યાના ઊંડાણ મુજબ કરી શકાય. કોઈ ચોક્કસ નિયમ નથી કે 60% વિદ્યાર્થીઓ જ કે 75% વિદ્યાર્થીઓ જ 'હા' કહે તો જ 'હકીકત' બને; પરંતુ એવું કહી શકાય કે આપણને સમસ્યા માટેનાં જે સંભવિત કારણો જણાયાં હતાં તેમાંથી આ કારણ વિદ્યાર્થીઓને પણ જણાય છે તેથી તે હકીકત ગણાય, અને જો આપણને જે કારણ સમસ્યા માટે લાગતું હોય પણ વિદ્યાર્થીઓના મતે તે કારણ જરાય મહ્ત્ત્વનું હોય તો તે 'ધારણા' બની જાય છે. આમ, અહીં બીજા પેટા સોપાનમાં દરેક વિધાન સામે 'ફકીકત', 'ધારણા' નક્કી કરવામાં આવે છે.

સમસ્યાનાં સંભવિત કારણો પરથી તે કારણ હકીકત છે કે ધારણા તે નક્કી કર્યા પછીના ત્રીજા પેટા વિભાગમાં શું કરી શકે અથવા તો સંશોધક તેમાં કાંઈ કરી શકે તે સંદર્ભની પૃચ્છા કરવામાં આવે છે. જે વિધાન હકીકત છે એટલે કે સમસ્યાનાં ખરેખર કારણો છે તે જ સંશોધક માટે કામનાં છે, જે કારણો ખરેખર નથી એટલે કે ધારણા છે તે વિધાનો સંશોધન માટે મહ્ત્ત્વનાં નથી. આમ, જે વિધાનો હકીકત છે, તે વિધાનને ક્રમશઃ તપાસતા જવાનું અને વિચારવાનું કે આ કારણને ઉકેલવા હું (સંશોધક) કંઈ કરી શકું ? જો

#### **( Affiliated To Saurashtra University & NCTE ) ( Vaishali Nagar 2 & 3, Near Amrapali Under Bridge , Rajkot )**

'હા' તો હા સામે અને 'ના' તો ના સામે ''ની નિશાન કરવી. જેથી સંશોધક જે કારણમાં કંઈ કરી શકે તેમ ન હોય તેમાં સમય, શક્તિ ન બગાડે. જેમ કે, વિદ્યાર્થીઓને પૂછવામાં આવ્યું કે 'તેમને ધો. 7માં સમયરેખા શીખવવામાં આવી હતી ?' જો બધા વિદ્યાર્થીઓ કહે કે 'ના' તો તે હકીકત થઈ કે આપણી માન્યતા સાચી છે. હવે સંશોધક તેમાં શું કરી શકે ? કંઈ થઈ શકે તેમ ન હોય તો તે 'ના'માં નિશાની કરશે, જેથી તે વિધાન, તે કારણ અંગે સંશોધકે સમય બગાડવાનો નથી. જો 'હા' હોય એટલે કે સંશોધક કંઈ કરી શકે તેમ હોય તો ચોથા પેટા સોપાન અગ્રતાક્રમ તરફ સંશોધકે આગળ વધવાનું છે.

ધારો કે, સંશોધકે સમસ્યાનાં કુલ 20 સંભવિત કારણો વિચાર્યા હતાં. તેમાંથી વિદ્યાર્થી **લ્રારા માલુમ પડ**ું કે 12 વિધાન હકીકત છે અને 8 વિધાન ધારણાને લગતાં છે, તો સંશોધકે હવે માત્ર હકીકતવાળાં વિધાન જ યાદ રાખવાનાં છે. તે હકીકતવાળા વિધાનમાંથી જ હું કાંઈ કરી શકું ? તે તરફ ગતિ કરવાની છે. 12 વિધાનમાંથી સંશોધક 07 વિધાનમાં કાંઈ કરી શકે તેમ છે. 'હ્ય' અને '05' વિધાનમાં કંઈ કરી શકે તેમ નથી, 'ના' હોય તો હવે સંશોધકે માત્ર 'હ્ય' વાળા કુલ 07 વિધાનોમાંથી પૃથમ ક્યા વિધાન / કારણનું સમાધાન કરી શકે તેમ છે તેને 01 ક્રમ આપવાનો છે અને તેમ ક્રમશઃ સમાધાનના ક્રમ મુજબ ક્રમ આપવાનો હોય છે અને તે મુજબ જ તેની ઉત્કલ્પનાની રચના કરવામાં આવતી હોય છે.

આમ, સમસ્યાનાં સંભવિત કારણો સોપાનને ક્રમશઃ વિચારીએ તો...

- સમસ્યાનાં સંભવિત કારણોની રચના.
- સંભવિત કારણો પરથી વિધાનાવલિ કે પ્રશ્નાવલિની રચના.
- વિધાનાવલિ કે પુશ્નાવલિ વિદ્યાર્થીઓ પાસે ભરાવવી.
- વિદ્યાર્થીઓના ઉત્તરો પરથી કારણ 'હકીકત' છે કે 'ધારણા' તે નક્કી કરવું.

<u>જેટલાં વિધાનો હકીકત છે તેમાં સંશોધક કંઈ કરી શકે તેમ છે કે નહીં, તે જાણવું.</u>

- સંશોધક કરી શકે તેમ હોય તો 'હા' અને ન કરી શકે તેમ હોય તો 'ના'માં નિશાની કરવી.
- જેટલાં કારણોમાં સંશોધકે 'હ્રા'માં નિશાની કરી છે તે કારણોના સમાધાન માટે શું પ્રથમ કરી શકાય તેમ છે અથવા કરી શકે તેમ છે, તે ક્રમમાં ક્રમાંક આપવો.

### **( Affiliated To Saurashtra University & NCTE ) ( Vaishali Nagar 2 & 3, Near Amrapali Under Bridge , Rajkot )**

• આ ક્રમાંક પરથી તે જ ક્રમમાં ઉત્કલ્પના બનશે, જે ક્રિયાત્મક સંશોધનનું પાંચમું સોપાન હશે, જેના વિશે હવે પછી જાણીશું.

#### $(5)$  **ઉત્કલ્પના** :

કિયાત્મક સંશોધનના આ પાંચમા સોપાનને ઘણા લોકો ક્રિયાત્મક ઉત્કલ્પના પણ કહે છે. સમસ્યાનાં સંભવિત કારણો નક્કી થયા પછી તે કારણો પરથી ક્રિયાત્મક ઉત્કલ્પના રચવામાં આવે છે. ક્રિયાત્મક ઉત્કલ્પનામાં સમસ્યાના ઉકેલનું દિશાસુચન હોય છે અને તે ઉકેલ તરફ જવાના રસ્તાની દિશાસૂઝ હોય છે.

ક્રિયાત્મક ઉત્કલ્પના સામાન્ય રીતે વિધાન સ્વરૂપની હોય છે. તે વિધાનના બે ભાગ પાડી શકાય છે. ક્રિયાત્મક ભાગ અને સાધ્ય ભાગ. ક્રિયાત્મક ભાગ સમસ્યાના ઉકેલ માટે શું કરવાનું છે તે સૂચવે છે અને સાધ્ય ભાગ શું પરિણામ આવશે તે સુચવે છે.

**` યાNમક ઉNકHપના ન+# કરવાના નીચના ે આધારો છે:**

- (1) શિક્ષકની પોતાના કામમાં આંતઃસૂઝ
- (2) શિક્ષકનો વિષયનો અનુભવ
- (3) સમસ્યાનાં કારણોનું વિશ્લેષણ
- (4) આચાર્ય તથા અન્ય સાથીઓ સાથે ચર્ચા
- (5) શાળાની પ્રગતિની ભાવના તથા શિક્ષણના નવા પ્રવાહોની જાણકારી.

કિયાત્મક ઉત્કલ્પના નક્કી કરવા માટે નીચેની બાબતો ઉપર ધ્યાન ખાપવું જરૂરી છે:

(1) ક્રિયાત્મક ઉત્કલ્પનામાં ક્રિયા પક્ષ ઉપર ભાર મૂકવામાં આવે છે, તેથી ઉત્કલ્પનામાં શું કરવાનું છે, તેનું મ્પષ્ટ ચિત્ર મળવું જોઈએ.

(2) ક્રિયાત્મક ભાગ વ્યાવહારિક રીતે યોગ્ય હોવો જોઈએ, જેથી ઉત્કલ્પનાની ચકાસણી શક્ય બને.

### **( Affiliated To Saurashtra University & NCTE ) ( Vaishali Nagar 2 & 3, Near Amrapali Under Bridge , Rajkot )**

(3) કિયાત્મક ઉત્કલ્પનાની અસર ક્યાં અને કેટલી થશે તેનો સ્પષ્ટ યાલ હોવો જોઈએ.

(4) કિયાત્મક ઉત્કલ્પનાનો અર્થ સ્પષ્ટ હોવો જોઈએ. તેમાં આવતા શબ્દોનું જરૂરી જણાય તો સ્પષ્ટીકરણ કરcું જોઈએ.

કિયાત્મક ઉત્કલ્પના સામાન્ય રીતે 'જો - તો'ના સ્વરૂપમાં રજૂ થતી હોય છે. સમસ્યાનાં સંભવિત કારણોના સોપાનમાં અગ્રતાક્રમ મજબ જે કારણનો ક્રમ પ્રથમ હોય તેની ઉત્કલ્પના પ્રથમ રચવાથી કાર્યવિધિમાં સરળતા રહે છે. જેમ કે, :...

વિદ્યાર્થીઓને સમયરેખા એટલે શું તે અંગે કોઈ જાણકારી નથી. - આ વિધાનને સંશોધકે 1 અગ્રતાક્રમ આપ્યો હોય તો તેની ઉત્કલ્પના આ રચાય <sup>.</sup>

'– જો વિદ્યાર્થીઓને સમયરેખા એટલે શું તથા તેના વિવિધ વિભાગો સમજાવવામાં આવે તો આ સમસ્યા હલ થઈ શકે.' આમ, જેટલા ક્રમ તેટલી ઉત્કલ્પના રચવામાં આવે,

આ ઉપરાંત ઉત્કલ્પનાને નીચે મુજબ પણ રચવામાં આવે છે. જેમ 'નબળા હસ્તાક્ષર'ની સમસ્યા હોય તો.....

(1) વિદ્યાર્થીઓને દરરોજ દસ મિનિટ અનુલેખન આપું અને પોતે નિરીક્ષણ કરૂં.

(2) વિદ્યાર્થીઓ પાસે દ્વિ-રેખાવાળી (double-line) નોટબુકમાં લખાવું.

(3) ઉચિત લેખનસામગ્રી ખરીદવા માર્ગદર્શન આપું.

(4) સુંદર હસ્તાક્ષરોનો આગ્રહ રાખું.

(5) ચાર્ટ લ્રારા સંદર હસ્તાક્ષરોના નમૂના પ્રદર્શિત કરૂં. – તો વિદ્યાર્થીઓના હસ્તાક્ષર સુધરશે.

ક્રિયાત્મક ઉત્કલ્પના એ સમસ્યાના સંભવિત ઉકેલ માર્ગોની વિચાર યોજના છે. સમસ્યા કેટલે અંશે શિક્ષકને નડતરરૂપ છે અને તેનું કેટલે અંશે તે નિવારણ ઇચ્છે છે તે બંને બાબતો ક્રિયાત્મક ઉત્કલ્પનાની રચનામાં સ્પષ્ટ થાય છે. ઉત્કલ્પના જેટલી સ્પષ્ટ તેટલું સંશોધન અને ઉકેલ બંને ચોક્કસ. આ સોપાનને આધારે

**( Affiliated To Saurashtra University & NCTE ) ( Vaishali Nagar 2 & 3, Near Amrapali Under Bridge , Rajkot )**

સંશોધકને જાણ થશે કે હવે આ સમસ્યાના સમાધાન માટે મારે શું - શું કરવું પડશે ? શાની જરૂર પડશે ? કોની મદદ લેવી પડશે ? કયા શૈક્ષણિક સાધનની જરૂર પડશે ? કયા સંદર્ભ જરૂર પડશે ? ... વગેરે. આમ ઉત્કલ્પનાને આધારે સંશોધકને પછીનું સોપાન પ્રચોગકાર્યની રૂપરેખા વધારે સરળ પડશે.

**(6) DયોગકાયTની RપરPખા :**

ઉત્કલ્પના નક્કી થયા પછી તે સત્ય છે કે કેમ તે ચકાસવા માટે કાર્યક્રમની રૂપરેખા નક્કી કરી શાળામાં તે પ્રમાણે કામ કરવામાં આવે છે.સમસ્યાના સંભવિત ઉકેલોને લાગુ પાડવા તથા નિશ્ચિત સમયમાં સમસ્યાનો ઉકેલ મેળવવા સંશોધક ચોક્કસ સમયમર્યાદા નક્કી કરે છે, જેમાં તે સમસ્યાના ઉકેલ માટે શું થઈ શકે ?શું કરીશ ? જેવી બાબતોને આયોજનબદ્ધ કરે છે.

આયોજન પ્રમાણે કિયાત્મક સંશોધનનો આ કિયાત્મક ભાગ નિશ્ચિત સમયમર્યાદામાં પુરો થાય પછી ઉત્કલ્પના સાચી અને ઉપયોગી અથવા નિર્ણય માટે પણ મૂલ્યાંકન કસોટી, શિક્ષકોનો અભિપ્રાય, પ્રશ્નાવલિ વગેરેનો ઉપયોગ શકાય.

જો ક્રિયાત્મક ઉત્કલ્પના સાચી એટલે કે પ્રયોગકાર્યની રૂપરેખાનાં સારાં પરિણામો રોજિંદા અપનાવવામાં આવે આ રીતે ક્રિયાત્મક સંશોધન શાળાના કાર્યની સુધારણામાં પ્રત્યક્ષ ફાળો આપે છે. પ્રયોગકાર્યની રૂપરેખા પછી પ્રયોગકાર્ય થાય છે, નિશ્ચિત દિવસો શિક્ષક આયોજન મુજબ કાર્ય કરે અને પછી સમસ્યા કેટલે અંશે જેને સંશોધનના સાતમા સોપાનમાં

**(7) મુલ્યાં કન**:

સમસ્યાની પસંદગી, ક્ષેત્ર, તે જરૂરી માહિતીનું એકત્રીકરણ, સમસ્યાનાં સંભવિત કારણોની રચના, અગ્રતાક્રમ આપવો તેને આધારે કરવી, ઉત્કલ્પના કરવું. આટલું કાર્ય પૂર્ણ સંશોધનના અંતિમ તબક્કા તરફનો તબક્કો મૂલ્યાંકન કાર્ય થાય છે.

સમસ્યાના નિવારણનો આધાર ઉત્કલ્પના અને પ્રયોગકાર્યની રૂપરેખા પર પરંતુ સમસ્યા કેટલે ઘટી અથવા થઈ જાણવાનું મૂલ્યાંકનનું હોય છે. ક્રિયાત્મક સંશોધનની સમગ્ર ક્રિયાત્મક સંશોધન નિહાળવામાં છે. આથી,

મૂલ્યાંકન ખૂબ સાવધાનીપૂર્વક થવું જોઈએ. મૂલ્યાંકનમાં આવવી જોઈએ, જેથી ખરેખર કરવાનું છે, જ રહી જાય.

(i) અવલોકન (Observation) : ક્રિયાત્મક સંશોધનનું મૂલ્યાંકન

આ રીતથી નિષ્ઠાપૂર્વક કરી શકાય છે. અહીં શિક્ષક, સંશોધક કે આચાર્ય નિયમિત રીતે અવલોકન અને શોધખોળ કરે છે અને પોતાના સંશોધનનું પ્રમાણિત મુલ્યાંકન થાય તેવો પ્રયત્ન કરે છે. અવલોકનનો મુ<sup>ં</sup>ય ફાયદો એ છે કે તેમાં પરિસ્થિતિને નિયંત્રિત કરવી પડતી નથી. અવલોકન માટે કોઈ વ્યક્તિને કામ પણ સોંપી શકાય, હવે તો CCTV camera પણ અવલોકન કરવામાં મદદરૂપ થઈ શકે છે. તેમાં થતં recording તમને સમયની અનુકૂળતા પણ કરી આપતું હોય છે. અવલોકન કરવાની બાબતો નિશ્ચિત હોય તો તેમાં વધુ ચોsસાઈ લાવી શકાય છે.

(ii) પ્રતિભાવોનો સંગ્રહ (Collection of Opinion): વિદ્યાર્થીઓ, શિક્ષકો, આચાર્યના વિવિધ વિભાગો મુજબ પ્રતિભાવો લઈને સમસ્યામાં કેટલો સુધાર થયો છે તે જાણી શકાય છે. આ પ્રતિભાવો જાણવા માટેની ચોક્કસ સૂચિ સંશોધકે વિકસાવવી જોઈએ. વળી, પ્રતિભાવોને શંકાથી જોવા જોઈએ, જેથી કોઈ પક્ષપાતને રોકી શકાય.

(iii) પ્રશ્નાવલિ (Questionnaire) : પ્રશ્નાવલિ કે વિધાનાવલિ જે આપણે સમસ્યાનાં સંભવિત કારણોના સોપાનમાં વિદ્યાર્થીઓને ભરાવી હતી તેવી જ કે તે પ્રશ્નાવલિ ફરીથી ભરાવીને પણ આપણે સમસ્યાનું સમાધાન કેટલે અંશે થયું છે તે જાણી શકીએ છીએ. સંશોધનની ભાષામાં તેને Pre test (પૂર્વકસોટી) અને Post test (ઉત્તર કસોટી) કહેવાય છે. તેમાં થયેલો ગુણાંકનનો વધારો તે સમસ્યાનો સુધારો સુચવે છે. ઉત્તર કસોટી વખતે રચાતી પ્રશ્નાવલિના પ્રશ્નો સતર્કતાથી કરવા જોઈએ.

(iv) સાથે / મુલાકાત (Interview) : સાક્ષ્ય કે મુલ્યાંકન કરવાની સરળ પદ્ધતિ છે. સાક્ષ્ય દ્વારા વિદ્યાર્થીઓના, વાલીના, વર્ગશિક્ષકના વિચારો જાણી શકાય છે. સમસ્યામાં કેટલે અંશે સુધારો છે, પ્રયોગકાર્ય પછી તમારી સમસ્યામાં તમને શું ફરક જણાય છે વગેરે બાબતો આપણે વિચારો દ્રારા, વર્ણન દ્રારા જાણી શકીએ છીએ અને આ વિચારો, વર્ણન દ્રારા પરિણામનું અનુમાન લગાવી શકાય છે.

### SHREE H.N.SHUKLA GROUP OF B.ED. COLLEGES **( Affiliated To Saurashtra University & NCTE )**

### **( Vaishali Nagar 2 & 3, Near Amrapali Under Bridge , Rajkot )**

(v) ચેક-લિસ્ટ (Check-list) : મૂલ્યાંકન માટે ચેક-લિસ્ટ પ્રયુક્તિનો પણ ઉપયોગ થાય છે. તેમાં ચોક્કસ બાબતોની સૂચિ આપવામાં આવે છે અને તે ચેક કરવા વિદ્યાર્થીઓને જણાવાય છે. આ પ્રકારની સૂચિને સમસ્યા ચેક-લિસ્ટ (Problem check-list) પણ કહેવાય છે. આ પ્રયુક્તિ દ્વારા સામાન્ય બાબતોનો ઉત્તર ઝડપથી મેળવી શકાય છે.

(vi) ક્રમમાપદંડ (Rating Scale) : સમસ્યાનું સમાધાન કેટલે અંશે થયું છે તે જાણવા મૂલ્યાંકન માટે સંશોધક પંચબિંદ ક્રમમાપદંડ કે : સપ્તબિંદ ક્રમમાપદંડનો ઉપયોગ કરે છે. આ માપદંડમાં એક વિધાનની સામે પાંચ કે સાત ખાનાં હોય છે. તેમાં વિદ્યાર્થીઓએ ખરાની નિશાની કરવાની હોય છે.

(vii) પરીક્ષા (Test) : જો સંશોધનનો વિષય વિષયવસ્તુને લગતો હોય તો વિદ્યાર્થીઓની પરીક્ષા લઈને પણ મૂલ્યાંકન કરી શકાય. પરીક્ષાના પરિણામ દ્વારા ઉતરંપત્રોની તપાસ દ્વારા સમસ્યામાં કેટલે અંશે સુધારો થયો છે, તે જાણી શકાય છે. આ પરીક્ષા આત્મલક્ષી ન બને તે જોવાનું કાર્ય અલબત્ત સંશોધકનું જ ગણાય.

(vii) અંકશાસ્ત્રીય પ્રવૃત્તિઓ (Stastistical Devices) :

કિયાત્મક સંશોધનમાં આંકડાશાસ્ત્રની અઘરી અને અટપટી ગણતરીઓને બહુ સ્થાન નથી; પરંતુ તેના દ્રારા પણ મૂલ્યાંકન થઈ શકે છે. અંકશાસ્ત્રનાં સામાન્ય માપો જેવાં કે મધ્યક, મધ્યસ્થ, બહ્લક દ્વારા પણ મૂલ્યાંકન કરી શકાય છે. વળી, ઉપરની વિવિધ પ્રવૃત્તિઓમાં પણ જ્યાં જરૂર જણાય ત્યાં આંકડાશાસ્ત્રનો ઉપયોગ થઈ શકે. આંકડાશાસ્રની રીતો દ્વારા થયેલું પરીક્ષણ વધુ પ્રમાણિત અને વિશ્વસનીય હોય છે.

ઉપરની બધી પદ્ધતિ કે તેમાંથી સરળ પડે તે અથવા ઉપયોગ હોય તે પદ્ધતિ દ્વારા મૂલ્યાંકન કરવું જોઈએ, જેથી સમસ્યાના નિવારણ માટેનાં પછીનાં પગલાં અંગે વિચારી શકાય.

(ix) તારણ, પરિણામ અને અનુકાર્ય: વિભાગમાં પ્રયોગનો નિષ્કર્ષ શું આવ્યો ? કેટલા ટકા સફળતા મળી ? કઈ બાબતમાં સફળતા ન મળી ? તેનાં શું કારણ હોઈ શકે ? તેના માટે ફરી શું વિચારી શકાય ? આ સોપાનમાં લખવામાં આવે છે. વગેરે બાબતોના ઉલ્લેખ સાથે વિસ્તારથી

તારણ, પરિણામ અને અનુકાર્ય એ એક જ સોપાનમાં સાથે રાખવામાં આવ્યા છે પણ સંશોધક ત્રણેયને અલગ-અલગ સ્વરૂપે વર્ણવી શકે.

(A) તારણ : અહીં સંશોધક જે સમસ્યાના સમાધાન માટે સંશોધન કરી રહ્યો છે, તેણે જે વિવિધ સોપાનનું અમલીકરણ કર્યું છે, પ્રયોગકાર્ય કરેલ છે, વિવિધ પ્રવિધિ દ્વારા સમસ્યાના સમાધાન માટે પ્રયત્ન કરેલ છે તે સમગ્ર પ્રક્રિયા પરથી શું તારણ નીકળી શકે તે વિષે સંશોધક અહીં નોંધ લખે છે. આ તારણો પ્રક્રિયાલક્ષી, અર્થગ્રહણ, સુધારાલક્ષી, મુશ્કેલીલક્ષી કે પરિણામલક્ષી હોઈ શકે. તારણ એ સંશોધકનું ચોક્સાઈપૂર્વકનું અવલોકન છે. તેને આધારે સંશોધકની મહેનત કેટલે અંશે સકળ થઈ તેની જાણ થાય છે.

(B) પરિણામ : ક્રિયાત્મક સંશોધનમાં પરિણામમાં દર્શાવવાની વિગત આપવી પડતી હોય છે. મૂલ્યાંકનની વિવિધ પ્રવિધિ દ્વારા સમગ્ર પ્રક્રિયાને મુલ્યાંકન કર્યા પછી જ તેનું અંકશાસ્ત્રીય પરીક્ષણ કરવામાં આવે તો તેનું વિશ્લેષણ એ સંશોધનનું પરિણામ ગણાય. જો-સામાન્ય કે ઉપરછલ્લી ગણતરીથી સંશોધનનું પરિણામ નક્કી કરવાનું હોય તો તેમાં % જેટલા શબ્દનો ઉપયોગ કરવામાં આવે છે. જેમ કે, ધોરણ: 8–બના વિદ્યાર્થીઓમાંથી 22% જેટલા વિદ્યાર્થીઓના હસ્તાક્ષરમાં સુધારો જોવા મ યો. આમ, સમગ્ર સંશોધનની સફળતા આ પjરણામ પરથી Mણી શકાય છે.

(C) અનુકાર્ય: સંશોધન પૂર્ણ થાય એટલે કે તેની સમયમર્યાદા પૂર્ણ થાય એટલે કાર્ય પૂર્ણ થઈ જતું નથી. સંશોધન દ્વારા સમસ્યા કેટલી ગહન છે, તે કેમ નિવારી શકાય તે જાણી શકાય; પરંતુ તે ફરીથી ઊભી ન થાય અથવા તો લાંબાગાળા સુધી તેનું સમાધાન થાય જેથી સમસ્યા જડમૂળથી નાશ પામે વગેરે કાર્ય માટે અનુકાર્ય જરૂરી છે. અનુકાર્ય એટલે સંશોધન પછી પણ પ્રયોગકાર્ય, સુધારકાર્ય ચાલુ રહેશે તેવી ખાતરી. જો તાલીમાર્થીઓ પોતાની તાલીમ દરમિયાનના પંદર દિવસમાં ક્રિયાત્મક સંશોધન કરે તો પંદર દિવસ પછી ત્યાં વિદ્યાર્થીઓ, શિક્ષકો, વાલી, આચાર્ય તેમને ખાતરી આપે કે તમારા ગયા પછી પણ અમે આ કાર્ય ચાલુ રાખીશું, આટલી બાબતો ધ્યાનમાં રાખીશું, આટલા સુધારા લાવીશું, આ સમસ્યા ફરીથી ઊભી નહીં થવા દઈએ, તો તે અનુકાર્ય કહેવાય. મોટે ભાગે કાગળ પર સંશોધન થતાં હોય અથવા તો કરવા ખાતર સંશોધન કરતા હોય ત્યારે અનુકાર્ય સોપાનને લોકો સરળતાથી અવગણે છે; પરંતુ આ પણ સંશોધનનો જ ભાગ છે, તે યાલમાં રાખવું જોઈએ.

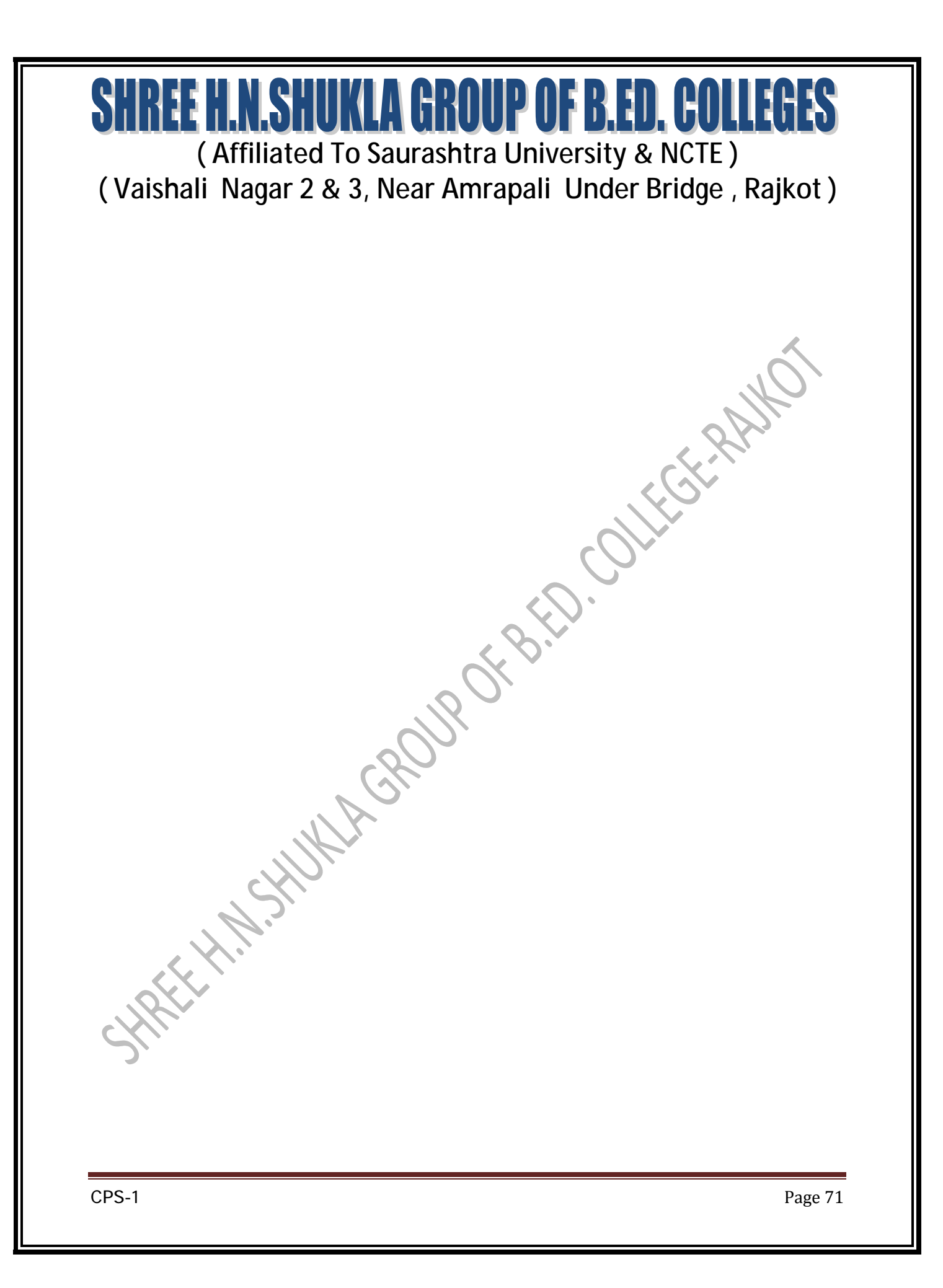